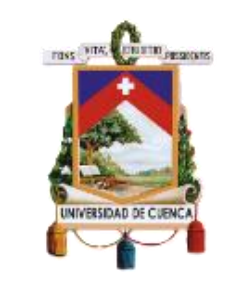

Facultad de Ciencias Químicas

Carrera de Ingeniería Ambiental

**Plan de Manejo Ambiental para la conservación y restauración del Bosque y** 

**Vegetación Protector Rumicruz perteneciente a las provincias de Azuay y** 

**Cañar**

Trabajo de titulación previo a la obtención del título de Ingeniero Ambiental

# **Autora:**

Erika Johanna Aguilar Gomez

CI: 0105127450

aguilarerika172@gmail.com

# **Tutor:**

Ing. Marco Tulio Ramírez Matamoros. MSc.

CI: 0702774936

# **Cuenca, Ecuador**

08-julio-2020

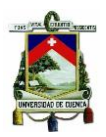

#### <span id="page-1-0"></span>**RESUMEN**

El Bosque y Vegetación Protector (BVP) Rumicruz es uno de los remanentes boscosos más importante para las provincias de Azuay y Cañar, ya que alberga una gran diversidad de especies y fuentes hídricas importantes para el consumo humano y agrícola, el objetivo principal de este trabajo fue generar un Plan de Manejo que, proporcione diversas alternativas de conservación y restauración para el área de BVP. La metodología utilizada consistió de trabajo de campo, uso de información cartográfica y revisión bibliográfica de proyectos similares. Una vez identificados los impactos y el estado actual del ecosistema, se procedió a zonificar el área de estudio y evaluar los impactos empleando la matriz de Leopold. Los resultados obtenidos para la evaluación de impactos y al mismo tiempo la zonificación del área, permitió el planteamiento de programas encaminados a ofrecer un manejo adecuado de los recursos, destacándose que el BVP Rumicruz se ha visto afectado por el avance de la frontera agrícola, cambio del ciclo hidrológico, modificación del hábitat y la explotación forestal. Para la generación del Plan de Manejo se tomó como base la Guía Metodológica para la elaboración de Planes de Manejo de Bosques y Vegetación Protectores del Ecuador, propuesta por el Ministerio del Ambiente y la Corporación Randi Randi en el año 2008.

**Palabras clave:** Plan de Manejo Ambiental. Bosque y Vegetación Protectora (BVP). Rumicruz. Zonificación. Programas. Ministerio del Ambiente del Ecuador.

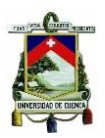

#### <span id="page-2-0"></span>**ABSTRACT**

The Rumicruz Forest and Protective Vegetation (BVP) is one of the most important forest remnants for the provinces of Azuay and Cañar, as it houses a great diversity of species and water sources important for human and agricultural consumption, the main objective of this work was to generate a Management Plan that, provides various conservation and restoration alternatives for the BVP area. The methodology used consisted of fieldwork, use of cartographic information and bibliographic review of similar projects. Once the impacts and the current state of the ecosystem were identified, the study area was zoned and impacts assessed using Leopold's matrix. The results obtained for the impact assessment and at the same time the zoning of the area, allowed the approach of programs aimed at providing adequate management of resources, highlighting that BVP Rumicruz has been affected by the advance of the agricultural border, change of the hydrological cycle, habitat modification and forest exploitation. For the generation of the Management Plan, the Methodological Guide for the Development of Forest and Protective Vegetation Management Plans of Ecuador, proposed by the Ministry of the Environment and the Randi Randi Corporation in 2008 was based.

**Keywords:** Environmental Management Plan. Forest and Protective Vegetation (BVP). Rumicruz. Zoning. Programs. Ministry of the Environment of Ecuador.

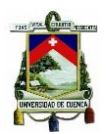

## <span id="page-3-0"></span>ÍNDICE

#### **TABLA DE CONTENIDO**

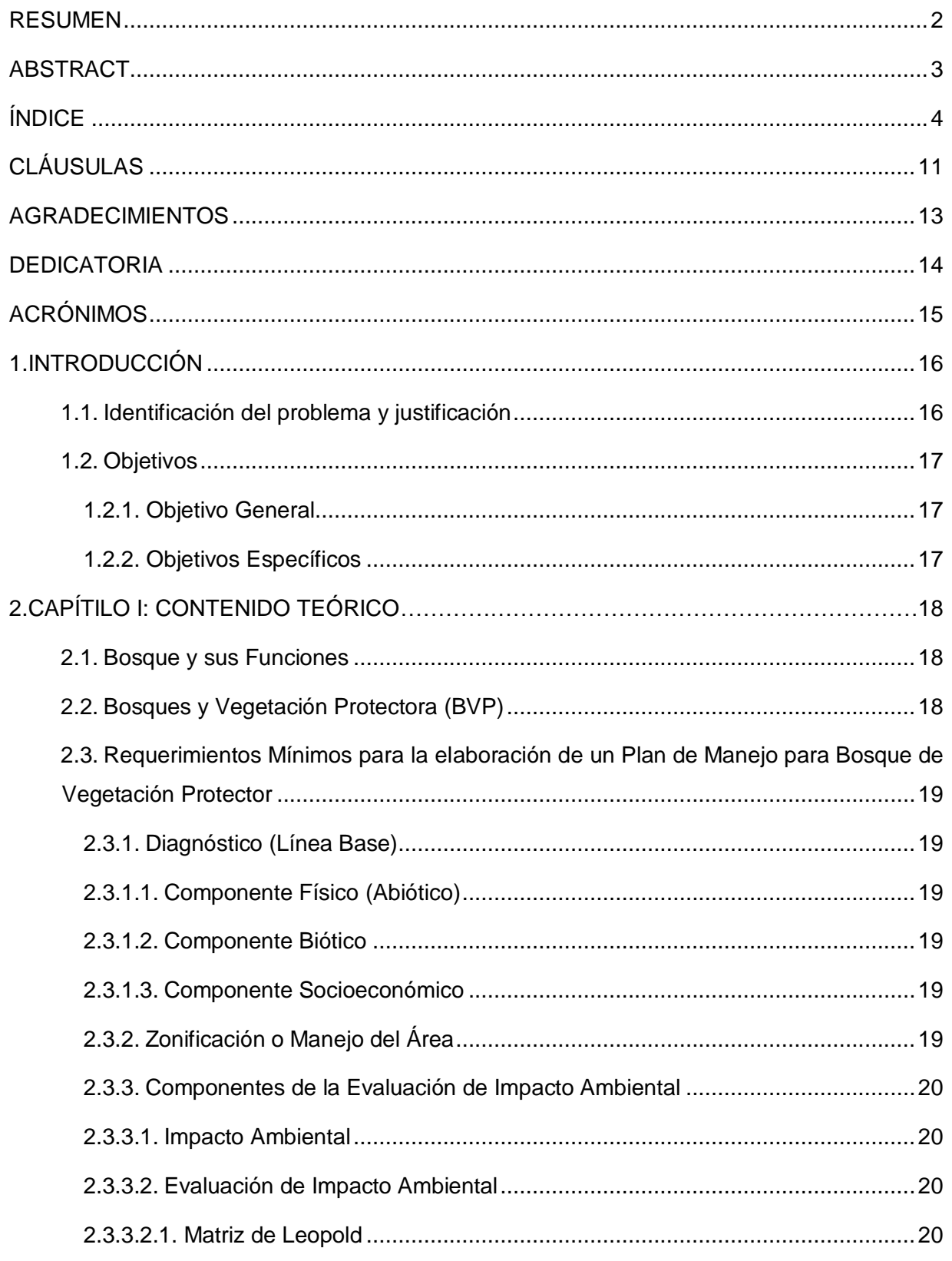

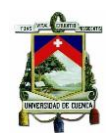

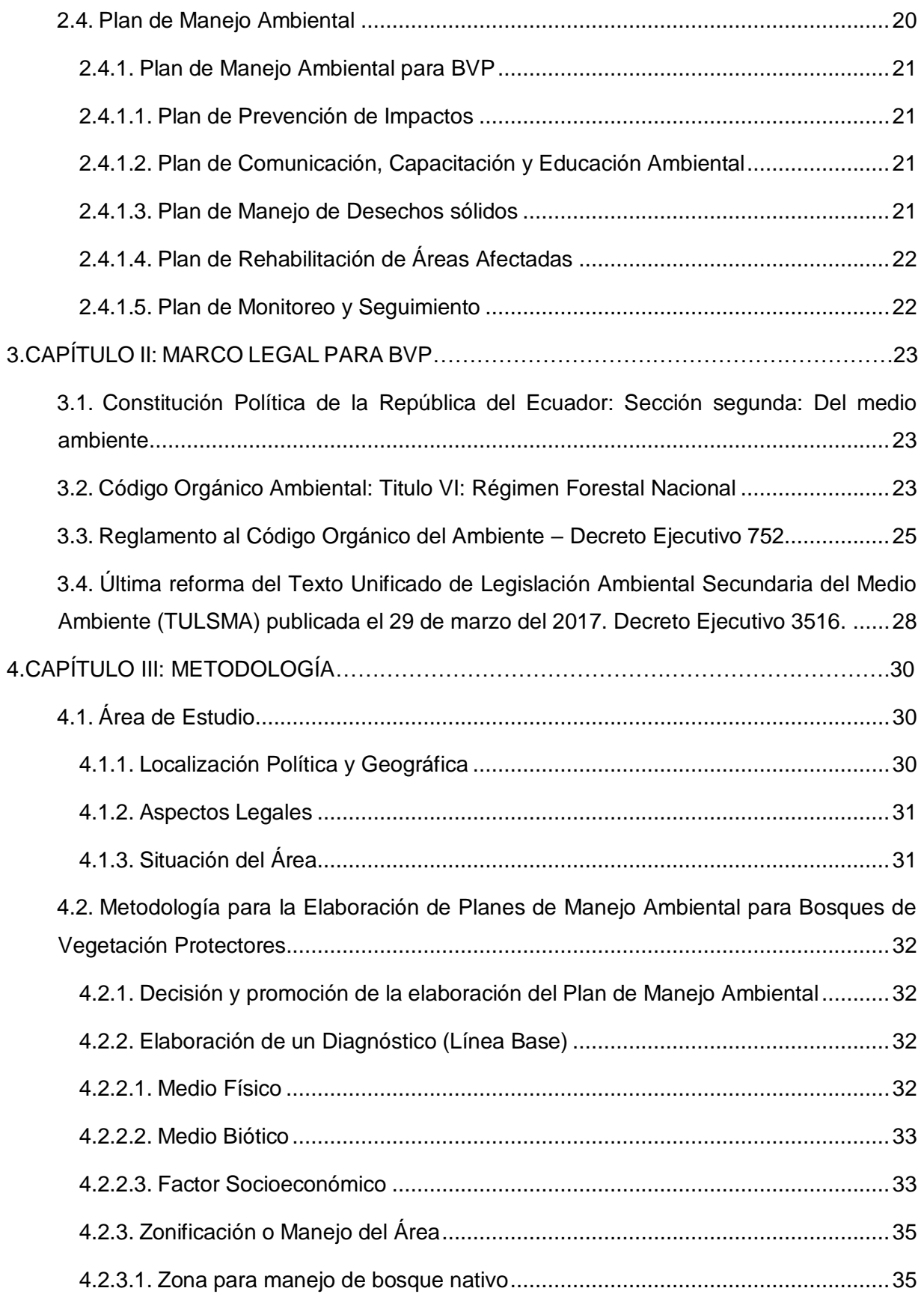

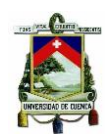

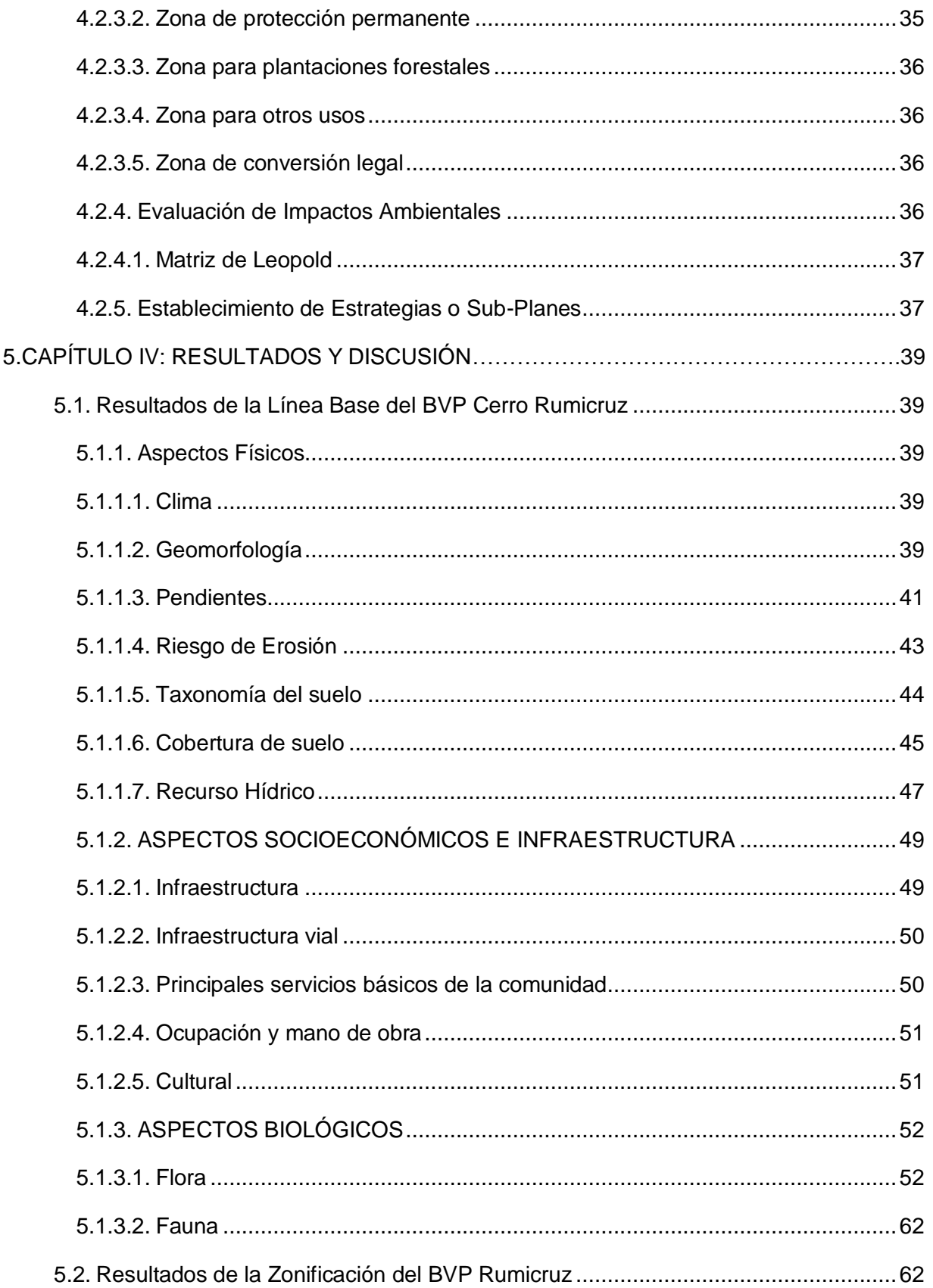

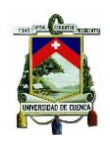

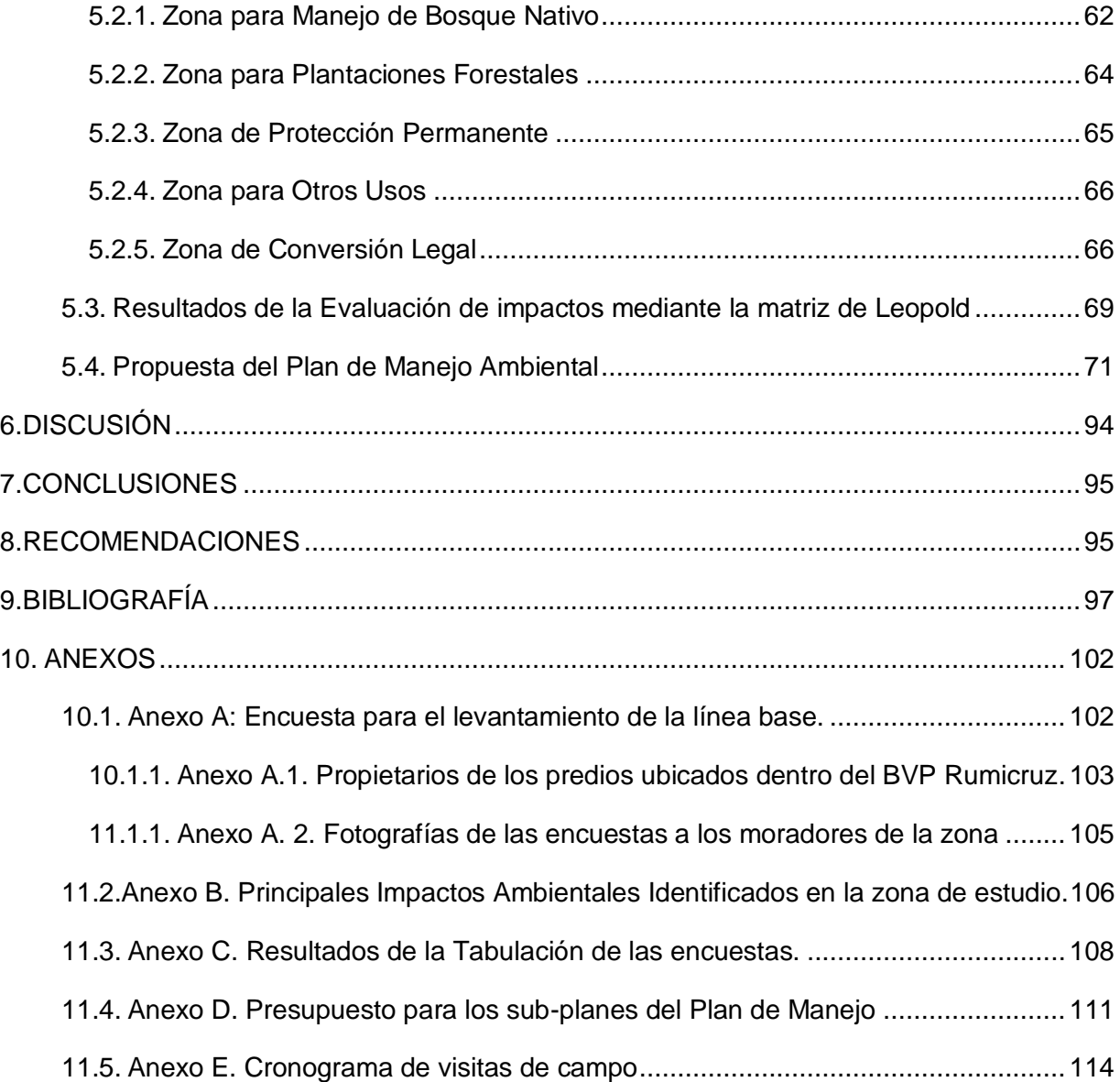

# **Índice de Tablas**

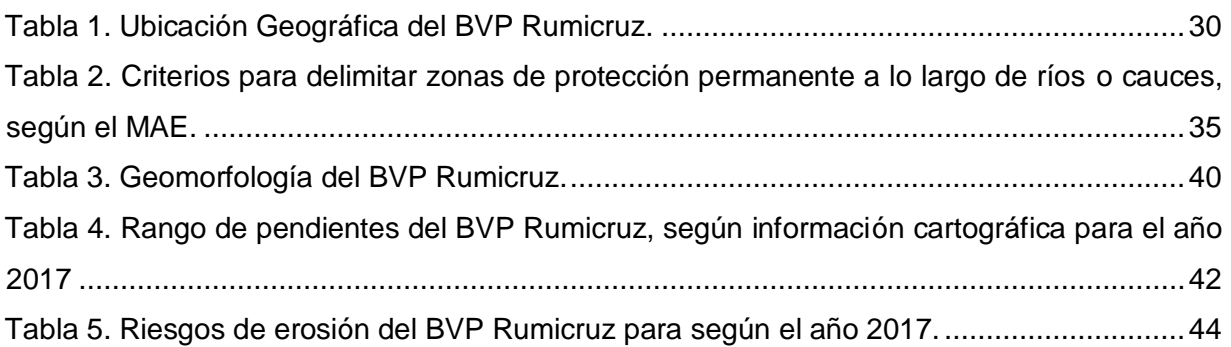

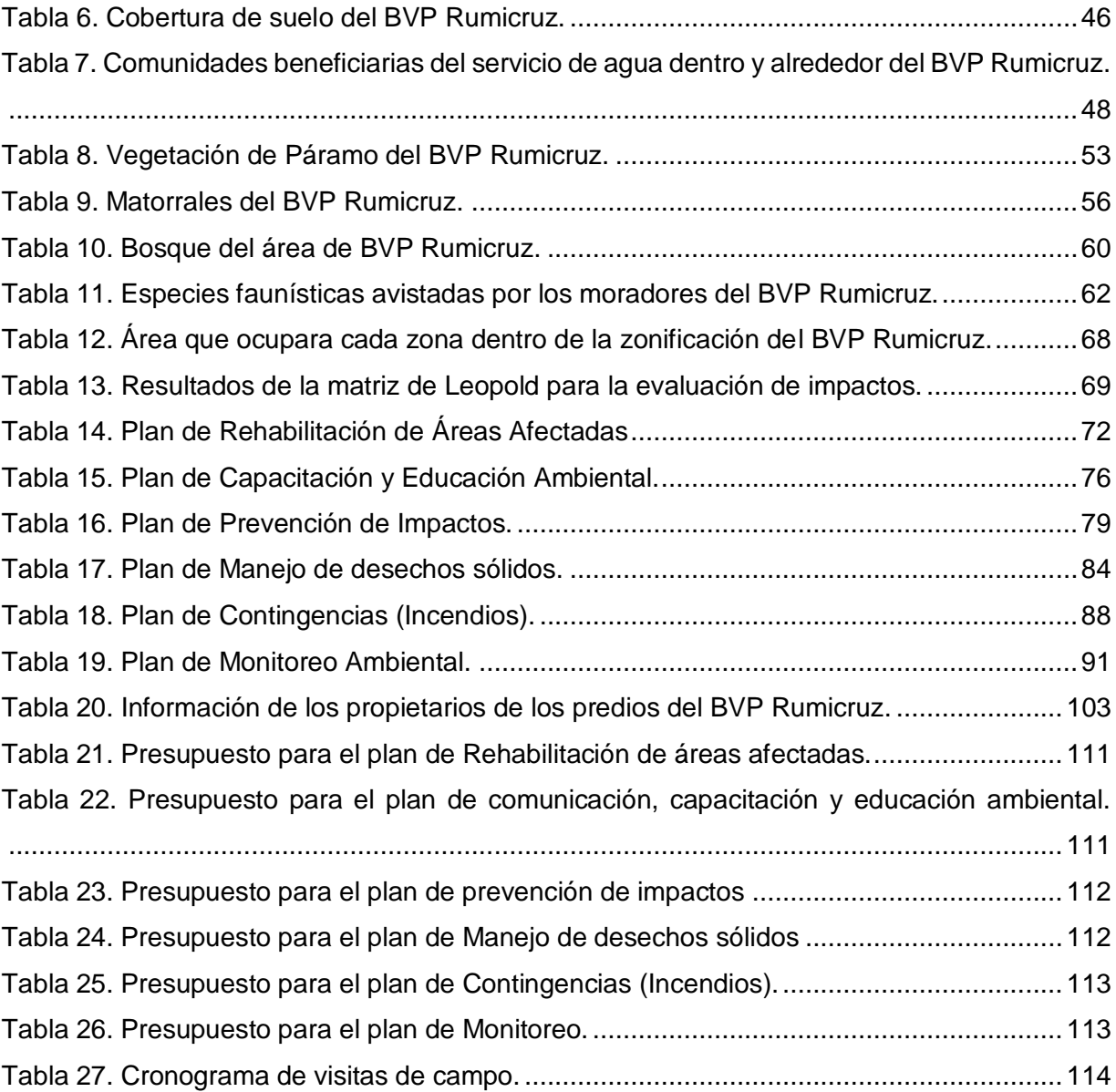

# **Índice de Ilustraciones**

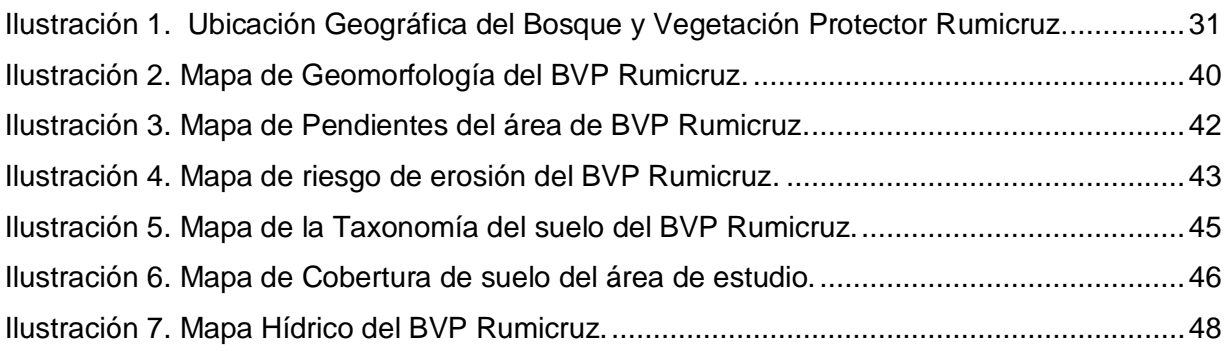

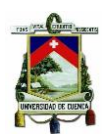

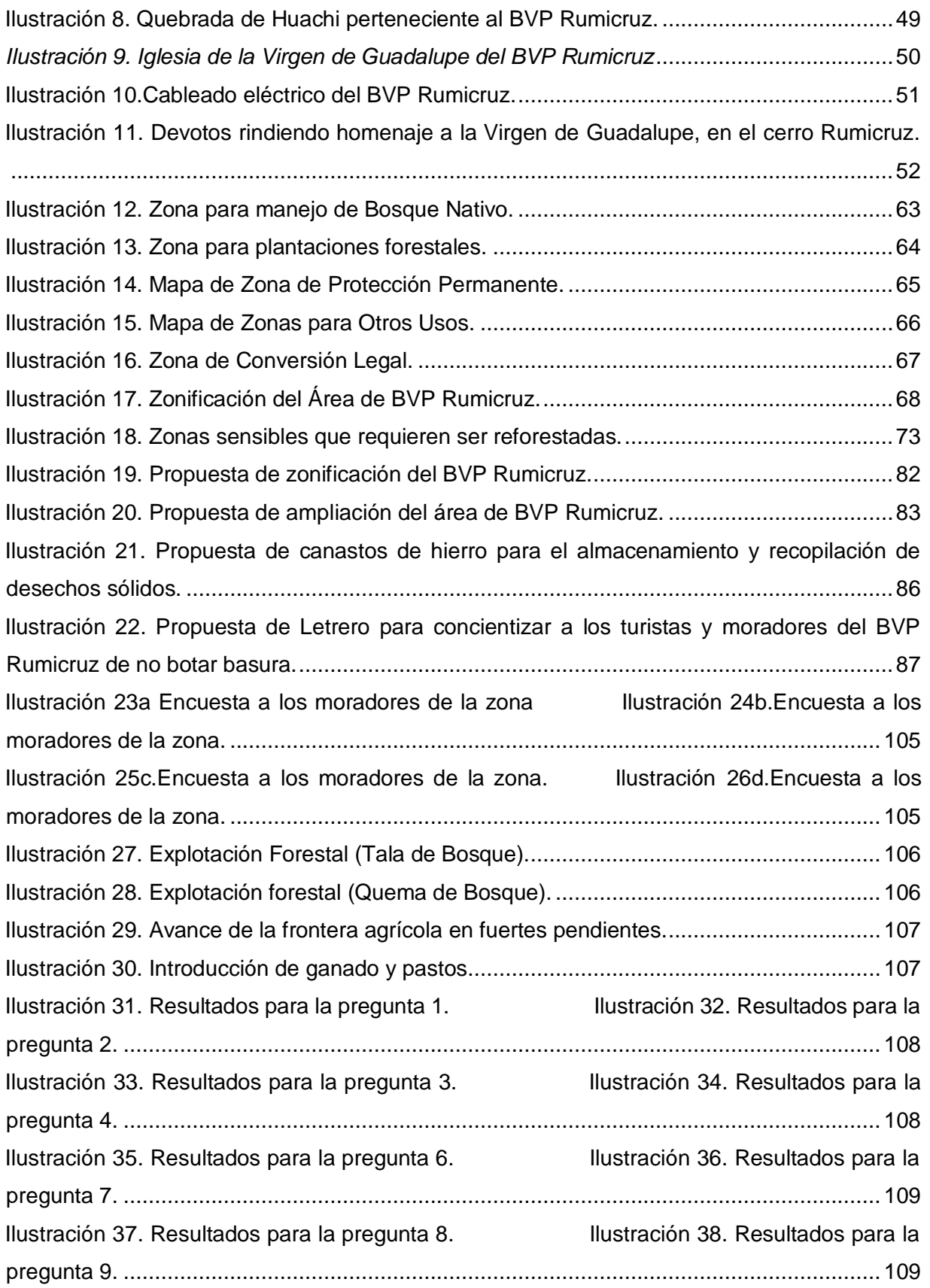

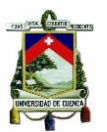

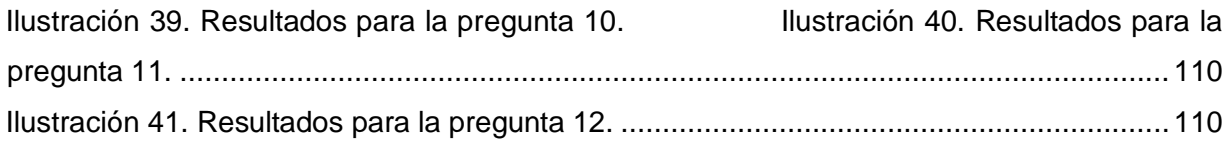

<span id="page-10-0"></span>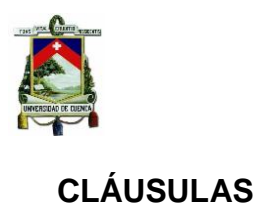

#### Cláusula de Propiedad Intelectual

Erika Johanna Aguilar Gomez, autor/a del trabajo de titulación "Plan de Manejo Ambiental para la conservación y restauración del Bosque y Vegetación Protector Rumicruz perteneciente a las provincias de Azuay y Cañar", certifico que todas las ideas, opiniones y contenidos expuestos en la presente investigación son de exclusiva responsabilidad de su autor/a.

Cuenca, 08 de julio del 2020

Erika Johanna Aguilar Gomez

C.I: 0105127450

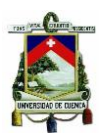

#### Cláusula de licencia y autorización para publicación en el Repositorio Institucional

Erika Johanna Aguilar Gomez en calidad de autor/a y titular de los derechos morales y patrimoniales del trabajo de titulación "Plan de Manejo Ambiental para la conservación y restauración del Bosque y Vegetación Protector Rumicruz perteneciente a las provincias de Azuay y Cañar", de conformidad con el Art. 114 del CÓDIGO ORGÁNICO DE LA ECONOMÍA SOCIAL DE LOS CONOCIMIENTOS, CREATIVIDAD E INNOVACIÓN reconozco a favor de la Universidad de Cuenca una licencia gratuita, intransferible y no exclusiva para el uso no comercial de la obra, con fines estrictamente académicos.

Asimismo, autorizo a la Universidad de Cuenca para que realice la publicación de este trabajo de titulación en el repositorio institucional, de conformidad a lo dispuesto en el Art. 144 de la Ley Orgánica de Educación Superior.

Cuenca, 08 de julio del 2020.

nsa

Erika Johanna Aguilar Gomez C.I: 0105127450

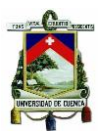

#### <span id="page-12-0"></span>**AGRADECIMIENTOS**

Primeramente, me gustaría agradecer a Dios por darme la valentía necesaria para poder enfrentar todos los obstáculos que se presentaron durante la elaboración de este trabajo de titulación, de igual manera me gustaría agradecer a la Universidad de Cuenca y a cada uno de sus docentes y empleados quienes durante todo este tiempo me han instruido con excelencia académica y valores, que han servido para formarme como una profesional y una persona de bien.

Agradezco también de manera especial al Ing. Marco Ramírez, MSc, tutor de mi trabajo de titulación, quien desde el primer día me demostró su apoyo incondicional siendo la guía primordial para poder realizar este proyecto, así mismo me gustaría agradecer al Ing. Luis Medina del Centro de Investigación PROMAS – Universidad de Cuenca por la información brindada y su ayuda.

Finalmente me gustaría también agradecer a todos mis compañeros con los que compartí en las aulas, ya que con su ayuda supimos resolver los diferentes problemas encontrados en el trascurso del tiempo dentro de la carrera.

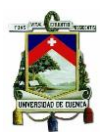

#### <span id="page-13-0"></span>**DEDICATORIA**

Primeramente, a Dios, por darme sabiduría, salud, bienestar, valentía e inteligencia a lo largo de mi vida para poder culminar esta etapa tan importante de poder formarme como una profesional. A mis docentes, quienes a lo largo de toda la carrera me han brindado los conocimientos necesarios para mi formación.

De igual manera me gustaría dedicar este trabajo a mi padre Franklin Aguilar, a mi madre Sonia Gomez y a mis hermanos Frank, Leslie y Anahi, por su apoyo incondicional, su amor y su sacrificio para que hoy en día pueda llegar a ser una persona de bien y una profesional.

A mi novio Genaro Vásquez por ser el pilar fundamental en mi vida y por apoyarme siempre a cumplir cada uno de mis sueños.

A mi mejor amiga Verónica Suarez por estar siempre para mí en los mejores y peores momentos de mi vida y siempre apoyarme a cumplir mis metas.

A mis amigos Henry Cárdenas y Cindy Urgilés porque sin su apoyo no hubiera sido posible llegar a cumplir esta gran meta en mi vida.

Finalmente me gustaría dedicar este triunfo al ser más especial que la vida me pudo dar Rex Aguilar, gracias por alegrar cada uno de mis días.

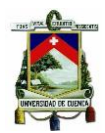

## <span id="page-14-0"></span>**ACRÓNIMOS**

**BVP**: Bosque y Vegetación Protectora. **MAE**: Ministerio del Ambiente del Ecuador. **PDOT**: Planes de Desarrollo y Ordenamiento Territorial. **SNAP**: Sistema Nacional de Áreas Protegidas. **IERSE**: Instituto de Estudios de Régimen Seccional del Ecuador. **IEE**: Instituto Espacial Ecuatoriano. **SENAGUA**: Secretaria Nacional del Agua.

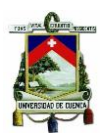

#### <span id="page-15-0"></span>**1. INTRODUCCIÓN**

#### <span id="page-15-1"></span>**1.1. Identificación del problema y justificación**

A nivel mundial las áreas de bosque están perdiendo territorio debido a su sobreexplotación por actividades antrópicas como el avance de la frontera agrícola y urbana, el crecimiento poblacional, construcción de infraestructura, tala de bosque para la industria maderera, entre otros (FAO, 2018).

Por ello en el Ecuador con el objetivo de conservar las áreas de bosque, el Ministerio del Ambiente (MAE) ha declarado a 202 áreas de bosque como zonas de Bosque y Vegetación Protectora (BVP), mismas que ocupan una extensión de 3´269.546 hectáreas que representan el 13% de territorio nacional. De las cuales 41% son de dominio público,10% de dominio público-privado, 48% de propiedad privada y 1% de dominio comunitario. De las 202 áreas de BVP, 169 se encuentran georrefenciadas, en donde, según el mapa de cobertura y uso de suelo para el año 2016, 95 de ellas conservan más del 75% de vegetación natural (páramo, vegetación nativa, arbustiva y herbácea), 30 áreas conservan entre 50-75% y las 44 áreas restantes conservan menos de 50% de vegetación natural (MAE, 2015a).

Una de estas áreas es el BVP Rumicruz, que cumple la función de albergar a una gran diversidad de especies animales y vegetales y conservar en estado original, áreas con nacientes o fuentes de agua de gran importancia para el consumo humano, agrícola y pecuario, además de ser fuente de leña y madera (PDOT Dug Dug, 2015).

Sin embargo, actualmente el BVP Rumicruz, se encuentra con niveles de intervención antrópica elevados de alrededor de un 30% de su superficie, debido a la tala y quema de árboles, eliminación de aguas residuales y desechos sólidos en las vertientes naturales y el avance de la frontera agrícola y urbana, han ocasionado un cambio en sus cauces hídricos y a su vez la disminución de la calidad y cantidad de agua captada con fines de consumo humano y riego de la producción agrícola y pecuaria (PDOT Dug Dug, 2015). Por otra parte, entre 50-70% del área de Bosque aún mantiene su estado natural, primando la cobertura vegetal arbustiva y de páramo (PDOT Paute, 2015), representando una riqueza biológica que aún merece esfuerzos de conservación.

Debido a la agresiva presión antrópica que los moradores han ejercido sobre el BVP Rumicruz, el GAD Municipal del cantón Paute ha visto la necesidad de firmar un convenio con el Ministerio del Ambiente (MAE), la Corporación Eléctrica del Ecuador (CELEC EP - HIDROPAUTE) y la

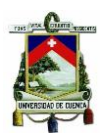

Secretaría del Agua (SENAGUA) con la finalidad de atender dicha problemática socioambiental en las zonas intangibles generadores y reguladores del recurso hídrico, ya que tiene gran efecto en el sector de la cuenca del río Paute, en relación a cada una de sus circunscripciones territoriales.

A partir de los datos descritos anteriormente se vio la necesidad de evaluar el estado actual físico, biótico y socioeconómico de la zona, el cual a su vez permitió identificar y evaluar las potencialidades e impactos ambientales, mismos que fueron la base para elaborar el Plan de Manejo que contempla las medidas necesarias para resolver las problemáticas ambientales actuales. Para lo cual se tomó como base la "Guía Metodológica para la elaboración de Planes de Manejo de Bosques y Vegetación Protectora del Ecuador" propuesta por la Corporación Randi Randi y el Ministerio del Ambiente del Ecuador (MAE) en el año 2008 (Pilco et al., 2008).

#### <span id="page-16-0"></span>**1.2. Objetivos**

#### **1.2.1. Objetivo General**

<span id="page-16-1"></span>Realizar un Plan de Manejo Ambiental para la conservación y restauración del Bosque de Vegetación Protectora Rumicruz perteneciente a las provincias de Azuay y Cañar.

#### **1.2.2. Objetivos Específicos**

- <span id="page-16-2"></span> Elaborar un diagnóstico físico, biótico y socioeconómico de la zona de estudio con el fin de identificar la situación actual, su problemática y potencialidades.
- Realizar la propuesta de programas que promuevan la conservación y restauración del área de Bosque y Vegetación Protectora Rumicruz.

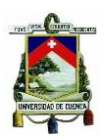

### <span id="page-17-0"></span>**2. CAPÍTILO I: CONTENIDO TEÓRICO**

#### **2.1. Bosque y sus Funciones**

<span id="page-17-1"></span>Según la Organización para las Naciones Unidas para la Alimentación y la Agricultura (FAO) se considera como bosque a aquellas áreas conformadas por árboles de más de 5m de altura con un dosel superior al 10%, que ocupan una extensión de más de 0,5 hectáreas (IBERO REDD, 2016).

Los bosques cumplen la función de proteger el suelo contra la erosión y deslizamientos, ya que contribuyen a preservar una buena estructura al estabilizarlo a través de un sistema radicular denso (Wiśniewski & Märker, 2018), proporcionan diversos servicios ecosistémicos como la captura de carbono (Miura et al., 2015) y juegan un papel crucial en el ciclo hidrológico al influir en la cantidad de agua disponible por regular los flujos de agua superficial y subterránea mientras mantienen una buena calidad del agua por su capacidad para filtrar sedimentos y sustancias contaminantes (Ramos et al., 2018), además de contribuir a la belleza escénica del paisaje.

#### **2.2. Bosques y Vegetación Protectora (BVP)**

<span id="page-17-2"></span>Se define como Bosques y Vegetación Protectora a las formaciones vegetales, arbustivas o herbáceas ya sean cultivadas o naturales de carácter público o privado, que se encuentren ubicadas en cabeceras de cuencas hidrográficas o en zonas con condiciones climáticas, hídricas o edáficas, que cumplen la función de conservar en estado natural el suelo, agua, flora y fauna silvestre. De manera que se las considera como zonas no aptas para la agricultura y ganadería (MAE, 2015a).

En Ecuador la Dirección Forestal del MAE es la autoridad responsable de declarar a un Bosque como área protegida. Sin embargo, algunos Bosques de Vegetación Protectores no han cumplido su objetivo principal que es el de ser conservados, y más bien han sido convertidos en zonas para el cultivo y ganadería (Ceci & FAO, 2013). Una de las principales causas que ha contribuido a esta problemática es la falta de Planes de Manejo, ya que según el inventario nacional elaborado por el MAE en el año 2002, únicamente el 17% de todos los BVP, poseen Planes de Manejo (Pilco et al., 2008).

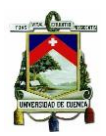

# <span id="page-18-0"></span>**2.3. Requerimientos Mínimos para la elaboración de un Plan de Manejo para Bosque de Vegetación Protector**

Según el acuerdo ministerial 265 un Plan de Manejo para un área que ya ha sido declarada como BVP por el Sistema Nacional de Áreas Protegidas (SNAP), deberá contar como mínimo con los siguientes requerimientos: a). Un diagnóstico en el cual se contemplen aspectos físicos, bióticos y socioeconómicos, b). Una zonificación del área, c). Evaluación de impactos, d). Establecimiento de estrategias o programas, e). Seguimiento y monitoreo del plan (Pilco et al., 2008).

#### <span id="page-18-1"></span>**2.3.1. Diagnóstico (Línea Base)**

Hace referencia a la descripción del estado actual de la zona de estudio y sus condiciones ambientales, tras la implementación de una actividad, obra o proyecto. En donde se deberá realizar una descripción exhaustiva del componente físico, biótico y socioeconómico del área de estudio (MINAM, 2010).

#### <span id="page-18-2"></span>**2.3.1.1. Componente Físico (Abiótico)**

Permite describir las diversas características del espacio físico como: suelo, geología, geomorfología, clima, hidrología, paisaje, calidad de agua y aire, entre otros (Alemán, 2015).

#### <span id="page-18-3"></span>**2.3.1.2. Componente Biótico**

Son todos los organismos vivos presentes en un ecosistema como la flora y fauna (Alemán, 2015).

#### <span id="page-18-4"></span>**2.3.1.3. Componente Socioeconómico**

Comprende el estudio de las características demográficas, aspectos culturales, sociales, de salud, educación, empleo, entre otros., de los moradores del área de estudio (Alemán, 2015).

#### <span id="page-18-5"></span>**2.3.2. Zonificación o Manejo del Área**

Hace referencia a la división de un área geográfica en sub-áreas conforme a ciertos criterios, cuyo propósito consiste en establecer un ordenamiento del territorio y definir su uso adecuado de acuerdo a las potencialidades y limitaciones de la zona, servirá como base para definir lineamientos para una adecuada gestión y manejo del área (Pilco et al., 2008). Las zonas de

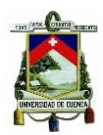

manejo propuestas por el MAE para los Bosques y Vegetación Protectora se estipulan en el **Acuerdo Ministerial 0125, Art 7** y son las siguientes:

- Zona para manejo de bosque nativo.
- Zona de protección permanente.
- Zona para plantaciones forestales.
- Zona para otros usos.
- Zona de conversión legal.

#### <span id="page-19-0"></span>**2.3.3. Componentes de la Evaluación de Impacto Ambiental**

#### <span id="page-19-1"></span>**2.3.3.1. Impacto Ambiental**

Resulta ser cualquier alteración o modificación que se produzca en el medio ya sea positiva o negativa, que puede ocurrir por fenómenos naturales o actividades antrópicas tras la implementación de una obra, actividad o proyecto (Gutiérrez, 2009).

#### <span id="page-19-2"></span>**2.3.3.2. Evaluación de Impacto Ambiental**

Procedimiento que permite identificar e interpretar los diversos impactos ambientales que se generan en el medio ambiente, a partir de la implementación de una obra, actividad o proyecto, de una manera objetiva pues permiten determinar las consecuencias que ocasionan ciertas actividades sobre los diversos factores ambientales. Una de las metodologías más empleadas para la evaluación de impactos es la matriz de Leopold (Bustos, 2010).

#### **2.3.3.2.1. Matriz de Leopold**

<span id="page-19-3"></span>Es una metodología cualitativa para la evaluación de impactos ambientales, que fue propuesta en el año de 1971 por el Dr. Luna Leopold, la cual contempla una lista de aproximadamente 100 acciones y 88 elementos ambientales (Cotán & Arroyo, 2007). Al utilizar la matriz de Leopold se considera la acción y el potencial impacto que genera sobre los diversos factores o compartimentos ambientales. Dicha interacción que se describe en términos de magnitud e importancia, y se la explica más a detalle en el Capítulo III: Metodología.

#### **2.4. Plan de Manejo Ambiental**

<span id="page-19-4"></span>Es un Instrumento que permite orientar acciones para la toma de decisiones que favorezcan al desarrollo integral de una zona, en base a la gestión de recursos naturales y la conservación

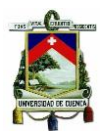

del ambiente con el fin de alcanzar el bien común y bienestar socioeconómico de la población (Bustos, 2010).

Un plan de manejo ambiental debe contener programas y proyectos que permitan prevenir, controlar, compensar y mitigar los posibles impactos negativos y a su vez maximizar los impactos positivos, mediante un conjunto de medidas ambientales (TULSMA, 2015). Para que un plan funcione correctamente deberá ser constantemente actualizado de acuerdo a las condiciones cambiantes del medio (Pilco et al., 2008).

#### <span id="page-20-0"></span>**2.4.1. Plan de Manejo Ambiental para BVP**

Es una herramienta clave para la conservación, administración y manejo de un área natural, es necesario que el área de BVP cuente con un Plan de Manejo para que las actividades de conservación, desarrollo y uso que se realicen dentro del área, sean desarrolladas a partir de un análisis previo y con un rumbo claro. Cabe recalcar que un Plan de Manejo no pretende dar solución a todos los problemas de la zona, sino más bien identificar los temas que requieren de estudios específicos o análisis mucho más detallados (Pilco et al., 2008). Según el Art 32 del Acuerdo Ministerial 061 un Plan de Manejo deberá contar con varios sub-planes de acuerdo a las características de la actividad o proyecto que se ejecute, en donde, para el BVP Rumicruz se eligió los siguientes sub-planes (TULSMA, 2015):

#### <span id="page-20-1"></span>**2.4.1.1. Plan de Prevención de Impactos**

Contempla medidas preventivas que se realizan a fin de evitar que se produzcan impactos negativos en el medio (Martínez, 2009).

#### <span id="page-20-2"></span>**2.4.1.2. Plan de Comunicación, Capacitación y Educación Ambiental**

Dicho sub-plan contempla programas de capacitación para las medidas propuestas en el Plan de Manejo. Además también contempla varias actividades que deberán desarrollarse en conjunto con las comunidades de la zona y las autoridades como: actividades de difusión de proyectos y programas de educación ambiental (Decreto 1215, 2010).

#### <span id="page-20-3"></span>**2.4.1.3. Plan de Manejo de Desechos sólidos**

Contiene medidas concretas para prevenir la generación de desechos sólidos, almacenarlos correctamente y tratarlos (TULSMA, 2015).

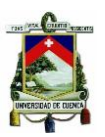

.

#### <span id="page-21-0"></span>**2.4.1.4. Plan de Rehabilitación de Áreas Afectadas**

Contempla un diagnóstico y evaluación de las áreas que han sido afectadas, sobre las cuales se deberá proponer medidas de indemnización o restauración, como restablecer la cobertura vegetal, remediar suelos contaminados, entre otras actividades (TULSMA, 2015).

#### <span id="page-21-1"></span>**2.4.1.5. Plan de Monitoreo y Seguimiento**

Comprende el monitoreo de diversos parámetros ambientales a fin de que los mismos cumplan con los límites establecidos en la normativa vigente ecuatoriana y contempla el seguimiento de las relaciones comunitarias (Decreto 1215, 2010).

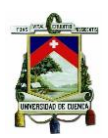

### <span id="page-22-0"></span>**3. CAPÍTULO II: MARCO LEGAL PARA BVP**

# <span id="page-22-1"></span>**3.1. Constitución Política de la República del Ecuador: Sección segunda: Del medio ambiente**

El Art. 86 hace referencia a que el Estado protegerá el derecho de la población a vivir en un medio ambiente sano y ecológicamente equilibrado, que garantice un desarrollo sustentable. Y garantizará la preservación de la naturaleza. Mientras que el Art 88 menciona que toda decisión estatal que pueda afectar al medio ambiente, deberá contar con el criterio de la comunidad, para lo cual la misma será debidamente informada (Constitución de la Republica, 2008).

#### **3.2. Código Orgánico Ambiental: Titulo VI: Régimen Forestal Nacional**

<span id="page-22-2"></span>**Art 89.-** El Patrimonio Forestal Nacional estará conformado por:

- Los bosques naturales y tierras de aptitud forestal.
- Las formas de vegetación no arbórea asociadas o no al bosque, como manglares, páramos, matorrales y otros.
- **Bosques y Vegetación Protectores.**
- Los bosques intervenidos y secundarios.
- Las tierras de restauración ecológica o protección.

Las regulaciones establecidas para el Patrimonio Forestal Nacional se incorporarán obligatoriamente en la elaboración de los planes de ordenamiento territorial y demás herramientas de planificación y gestión del suelo. El incumplimiento de esta disposición será sancionado (COA, 2018).

**Art. 94**.- Se prohíbe convertir el uso del suelo a usos agropecuarios en las áreas del Patrimonio Forestal Nacional y las que se encuentren asignadas en los planes de ordenamiento territorial, tales como bosques naturales y ecosistemas frágiles (COA, 2018).

**Art. 100.-** Los Gobiernos Autónomos Descentralizados Provinciales, Metropolitanos o Municipales deberán establecer **planes, programas y proyectos** que coadyuven a la conservación de ecosistemas de páramo (COA, 2018).

**Art. 105.-** Con el fin de propender a la planificación territorial ordenada y la conservación del patrimonio natural, las siguientes categorías deberán ser tomadas en cuenta e incorporadas

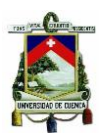

obligatoriamente en los planes de ordenamiento territorial de los Gobiernos Autónomos Descentralizados:

- Sistema Nacional de Áreas Protegidas, **Bosques y Vegetación Protectores** y las áreas especiales para la conservación de la biodiversidad.
- Páramos, Humedales, Bosques Nublados, Bosques Secos, Bosques Húmedos, Manglares y Matorrales
- Los bosques naturales destinados a la conservación, producción forestal sostenible y restauración (COA, 2018).

**Art 107.-** Las tierras con cobertura boscosa y cobertura vegetal nativa, en ningún caso podrán ser consideradas como abandonadas (COA, 2018).

**Art. 119.-** Las plantaciones forestales con fines de conservación y producción son de prioridad nacional. Se impulsarán e implementarán programas o proyectos de reforestación con fines de conservación o restauración, especialmente en las zonas de manglar o servidumbres ecológicas afectadas, y en general, en todas aquellas áreas que se encuentren en proceso de degradación (COA, 2018).

**Art. 317.-** Las siguientes infracciones se considerarán graves y se les aplicará, multa económica:

- El aprovechamiento, tenencia, posesión, uso, transporte, movilización, almacenamiento, procesamiento y comercialización de los productos forestales maderables y no maderables, de especies nativas que no estén en alguna categoría de amenaza, condicionadas o restringidas, sin la autorización administrativa o que teniéndola se excedan de lo autorizado.
- La exportación de madera de especies nativas que no estén en alguna categoría de amenaza, condicionadas o restringidas, sin la autorización administrativa o que teniéndola se excedan de lo autorizado. Se exceptúan las destinadas con fines científicos o de investigación que tengan autorización administrativa.

Para estas infracciones, se aplicará, según corresponda, la sanción contenida en el numeral 2 del artículo 320 (COA, 2018).

**Art 320 numeral 2:** Decomiso de las especies de vida silvestre, nativas, exóticas o invasoras, herramientas, equipos, medios de transporte y demás instrumentos utilizados para cometer la infracción (COA, 2018).

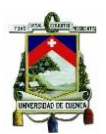

**Art. 323.- Capacidad económica.** La capacidad económica se determinará en base de los ingresos brutos obtenidos por las personas naturales o jurídicas, registradas en la declaración del Impuesto a la Renta del ejercicio fiscal anterior al del cometimiento de la infracción y se ubicarán en alguno de los siguientes cuatro grupos:

- Grupo A: cuyos ingresos brutos se encuentren entre cero a una fracción básica gravada con tarifa cero para el impuesto a la renta de personas naturales.
- Grupo B: cuyos ingresos brutos se encuentren entre una a cinco fracciones básicas gravadas con tarifa cero para el impuesto a la renta de personas naturales.
- Grupo C: cuyos ingresos brutos se encuentre entre cinco a diez fracciones básicas gravadas con tarifa cero para el impuesto a la renta de personas naturales.
- Grupo D: cuyos ingresos brutos se encuentren en diez fracciones básicas gravadas con tarifa cero para el impuesto a la renta de personas naturales, en adelante (COA, 2018).

**Art. 325.-** Multa para infracciones graves. La multa para infracciones graves será la siguiente:

- Para el Grupo A, la base de la multa será cinco salarios básicos unificados.
- Para el Grupo B, la base de la multa será quince salarios básicos unificados.
- Para el Grupo C, la base de la multa será treinta y cinco salarios básicos unificados.
- Para el Grupo D, la base de la multa será setenta y cinco salarios básicos unificados.

# <span id="page-24-0"></span>**3.3. Reglamento al Código Orgánico del Ambiente – Decreto Ejecutivo 752**

**Art. 77.-** La ocupación ilegal o invasión de las áreas del Sistema Nacional de Áreas Protegidas y Patrimonio Forestal Nacional está prohibida. En caso de incurrir en esta prohibición se aplicarán las sanciones administrativas, civiles y penales a las que hubiera lugar. La Autoridad Ambiental Nacional denunciará la ocupación ilegal o invasión de estas áreas a la autoridad competente (Reglamento COA, 2019)

**Art. 91.-** La Autoridad Ambiental Nacional determinará, mediante estudios técnicos o científicos, las actividades antrópicas consideradas como amenazas a la vida silvestre, en un listado publicado y actualizado periódicamente, vinculado al catálogo de actividades, que incluya medidas precautorias, preventivas y de mitigación de riesgos e impactos. Cuando en la evaluación de impacto ambiental de proyectos, obras o actividades de impacto medio o alto

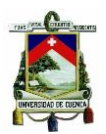

que deban regularizarse mediante la obtención de una licencia ambiental, se incorporarán medidas de protección, recuperación, rescate, reintroducción, liberación, monitoreo y evaluación de vida silvestre en los planes de manejo ambiental, a costa del operador.

**Art. 127.-** El subsistema estatal y el subsistema autónomo descentralizado podrán conformarse por áreas protegidas integradas por predios estatales, privados o comunitarios. Los predios privados o comunitarios existentes en las áreas protegidas se mantendrán integrados a ellas (Reglamento COA, 2019).

**Art. 132.-** La Autoridad Ambiental Nacional elaborará, actualizará, oficializará o determinará las siguientes herramientas para la gestión de las áreas protegidas:

- Planes de Manejo
- Planes de Gestión Operativa Anual
- Planes Técnicos de: manejo de visitantes; control y vigilancia; ordenamiento pesquero; comunicación, educación y participación; prevención, control y remediación de incendios forestales; y otros determinados según la necesidad de cada área protegida (Reglamento COA, 2019).

**Art. 134.-** El Plan de Manejo es el instrumento de planificación principal mediante el cual se orienta el manejo de cada área protegida y donde se definen las estrategias y los programas a desarrollarse en ella, a fin de alcanzar los objetivos y resultados planteados para su gestión efectiva. Los Planes de Manejo serán aprobados mediante Acuerdo Ministerial emitido por la Autoridad Ambiental Nacional, tendrán una vigencia de diez (10) años y sólo se podrán actualizar antes de dicho plazo cuando razones de orden técnico y legal lo justifiquen (Reglamento COA, 2019).

**Art. 146.-** Las actividades permitidas en el Sistema Nacional de Áreas Protegidas serán aquellas relacionadas a la protección, conservación, investigación, uso y aprovechamiento sostenible de la biodiversidad, recuperación, restauración, manejo integral del fuego, educación, aspectos culturales, recreación, y turismo controlado, y las demás permitidas por la Autoridad Ambiental Nacional en coordinación con las autoridades competentes. Estas actividades serán reguladas y autorizadas por la Autoridad Ambiental Nacional, con base en la categoría de manejo de las áreas protegidas y el respectivo plan de manejo (Reglamento COA, 2019).

**Art. 159.-** La autorización de obras, proyectos o actividades dentro del Sistema Nacional de Áreas Protegidas se otorgará de manera excepcional; y estará condicionada por criterios y

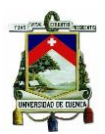

requisitos técnicos adicionales y complementarios al esquema general de calidad ambiental. La Autoridad Ambiental Nacional elaborará una lista de obras, proyectos o actividades específicas para el Sistema Nacional de Áreas Protegidas, que será integrada al catálogo de actividades previsto en la ley (Reglamento COA, 2019).

**Art. 160.-** Las obras, proyectos o actividades que sean necesarias para la prestación de servicios públicos, la gestión inherente del área protegida o la satisfacción de necesidades básicas de los titulares de derechos de propiedad dentro de áreas protegidas, se podrán llevar a cabo siempre que no afecten la funcionalidad y la conservación de las áreas protegidas, **estén de acuerdo con su plan de manejo y zonificación**, y cuenten con las autorizaciones correspondientes (Reglamento COA, 2019).

**Art. 285.-** Funciones de los bosques y vegetación protectores. - Son funciones de los Bosques y Vegetación Protectores:

- Conservar los ecosistemas y su biodiversidad.
- Preservar las cuencas hidrográficas, especialmente en las zonas, de alta pluviosidad y de áreas contiguas a las fuentes, nacientes o depósitos de agua.
- Proteger áreas de topografía accidentada para evitar la erosión del suelo por efectos de la escorrentía.
- Constituir áreas de interés para la investigación científica, ambiental y forestal.
- Contribuir a la conservación de ecosistemas frágiles y actuar como zonas de amortiguamiento y corredores de conectividad entre el Sistema Nacional de Áreas Protegidas, reduciendo la presión de actividades antrópicas.
- Constituir zonas de recuperación de espacios naturales degradados.

**Art. 287.-** Los Planes de Manejo de Bosques y Vegetación Protectores constituyen una herramienta de gestión para la administración de los mismos, que **serán elaborados de acuerdo a la guía metodológica emitida por la Autoridad Ambiental Nacional**, misma que será de cumplimiento obligatorio (Reglamento COA, 2019).

**Art. 288.-** La Autoridad Ambiental Nacional podrá realizar inspecciones in situ en los Bosques y Vegetación Protectores, con el fin de verificar el cumplimiento del plan de manejo. En caso de evidenciar, mediante informe técnico, que el bosque ha perdido las funciones y objetivos para los cuales fue creado, se podrá proceder a la rede limitación o pérdida de categoría (Reglamento COA, 2019).

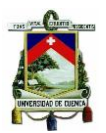

**Art. 289.-** Actividades permitidas- Las actividades que se realicen en bosques y vegetación protectores deben ser acordes al ordenamiento territorial, uso del suelo y zonificación.

**Art. 313.-** La Autoridad Ambiental Nacional aprobará los planes para la conservación del bosque natural y de manejo integral para el manejo forestal sostenible, y dispondrá su inscripción en el Registro Forestal y en el Registro de la Propiedad del respectivo cantón (Reglamento COA, 2019).

# <span id="page-27-0"></span>**3.4. Última reforma del Texto Unificado de Legislación Ambiental Secundaria del Medio Ambiente (TULSMA) publicada el 29 de marzo del 2017. Decreto Ejecutivo 3516.**

#### **Libro III Del Régimen Forestal: Título IV De los Bosques y Vegetación Protectores**

El **Art 16** menciona que son bosques y vegetación protectores aquellas formaciones vegetales, naturales o cultivadas, arbóreas, arbustivas o herbáceas, de dominio público o privado, que estén localizadas en áreas de topografía accidentada, en cabeceras de cuencas hidrográficas o en zonas que por sus condiciones climáticas, edáficas e hídricas no son aptas para la agricultura o la ganadería. Sus funciones son las de conservar el agua, el suelo, la flora y la fauna silvestre (TULSMA, 2014).

Según el **art 20** las únicas actividades permitidas dentro de los BVP, con previa autorización del MAE son: La apertura de franjas cortafuegos, Control fitosanitario en bosques, Fomento de la flora y fauna silvestre, Ejecución de obras públicas consideradas prioritarias, Manejo forestal sustentable, Actividades científicas, turísticas y recreacionales (TULSMA, 2014).

Mientras que según el **art 28** los propietarios de tierras con aptitud forestal cubiertas por bosques naturales o cultivados, están obligados a conservarlos y manejarlos y según el **art. 29** el MAE deberá elaborar un catastro de las tierras con aptitud forestal, de dominio privado, que carezcan de bosques, y notificará a los propietarios sobre su obligación de forestarlas (TULSMA, 2014).

**Art 49.-** Los predios que comprendan bosques naturales, plantaciones forestales de dominio privado y comunitario que se encuentre dentro de zonas declaradas como protegidas por el Estado, para su aprovechamiento las personas ya sean naturales o jurídicas que quieran aprovecharse de dichas áreas, obligatoriamente deberán inscribirse en el registro forestal (TULSMA, 2014).

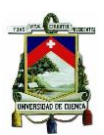

Según el **art 170** las actividades permitidas en el SNAP son: preservación, protección, investigación, recuperación y restauración, educación y cultura, recreación y turismo controlados, pesca y caza deportiva controladas, aprovechamiento racional de la fauna y flora silvestres, con previa autorización del MAE.

En donde, de acuerdo al **art 171** el Patrimonio de Áreas Naturales del Estado será administrado por el MAE en base a los Planes de Manejo. Estos planes orientarán su manejo y regirán los programas y proyectos a desarrollarse y sólo podrán revisarse cuando razones de orden técnico lo justifiquen (TULSMA, 2014).

De acuerdo al **art 172** los Planes de Manejo para BVP deberán contar con:

- Información básica
- Inventario del área
- Comprobación de límites
- Objetivos del área
- Zonificación
- Programas de protección y de manejo de recursos, de interpretación de educación ambiental, de investigación, de monitoreo y cooperación científica y de administración y mantenimiento (TULSMA, 2014).

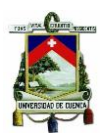

## <span id="page-29-0"></span>**4. CAPÍTULO III: METODOLOGÍA**

#### <span id="page-29-1"></span>**4.1. Área de Estudio**

#### <span id="page-29-2"></span>**4.1.1. Localización Política y Geográfica**

El Bosque y Vegetación Protectora Rumicruz como se puede observar en la ilustración 1 se encuentra ubicado al sur del Ecuador en las provincias de Azuay y Cañar dentro del cantón Paute y Azogues respectivamente, ocupa una superficie de 3.032 hectáreas, de las cuales 1.697 ha se encuentran dentro del cantón Paute en las parroquias Dug-Dug, Tomebamba, Guarainag y Bulán (PDOT Paute, 2015). Y las otras 1.335 ha se encuentran en la parroquia Taday perteneciente al cantón Azogues (MAE, 2015b). El Rumicruz pertenece a la cuenca baja del río Paute y está formado por ecosistemas de páramo, bosques andino y matorrales; ubicados en un rango altitudinal muy amplio comprendido entre 2.840 y 3.752 m.s.n.m (MAE, 2015b), específicamente se encuentra ubicado dentro de las coordenadas presentadas en la tabla 1.

<span id="page-29-3"></span>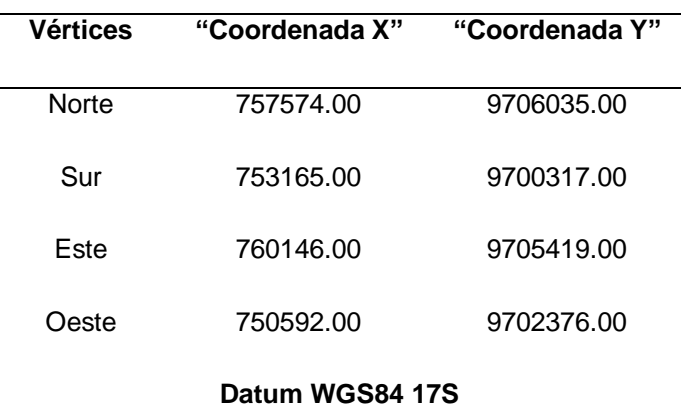

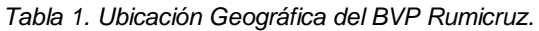

Fuente: Google Earth Pro, 2019

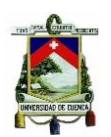

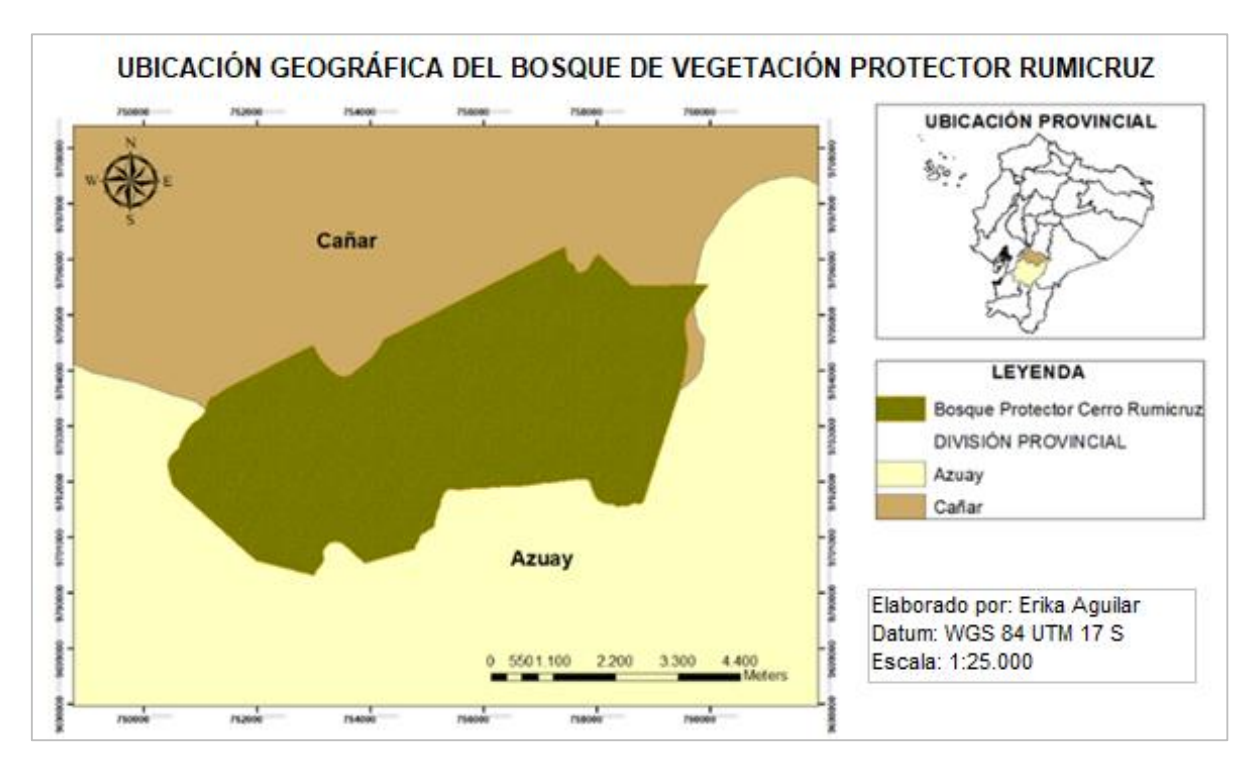

<span id="page-30-2"></span>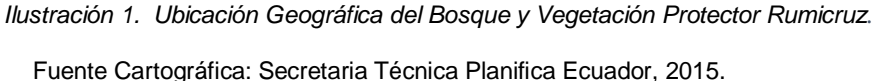

#### <span id="page-30-0"></span>**4.1.2. Aspectos Legales**

El Bosque y Vegetación Protector (BVP) Rumicruz, fue declarado como Área Protegida en el año de 1985 dentro del Acuerdo Ministerial N° 0292, publicado en el suplemento N° 255 del Registro Oficial (22/agosto/1985), el cual ha sido modificado actualmente mediante el Acuerdo Ministerial N° 373 (25/Noviembre/2014), publicado el 03 de septiembre del 2015 (Acuerdo Ministerial 292, 2015).

#### <span id="page-30-1"></span>**4.1.3. Situación del Área**

El BVP Rumicruz se encuentra bajo conservación desde el año 1985, sin embargo, son pocas las investigaciones que se han realizado en el área, siendo el "Plan de Manejo del Área de Bosque y Vegetación Protectora Rumicruz para el año 1995" el último estudio que existe. Debido al poco esfuerzo de conservación que se ha presentado, actualmente las partes bajas y los bordes se encuentran intervenidos por la presencia de parches agrícolas, ganadería, incendios forestales, extracción de madera para carbón y leña, etc. Sin embargo, alrededor de un 70% del área todavía conserva su estado natural de páramo, bosque andino y matorrales

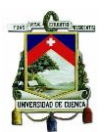

(PDOT Paute, 2015). El BVP Rumicruz requiere urgente atención en su gestión, debido a que no se encuentra intervenido totalmente, por lo que todavía se puede realizar esfuerzos para conservar la presente área de gran importancia.

# <span id="page-31-0"></span>**4.2. Metodología para la Elaboración de Planes de Manejo Ambiental para Bosques de Vegetación Protectores.**

El Ministerio del Ambiente del Ecuador en conjunto con la Corporación Randi Randi en el año 2008 propuso una "Guía Metodológica para la elaboración de Planes de Manejo de Bosques y Vegetación Protectora del Ecuador", donde se detalla que para su elaboración se debe cumplir con los siguientes pasos (Pilco et al., 2008):

#### <span id="page-31-1"></span>**4.2.1. Decisión y promoción de la elaboración del Plan de Manejo Ambiental**

La iniciativa para la elaboración del Plan de Manejo fue promovida por el GAD Municipal del cantón Paute con el respaldo legal del Ministerio del Ambiente. Por consiguiente, la promoción para su elaboración se llevó a cabo con la ayuda de los técnicos del departamento de Gestión Ambiental del GAD Municipal de Paute el 24/septiembre/2019, mientras se realizaba el proyecto "Escuelita del Agua" en la casa comunal de la parroquia Tomebamba con los representantes de las juntas de agua de las comunidades de Guarainag, Tomebamba, Bulán y Dug – Dug. En donde se socializo con la comunidad acerca de ¿Qué es un Plan de Manejo Ambiental?, ¿Por qué que se hace? y ¿Qué se incluye al hacerlo?, permitiendo aclarar las dudas y/o temores (limitación del uso de los recursos, miedo a la expropiación de terrenos, etc.) de los actores involucrados para evitar conflictos posteriores.

#### <span id="page-31-2"></span>**4.2.2. Elaboración de un Diagnóstico (Línea Base)**

Es la base para conocer las características físicas y bióticas de la zona y socioeconómicas de las personas que habitan dentro y alrededor del BVP Rumicruz.

#### <span id="page-31-3"></span>**4.2.2.1. Medio Físico**

Para la identificación de las características físicas de la zona se elaboró mapas cartográficos de geomorfología, pendientes, hidrología, riesgo de erosión de suelo, taxonomía de suelo y

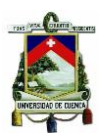

cobertura de suelo, mismos que fueron realizados a partir de información cartográfica del proyecto SIG Tierras de los años 2016 y 2017 a escala 1:25.000, que fue proporcionada por el centro de investigación PROMAS - Universidad de Cuenca, Información de la Secretaría Nacional del Agua (SENAGUA) y de la Secretaría Técnica Planifica Ecuador. Los datos fueron procesados mediante el software ArcGis 10.5.

#### <span id="page-32-0"></span>**4.2.2.2. Medio Biótico**

Para la identificación y validación de la especies de flora del BVP Rumicruz, es necesario que las muestras botánicas sean enviadas a un Herbario, sin embargo, debido a que no se contaba con los medios económicos necesarios se realizó una aproximación aplicando un diseño de muestreo aleatorio estratificado, considerando que la estructura y fisonomía del área de BVP cuenta con tres tipos de vegetación: páramo, bosque andino y matorrales, en cada uno de los tipos de vegetación se tomó fotografías y muestras de las especies más abundantes, que posteriormente fueron comparadas e identificadas en base a guías de vegetación de ecosistemas similares como el Parque Nacional El Cajas y el Páramo de Zuleta en Imbabura, y corroboradas con la ayuda del Biólogo. Adolfo Verdugo, quien es autor de la Guía de vegetación del Parque Nacional El Cajas y del Libro de Árboles y Arbustos de los ríos de Cuenca – Ecuador.

El levantamiento de las especies de fauna se realizó mediante encuestas a pobladores del sector, lo que permitió adquirir información de las especies comúnmente avistadas en la zona. Se construyó una solo encuesta tanto para conocer las especies de fauna que habitan en la zona y los factores socioeconómicos del BVP Rumicruz.

#### <span id="page-32-1"></span>**4.2.2.3. Factor Socioeconómico**

La información socioeconómica y cultural se levantó mediante encuestas a los moradores que habitan o recorren periódicamente la zona de estudio. Las encuestas fueron construidas en base a las preguntas directrices presentadas en la "Guía metodológica para la elaboración de Planes de Manejo de Bosques y Vegetación Protectores del Ecuador" en las cuales se abordó preguntas para conocer los servicios básicos, aspectos socio-económicos y culturales de la zona de estudio. Las encuestas estuvieron conformadas por diez preguntas cerradas de opción única, dos de opción múltiple y una pregunta abierta, tal como se puede observar en el Anexo A.

#### **Calculo del número de muestra**

Para determinar el tamaño de muestra al que se realizó las encuestas se aplicó la ecuación propuesta por Karl Pearson, para el cálculo del tamaño de muestra de una población finita (cuando se conoce el tamaño de la población o se lo puede calcular), misma que se muestra a continuación (Aguilar, 2005).

$$
n = \frac{Z^2 * p * q}{e^2 (N - 1) + Z^2 p * q}
$$

*Ecuación 1. Ecuación de Pearson para el cálculo del tamaño de muestra.*

Donde:

n = tamaño de la muestra.

N = tamaño de la población.

 $p =$  probabilidad a favor (50%).

q = probabilidad en contra (50%).

Z = nivel de confianza, valor de Z crítico calculado mediante tablas.

e = error de muestra.

El tamaño de la población (N) se determinó a partir del número de propietarios de los predios que se encuentran ubicados dentro del BVP Rumicruz. La información de los dueños de los predios fue obtenida mediante el Departamento de Avalúos y Catastros del GAD Municipal de Paute y Azogues y se muestra en el Anexo A.1.

Actualmente los predios del BVP Rumicruz son propiedad de 30 familias, por lo que para el cálculo de tamaño de población (N) se consideró que por cada familia aproximadamente existen 5 miembros. Teniendo así un tamaño de población **N = 150 Habitantes.** El asentamiento poblacional dentro del BVP Rumicruz es relativamente bajo ya en un 66% está conformado por ecosistema de páramo con condiciones climáticas bastante frías, tal como se muestra dentro de los resultados de la línea base para el medio físico.

Debido a que la investigación es un estudio de tipo exploratorio que contempla preguntas sencillas para determinar si se cuenta o no con ciertas características (Aguilar, 2005), en este caso servicios básicos con los que cuentan los moradores del BVP Rumicruz y considerando que actualmente se está atravesando por una pandemia a nivel mundial (Covid – 19). Se

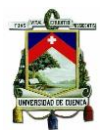

decidió trabajar con un nivel de confianza (Z) de un 80% que equivale a 1.28 según tablas (Díaz & Fernández, 2002) y un error de muestra (e) del 20%. Por lo que aplicando la fórmula para el cálculo del tamaño de muestra se obtuvo el siguiente resultado:

$$
n = \frac{1,28^2 \times 0,5 \times 0,5 \times 150}{0,2^2 \times (150-1) + 1,28^2 \times 0,5 \times 0,5} = 10
$$

Se realizaron 10 encuestas de manera aleatoria a personas que se encontraban transitando y que viven dentro de la zona de estudio durante las 10 visitas de campo realizadas, tanto por la parte norte (Provincia del Cañar) y sur (Provincia del Azuay) del BVP Rumicruz.

#### <span id="page-34-0"></span>**4.2.3. Zonificación o Manejo del Área**

La zonificación se realizó con ayuda de la información cartográfica y datos generados durante el diagnóstico (agricultura, actividades forestales, economía), los datos fueron procesados en el programa ArcGis 10.5.

#### <span id="page-34-1"></span>**4.2.3.1. Zona para manejo de bosque nativo**

A partir de la información cartográfica de cobertura de suelo, se identificó que varias áreas del BVP Rumicruz poseen Bosque Nativo, sin embargo, dentro de esta categoría se seleccionó solo aquellas áreas que podrán ser aprovechadas para el manejo forestal por no encontrarse en terrenos con fuertes pendientes, alto riesgo de erosión de suelo y cerca de fuentes hídricas.

#### <span id="page-34-2"></span>**4.2.3.2. Zona de protección permanente**

Son áreas que se encuentran a lo largo de ríos o cualquier curso de agua permanente, para delimitar el área de protección se consideró el ancho de las quebradas en épocas de crecida (3-10 m). El área de protección es de 10 m según lo estipulado en el Acuerdo Ministerial 0125, como se puede observar en la tabla 2.

<span id="page-34-3"></span>*Tabla 2. Criterios para delimitar zonas de protección permanente a lo largo de ríos o cauces, según el MAE.*

**Ancho del río o cauce de agua Área mínima de protección permanente**

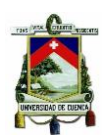

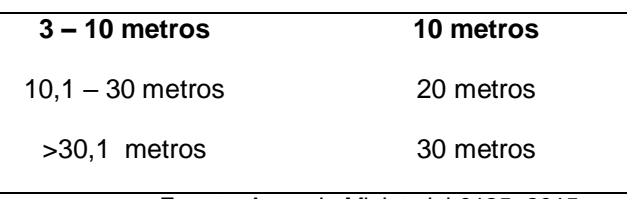

Fuente: Acuerdo Ministerial 0125, 2015.

También fueron consideradas como zonas de protección permanente las áreas que poseen pendientes muy fuertes (>70-100% inclinación), áreas con vegetación de gran importancia y aquellas que requieren de restauración forestal urgente.

#### <span id="page-35-0"></span>**4.2.3.3. Zona para plantaciones forestales**

Según el mapa de cobertura de suelo el BVP Rumicruz posee plantaciones forestales de pino, que podrán seguir siendo aprovechadas para actividades comerciales por no encontrarse en áreas con fuertes pendientes con alta susceptibilidad a sufrir erosión, ni cerca de fuentes hídricas.

#### <span id="page-35-1"></span>**4.2.3.4. Zona para otros usos**

Se delimitó como zona para otros usos aquellas que según las visitas de campo e información cartográfica: mapa de cobertura de suelo, vías, pendientes, erosión de suelo y mapa hídrico; están siendo utilizadas para infraestructura, desarrollo vial y actividades agrícolas que se llevan realizando en zonas con pendientes del rango suaves – medias y fuera de los 10 m de protección de fuentes hídricas.

#### <span id="page-35-2"></span>**4.2.3.5. Zona de conversión legal**

A partir de la información cartográfica de cobertura de suelo, se identificó que varias áreas del BVP Rumicruz presentan Vegetación Arbustiva, donde se seleccionó solo aquellas áreas que poseen pendientes en el rango de suave – media y no se encuentran dentro de los 10 m de protección de fuentes hídricas, las cuales podrán ser reemplazadas por cultivos para el sustento familiar.

#### <span id="page-35-3"></span>**4.2.4. Evaluación de Impactos Ambientales**

Una vez levantada la información de la línea base se procedió a identificar y evaluar los impactos ambientales positivos y negativos presentes en el área de estudio mediante la matriz de Leopold o también conocida como matriz de interacciones.
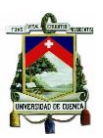

## **4.2.4.1. Matriz de Leopold**

La Matriz de Leopold cuenta aproximadamente con una lista de 100 acciones y 88 elementos ambientales establecidos en un cuadro de doble entrada, en donde las filas son los factores o compartimentos ambientales que se verán afectados y las columnas son las acciones realizadas que pueden causar los posibles impactos (Pérez & Isabel, 2017).

El recuadro formado entre la intersección de filas y columnas deberá ser divido por una línea diagonal, donde deberá constar en su parte superior la **Magnitud del impacto (M)** y en la parte inferior el grado de incidencia del impacto o la **Intensidad (I)** tal como se muestra en el siguiente recuadro (Coria, 2008):

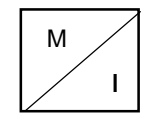

#### **Magnitud del Impacto:**

Es el grado de extensión o escala del impacto que recibe un valor en la escala del 1 al 10 en donde 10 representa una gran magnitud, 5 representa impactos de extensión intermedia y 1 una pequeña magnitud. Además, se asigna un signo **+** cuando el impacto es positivo y un signo **–** cuando el impacto es negativo (Coria, 2008).

**Intensidad del Impacto:** Es el grado en el cual el impacto ambiental alterara los diversos compartimentos ambientales (agua, suelo, aire). De igual manera que a la Magnitud se le asigna un valor en la escala del 1 al 10, en donde 10 representa una interacción muy importante y 1 una pequeña interacción.

La suma de filas indica la incidencia de las acciones sobre los diferentes factores o compartimentos ambientales, mientras que la suma de columnas hace referencia al efecto que producirá cada acción, es decir la agresividad del impacto (Coria, 2008).

#### **4.2.5. Establecimiento de Estrategias o Sub-Planes**

Dentro de esta etapa se establecieron medidas de acción para la conservación y restauración de la zona de BVP, los recursos necesarios, zona de aplicación, presupuestos, responsables y los plazos de ejecución de los sub-planes que conforman el Plan de Manejo Ambiental. Finalmente, para que el proyecto sea factible, una vez que el plan sea aprobado por el MAE, será necesario llevar a cabo la socialización del plan en conjunto con los sociólogos del MAE,

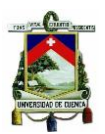

con la finalidad de dar a conocer los resultados obtenidos en el presente plan de manejo ambiental y la manera de minimizar y remediar los impactos ambientales encontrados.

## **4.2.6. Monitoreo, Seguimiento y Evaluación**

Una vez implementado el Plan de Manejo, deberá ser evaluado por lo menos una vez por año, para saber que se está cumpliendo conforme a lo planteado. Y en el caso de que algunas actividades no resulten salir conforme a lo planificado deberá aplicarse nuevas estrategias o medidas de acción (Pilco et al., 2008).

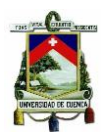

# **5. CAPÍTULO IV: RESULTADOS Y DISCUSIÓN**

# **5.1. Resultados de la Línea Base del BVP Cerro Rumicruz**

## **5.1.1. Aspectos Físicos**

## **5.1.1.1. Clima**

El área de BVP Rumicruz cuenta con un solo tipo de clima Mesotérmico – templado frío con un rango de temperaturas que varían entre los 7- 13°C según la información cartográfica obtenida del Instituto Espacial Ecuatoriano (IEE) para el año 2014. La zona más fría se ubica en el centro del BVP donde la elevación se encuentra entre los 3.548 – 3.650 m.s.n.m.

El régimen de precipitación media anual de la zona oscila entre los 1.000 – 1.400 mm, según el mapa de Isoyetas del IEE, clasificadas en cuatro categorías 1.000 - 1100 mm, 1.100 -1.200 mm, 1.200 – 1.300 mm y 1.300 – 1.400 mm. La zona que recibe el mayor rango de precipitaciones es la zona Este del BVP, donde la altitud es bastante alta ya que oscila entre los 3.445 – 3752 m.s.n.m.

## **5.1.1.2. Geomorfología**

El área BVP Rumicruz forma parte del flanco interno de la cordillera oriental de los Andes, cuya forma superficial de la tierra se encuentra principalmente marcada por los relieves interandinos procedentes de los márgenes de las cadenas montañosas.

Dentro del BVP existen 16 formaciones, donde la mayor parte del área se encuentra formada sobre vertientes (laderas) heterogéneas y abruptas con fuerte dirección como se puede observar en el mapa de la ilustración 2 en color violeta y rosado y litológicamente el área en su mayoría se encuentra formada sobre rocas metavolcánicas, lavas masivas, esquistos verdes y mármoles tal como se indica en la tabla 3.

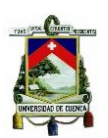

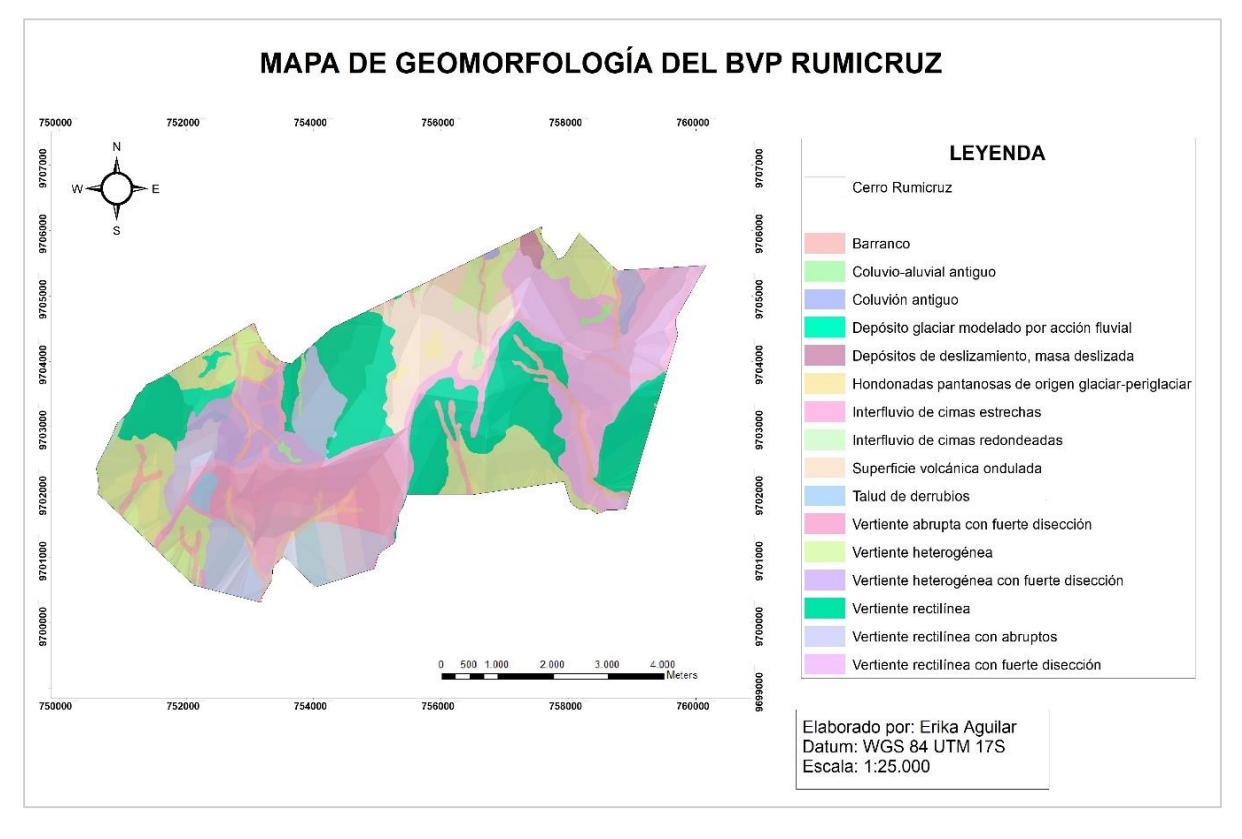

*Ilustración 2. Mapa de Geomorfología del BVP Rumicruz.*

Fuente Cartográfica: SIG Tierras, 2017.

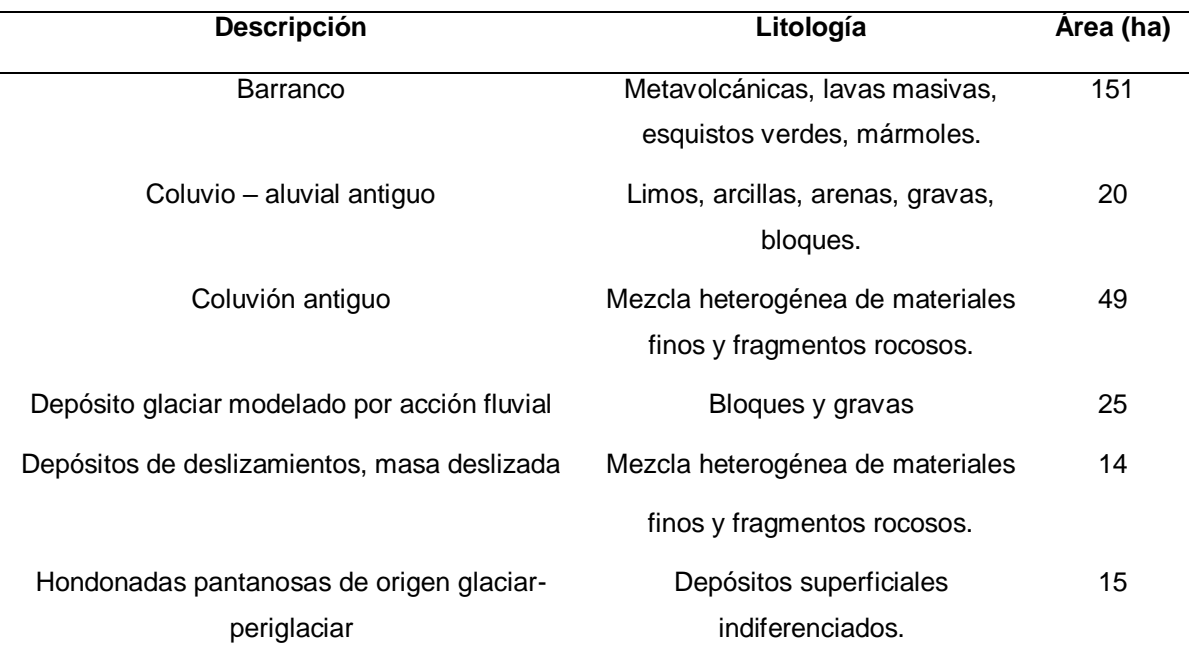

#### *Tabla 3. Geomorfología del BVP Rumicruz.*

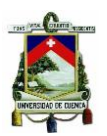

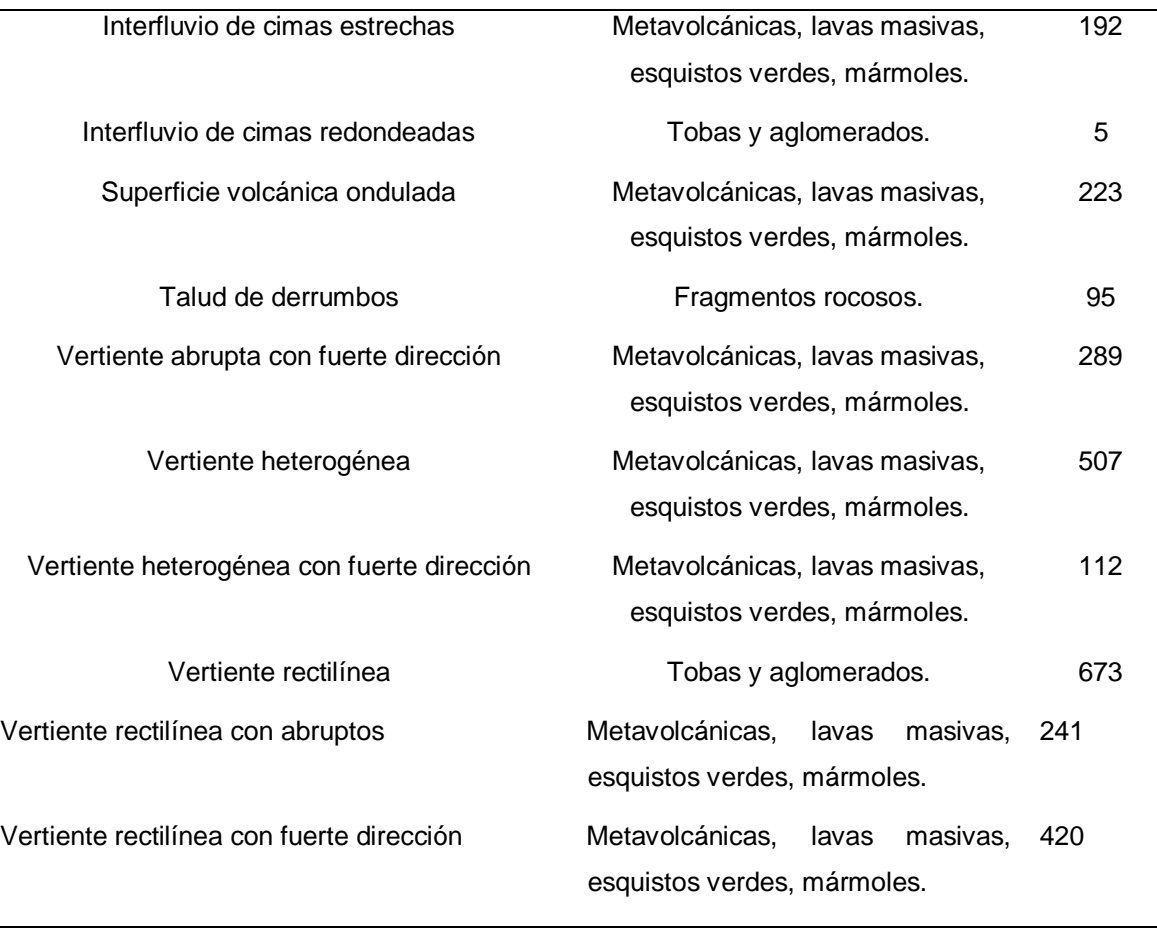

Fuente: SIG Tierras, 2017.

## **5.1.1.3. Pendientes**

El área de BVP Rumicruz posee un rango amplio de pendientes que van desde Suave (>5 - 12%), Media (>12 - 25%), Media - Fuerte (>25 - 40%), Fuerte (>40 – 70%) y Muy Fuerte (>70 – 100%). Como se puede observar en el mapa de la ilustración 3 en color naranja en la mayor extensión del terreno predominan pendientes Fuertes de entre 40 – 70 % de inclinación, que ocupan alrededor de un 40 % del territorio tal como se muestra en la tabla 4, seguidas por pendientes del rango Media - Fuertes (color amarillo – ilustración 3) que ocupan un 34% del terreno. Mientras que en la parte suroeste como se puede observar en la ilustración 3 en color rojo un 10% de la superficie del territorio presenta pendientes Muy Fuertes del rango >70 – 100% de inclinación, por último, tan solo un 9% de terreno presenta pendientes suaves y un 7% pendientes medias, tal como se puede observar en la tabla 4.

Al presentar el BVP Rumicruz mayormente pendientes fuertes, su uso para la producción agrícola y pecuaria es limitado, ya que acelerarían los procesos de erosión del suelo,

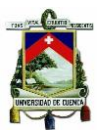

ocasionando un debilitamiento de la capa edáfica del suelo y por ende un arrastre y lavado de sedimentos.

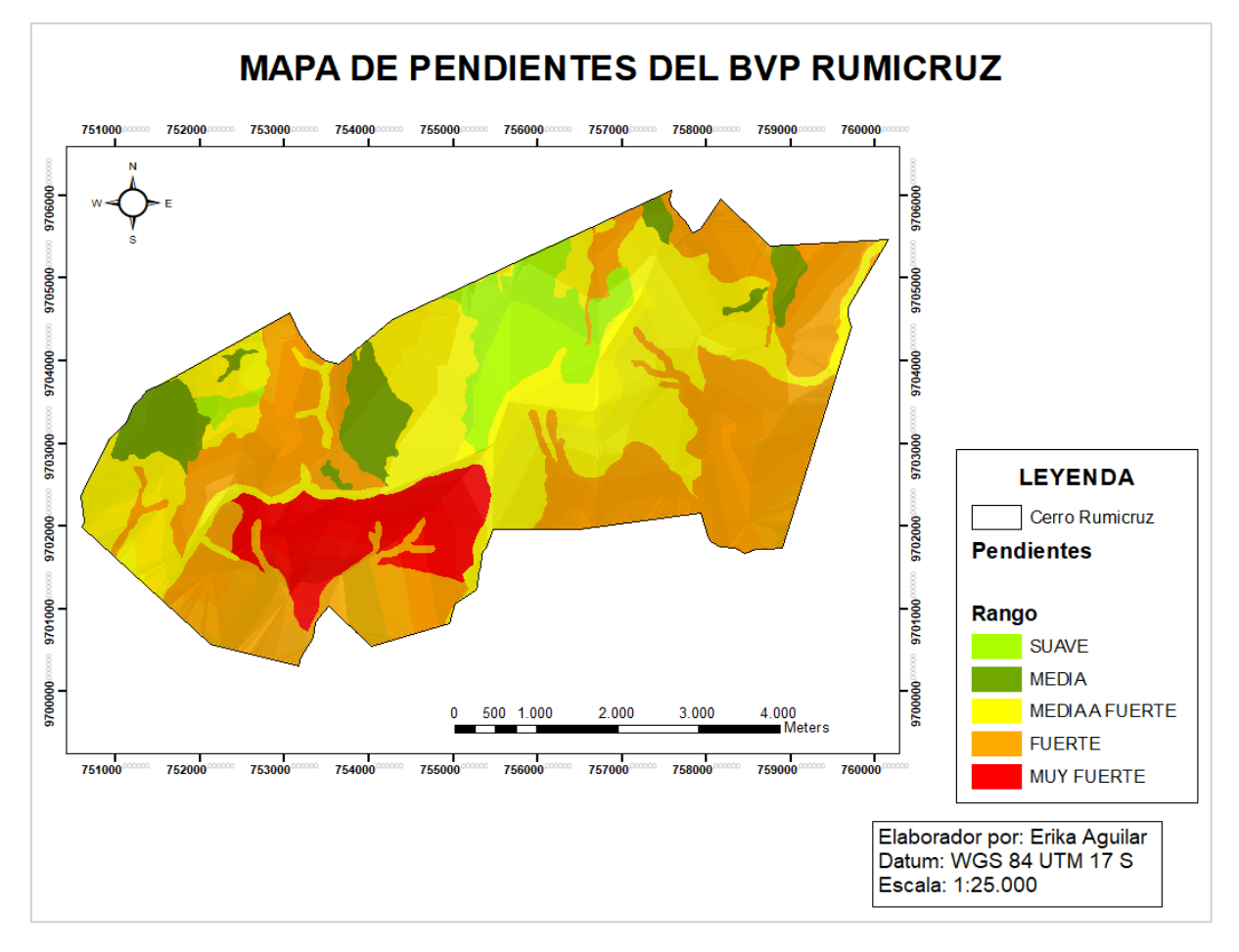

*Ilustración 3. Mapa de Pendientes del área de BVP Rumicruz.*

Fuente Cartográfica: SIG Tierras, 2017.

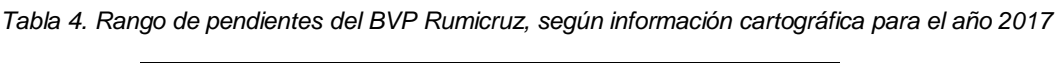

| <b>Pendientes</b>          | Area (ha) | %  |
|----------------------------|-----------|----|
| Fuerte (>40 - 70%)         | 1.218,7   | 40 |
| Media a Fuerte (>25 - 40%) | 1041,7    | 34 |
| Muy Fuertes (>70 - 100%)   | 289,2     | 10 |
| Suaves (>5 - 12%)          | 261,12    | 9  |
| Medias $(>12 - 25 \%)$     | 221,26    |    |
|                            |           |    |

Fuente: SIG Tierras, 2017.

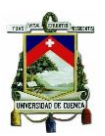

## **5.1.1.4. Riesgo de Erosión**

El área de BVP Rumicruz presenta cuatro rangos de riesgos de erosión del suelo; clasificados en base a su susceptibilidad en zonas con alta erosión, zonas con susceptibilidad media, zonas con baja susceptibilidad y zonas sin susceptibilidad a sufrir erosión. En donde tal como se observa en la ilustración 4 en color café el BVP Rumicruz esta conformado por zonas con alta susceptibilidad a sufrir erosión, mismas que ocupan alrededor de un 50% de territorio, seguidas por las zonas con media y baja suceptibilidad a la erosión tal como se puede observar en la tabla 5:

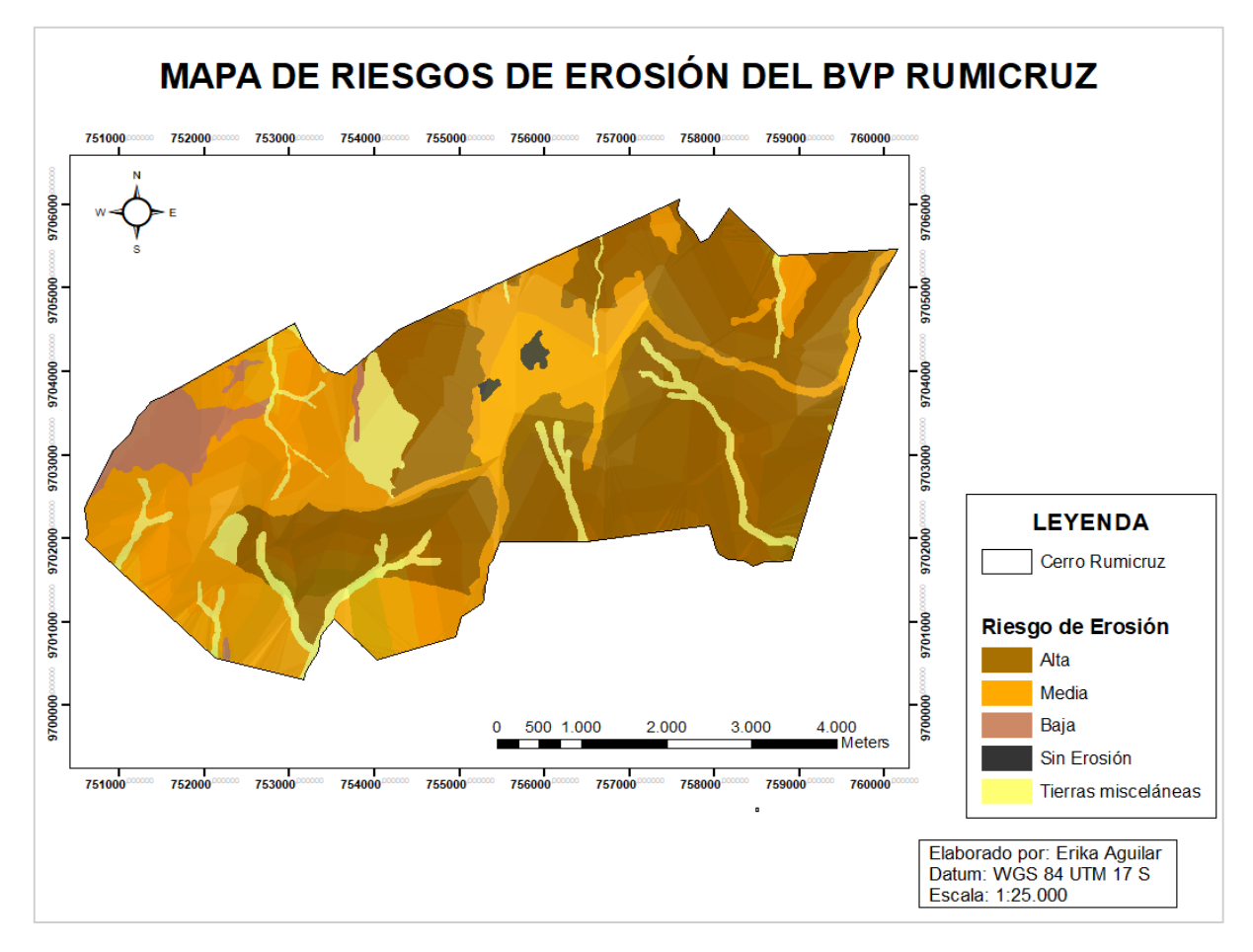

*Ilustración 4. Mapa de riesgo de erosión del BVP Rumicruz.*

Fuente Cartográfica: SIG Tierras, 2017.

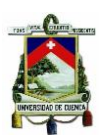

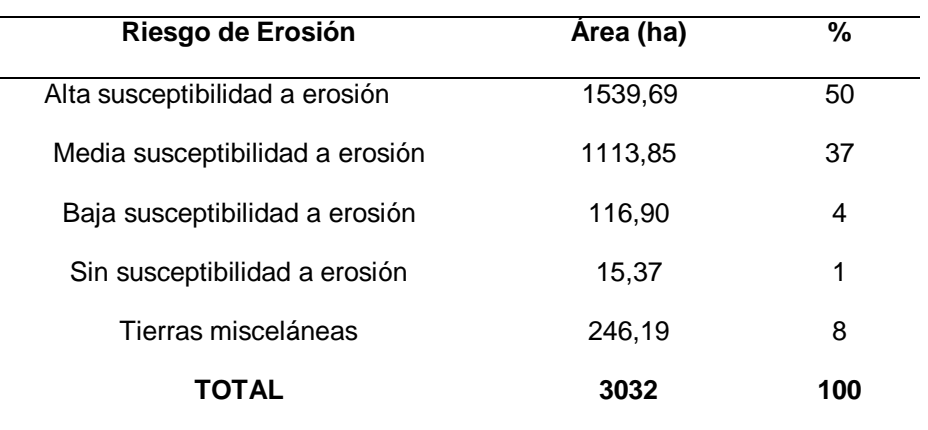

*Tabla 5. Riesgos de erosión del BVP Rumicruz para según el año 2017.*

Fuente: SIG Tierras, 2017*.*

#### **5.1.1.5. Taxonomía del suelo**

Según el orden taxonómico dentro del BVP Rumicruz se encuentran cuatro tipos de suelo: Andisoles, Inceptisoles, Alfisoles y Molisoles. La mayor extensión del terreno está cubierta por suelos Andisoles, tal como se muestra en la ilustración 5 en color café y cubren una superficie de 2.467 ha que representan el 81 % del territorio, además existen 194 ha cubiertas por Inceptisoles, 102 ha por Alfisoles y 23 ha cubiertas por suelos Molisoles según la información del proyecto SIGTierras, 2017.

**Andisoles**: Son suelos oscuros provenientes de material de origen volcánico (cenizas, piroclastos) con alta capacidad de retención y almacenamiento de agua, alta acumulación de carbono, nitrógeno y alto potencial agrícola, por lo que son considerados de gran importancia a nivel mundial (Hincapié & Tobón, 2012).

**Inceptisoles:** Son suelos con características poco definidas y generalmente se los encuentra en climas fríos. Presentan malas condiciones de drenaje debido a la acumulación de arcillas amorfas y poseen un pH ácido.

**Alfisoles:** Son suelos de gran importancia agrícola. Sin embargo, presentan alta susceptibilidad a sufrir procesos de erosión (Kraemer et al., 2013).

**Molisoles:** Son suelos con alto contenido de materia orgánica de color oscuro y según el triángulo textural son suelos con gran aptitud agrícola. Y generalmente se los encuentra en ecosistemas de pastizales (Kraemer et al., 2013).

.

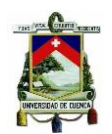

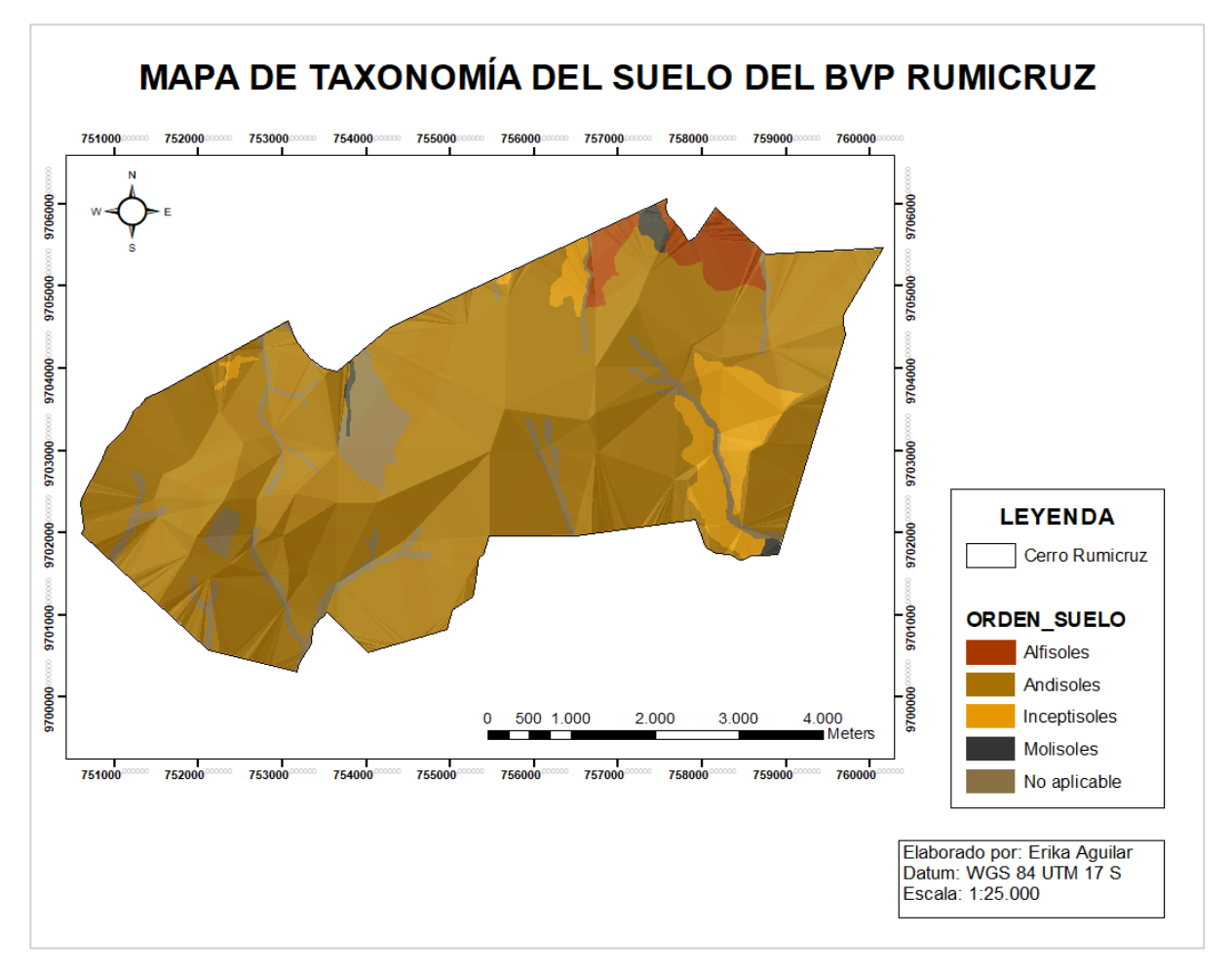

*Ilustración 5. Mapa de la Taxonomía del suelo del BVP Rumicruz.*

Fuente Cartográfica: SIG Tierras, 2017.

#### **5.1.1.6. Cobertura de suelo**

La cobertura de suelo que predomina principalmente es páramo ya que comprende 1.989 ha que representan el 66% del terreno y se las puede observar de color café en el mapa de la ilustración 6, seguidas por 599 ha de vegetación arbustiva las cuales se encuentran distribuidas alrededor del contorno del área de BVP, como se puede observar en el mapa de la ilustración 6. Asimismo, en la parte sur-oeste del área existen grandes extensiones de cultivos de papa y maíz que ocupan 136 ha. Además, dentro de la zona también se puede encontrar en menor proporción áreas de bosque nativo, vegetación herbácea y pastizales las cuales representan cada una 3% del área total del BVP. Finalmente, en la parte norte se encuentran áreas con plantaciones forestales de pino, que ocupan 98 ha y representan tan solo 1% del área total del BVP Rumicruz, tal como se puede observar en la tabla 6.

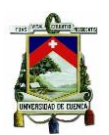

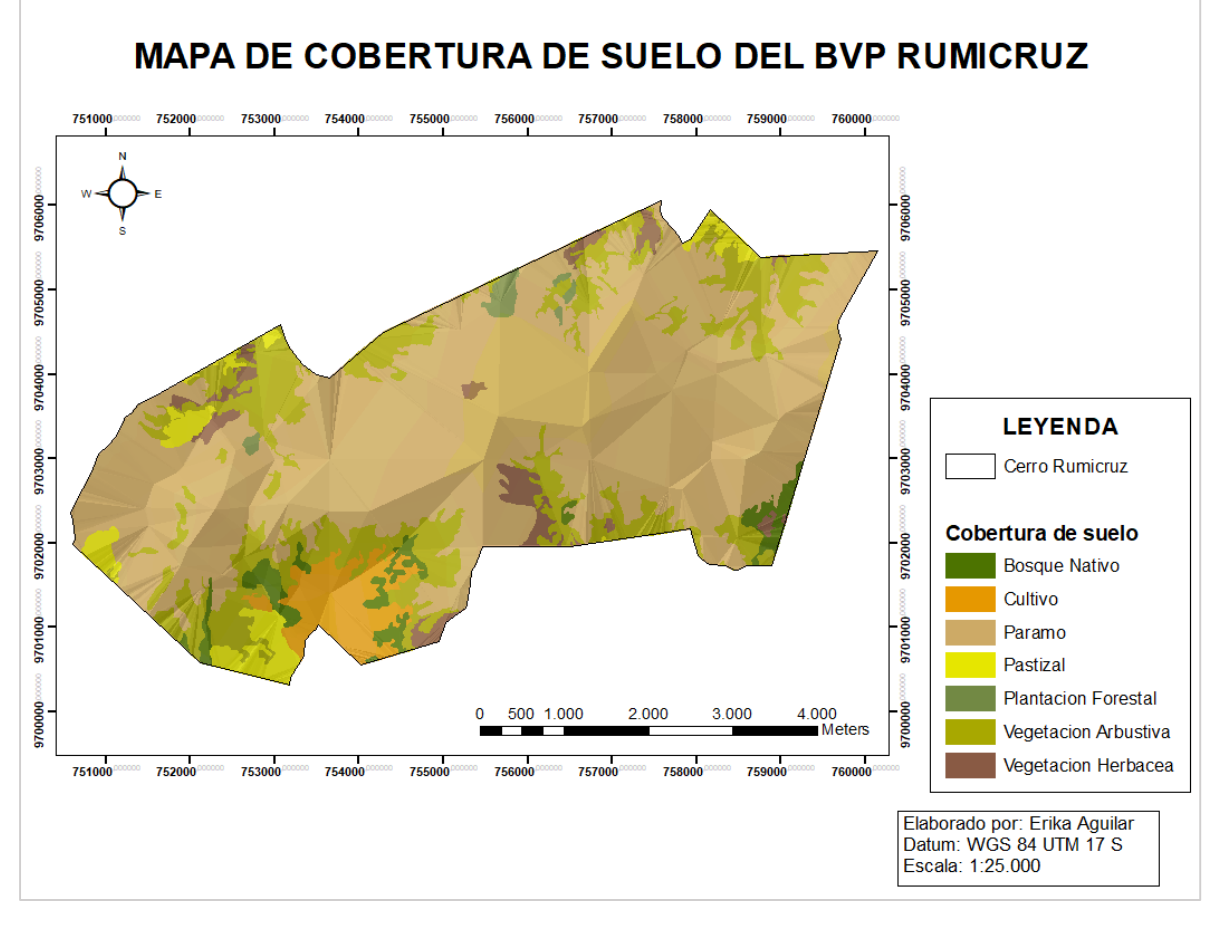

*Ilustración 6. Mapa de Cobertura de suelo del área de estudio.*

Fuente Cartográfica: SIG Tierras, 2016.

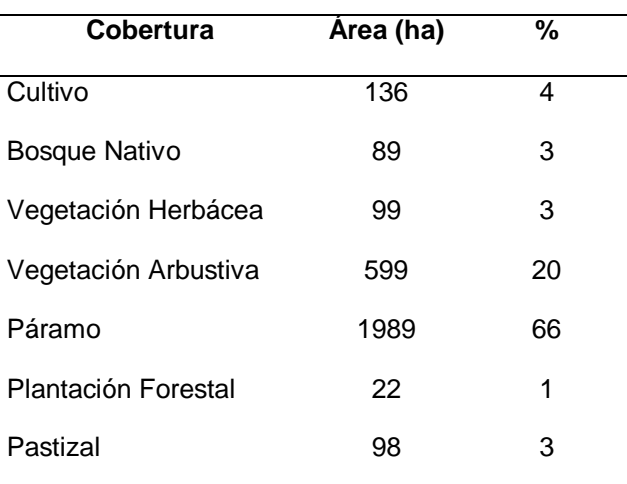

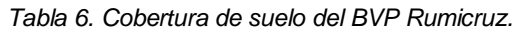

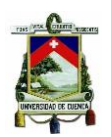

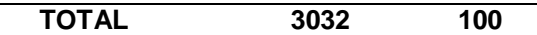

Fuente: SIG Tierras, 2016.

## **5.1.1.7. Recurso Hídrico**

El área de BVP Rumicruz pertenece geográficamente a la cuenca del río Paute. En donde los sistemas de drenaje que descienden hacia la parte sur están constituidos por las microcuencas de las quebradas Huachi, Chorro Blanco, Verde Llano y Tuncay que desembocan directamente en el río Paute. Mientras que los sistemas de drenaje que descienden hacia el norte están constituidos por las microcuencas de las quebradas Virgen del Corral, Susancay, Chalacay, Sircay y el río Tansaray, tal como se puede observar en la ilustración 7 las cuales desembocan en el río Pindilig.

Todas esas microcuencas y demás drenajes menores (ojos de agua, vertientes), resultan ser de gran importancia, ya que son utilizadas para abastecer del servicio de agua para consumo humano, agrícola y pecuario a las comunidades aledañas al área de BVP, tal como se muestra en la tabla 7.

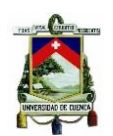

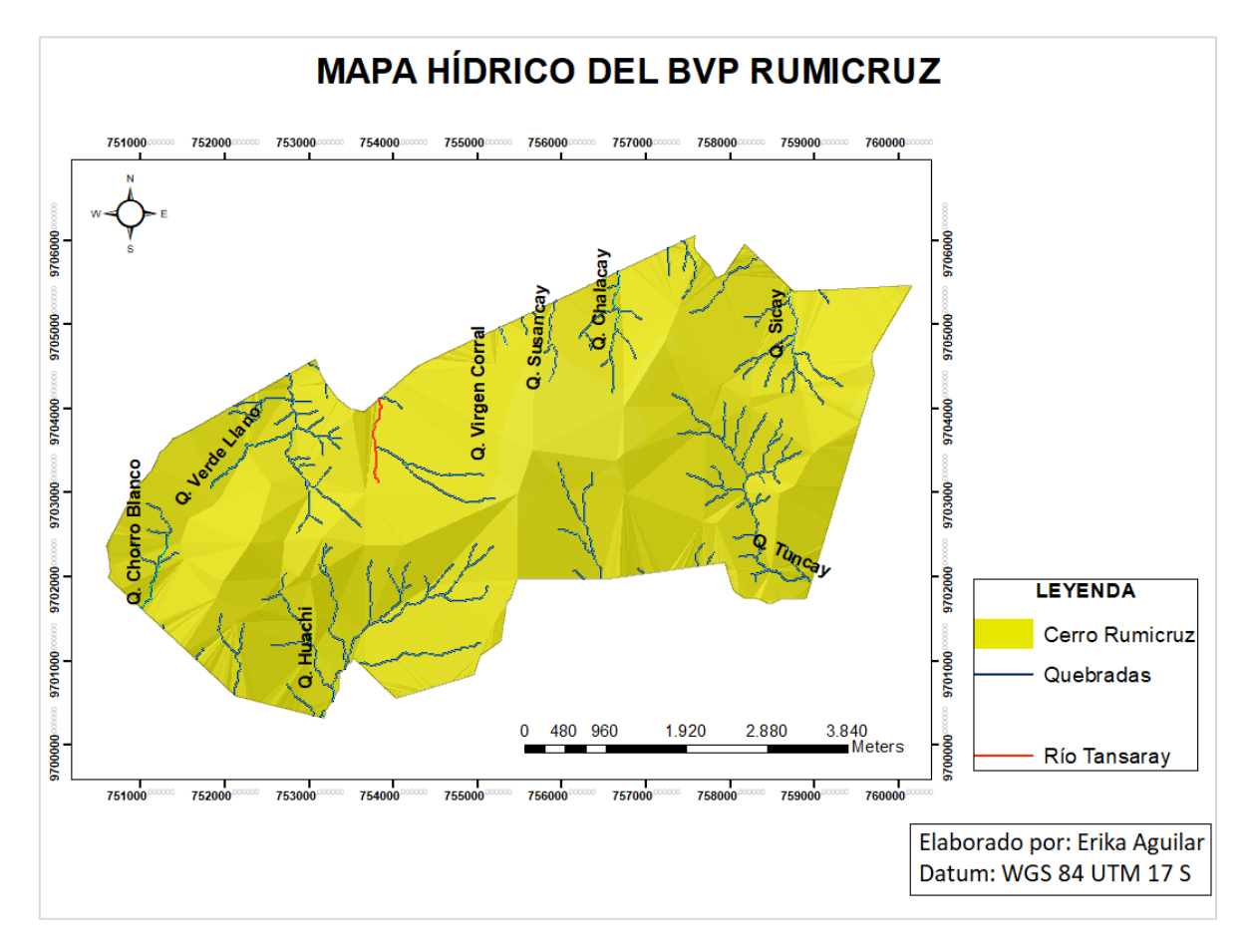

*Ilustración 7. Mapa Hídrico del BVP Rumicruz.* Fuente Cartográfica: IERSE & CGPaute, 2006.

*Tabla 7. Comunidades beneficiarias del servicio de agua dentro y alrededor del BVP Rumicruz.*

| Quebrada    | Comunidad a las que abastece |
|-------------|------------------------------|
| Huachi      | Lazul, Dug Dug, Huachi       |
| Verde Llano | Bulan                        |
| Tuncay      | Juntas                       |
| Sicay       | Selel, Guarainag, Urcumarina |
| Chalacay    | Taday                        |
|             | -------------                |

Fuente: SENAGUA, 2015.

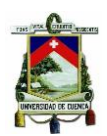

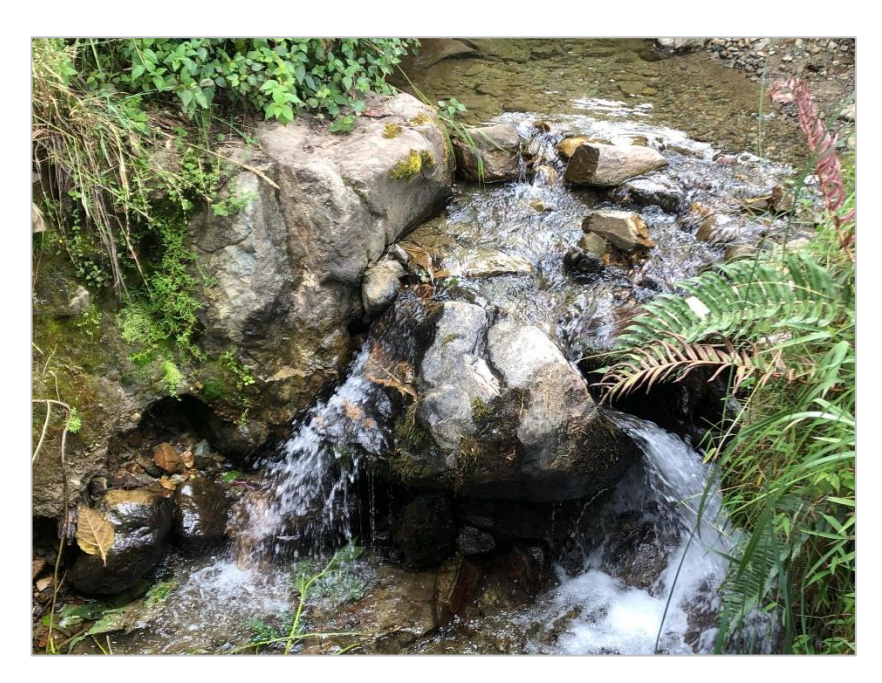

*Ilustración 8. Quebrada de Huachi perteneciente al BVP Rumicruz.*

## **5.1.2. ASPECTOS SOCIOECONÓMICOS E INFRAESTRUCTURA**

#### **5.1.2.1. Infraestructura**

A partir del cálculo del tamaño de muestra (N=150 habitantes) se pudo comprobar que el asentamiento poblacional dentro del BVP Rumicruz es relativamente bajo y en su mayoría los terrenos son utilizados para actividades agrícolas, pecuarias y forestales, por lo que la infraestructura de la zona está constituida por pequeñas bodegas para guardar herramientas de trabajo y cosechas; y en muy pequeña proporción por viviendas. Dentro de la zona de estudio además existe una pequeña iglesia, una casa comunal y tarima para eventos sociales.

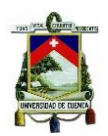

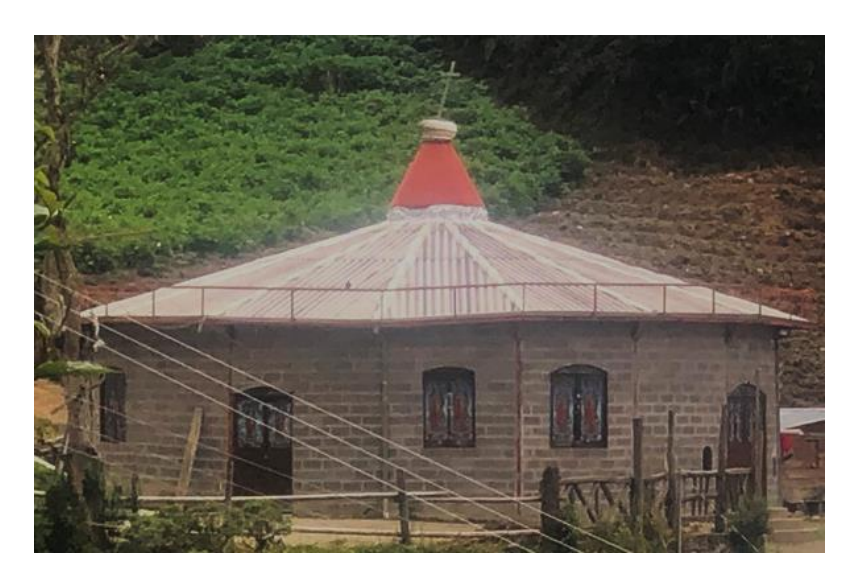

*Ilustración 9. Iglesia de la Virgen de Guadalupe del BVP Rumicruz*

#### **5.1.2.2. Infraestructura vial**

El área de BVP Rumicruz se encuentra rodeado por una vía de segundo orden Paute – Azogues (Bulán - Taday – Pindilig) y viceversa, que permite el acceso indirecto al BVP Rumicruz, mientras que por la parte sur se puede acceder directamente por la parroquia Dug-Dug, pasando por la comunidad de Lazul. Dentro del área también existen una serie de caminos y senderos pequeños de herradura por los cuales se puede transitar.

#### **5.1.2.3. Principales servicios básicos de la comunidad**

Según los datos levantados mediante encuestas a los moradores de la zona, tal como se puede observar en la ilustración 10, se pudo determinar que dentro del BVP Rumicruz el 100% de la población cuenta con el servicio de energía eléctrica y telecomunicaciones (con cobertura de las operadoras Claro, Movistar y CNT). El 100% de las personas encuestadas no disponen del servicio de agua potable, sin embargo, el 80% de los moradores consideran que el agua es de buena calidad y el otro 20% que es regular.

Por otro parte el 100% de las personas encuestadas no disponen de sistemas de riego, dicho servicio no resulta ser necesario ya que en la zona las condiciones de precipitación son bastante altas. Además, dentro de toda el área de BVP Rumicruz no existe el servicio de recolección de basura, por lo que un 60% opta por quemar la basura, un 30% por enterrarla y el otro 10% le da otros usos. Finalmente, tampoco poseen el servicio de alcantarillado, ya que

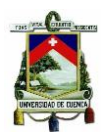

actualmente un 80% de los moradores utiliza pozos sépticos y el otro 20% letrinas. Los resultados de la tabulación de encuestas se los puede observar dentro del Anexo C.

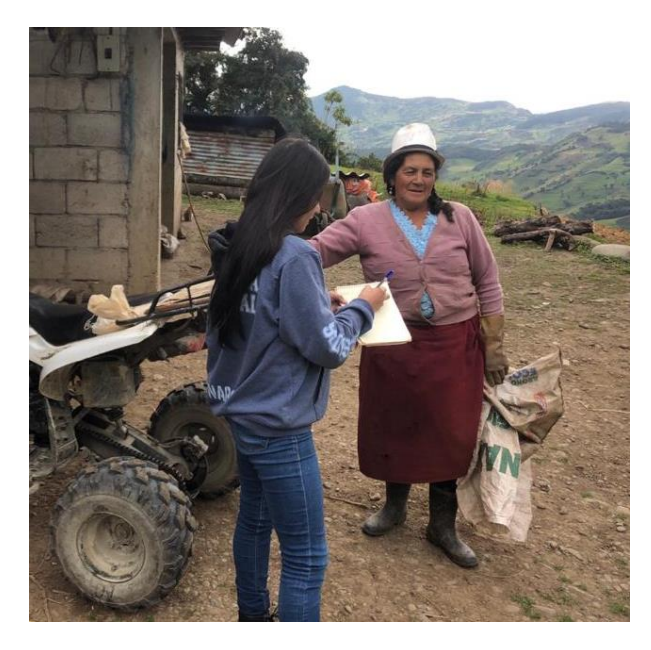

*Ilustración 10.Encuesta realizada a los moradores de la zona.*

## **5.1.2.4. Ocupación y mano de obra**

Según datos de la encuesta realizada 45% de la población se dedica a la agricultura, 35% a la ganadería, 10% al trabajo de construcción y 10% a trabajos forestales dentro del área de estudio, la tabulación de encuestas se puede observar dentro del Anexo C.

## **5.1.2.5. Cultural**

## **Fiestas en Honor a la Virgen de Guadalupe**

Sin duda alguna una de las tradiciones más importantes que se lleva a cabo dentro del Rumicruz son las festividades en honor a la Virgen de Guadalupe, patrona de la parroquia Dug-Dug, que se realizan cada año en el mes de mayo. Dichas festividades dan inicio con una procesión de fieles devotos con la imagen de la virgen, mismos que se dirigen hasta la iglesia del sector Rumicruz. Además, en esta fiesta se realiza la presentación de danzas, juegos de escaramuza, presentación de bandas musicales, almuerzos comunitarios, juegos pirotécnicos, demostración de parapentes, motocross, entre otros. Por lo que, en el mes de mayo, el Rumicruz o también conocido como el cerro Ñuñurco resulta ser un sitio bastante concurrido por propios y extraños para rendir homenaje a la Virgen de Guadalupe (Miller, 2014).

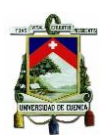

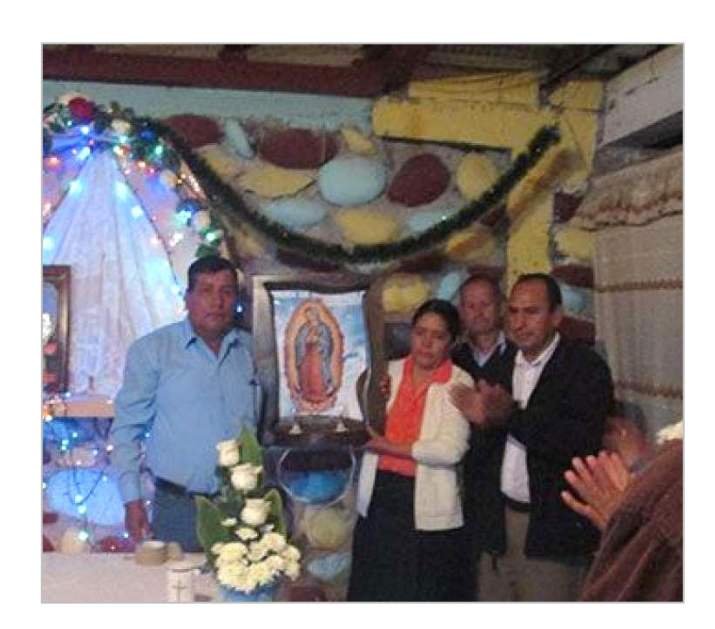

*Ilustración 11. Devotos rindiendo homenaje a la Virgen de Guadalupe, en el cerro Rumicruz. Fuente: Diario El Tiempo, 2015.*

# **5.1.3. ASPECTOS BIOLÓGICOS**

La zona de vida que cubre el área de BVP Rumicruz es el Bosque Húmedo Montano formado por ecosistemas de páramo, bosque andino y matorrales ubicados en un amplio rango altitudinal comprendido entre los 2.840 y 3.752 m.s.n.m (MAE, 2015b).

## **5.1.3.1. Flora**

## **Páramo**

En el BVP Rumicruz la vegetación de páramo o pastizales se encuentra sobre 3.200 m de altitud, cuyas especies más abundantes se presentan a continuación en la tabla 8:

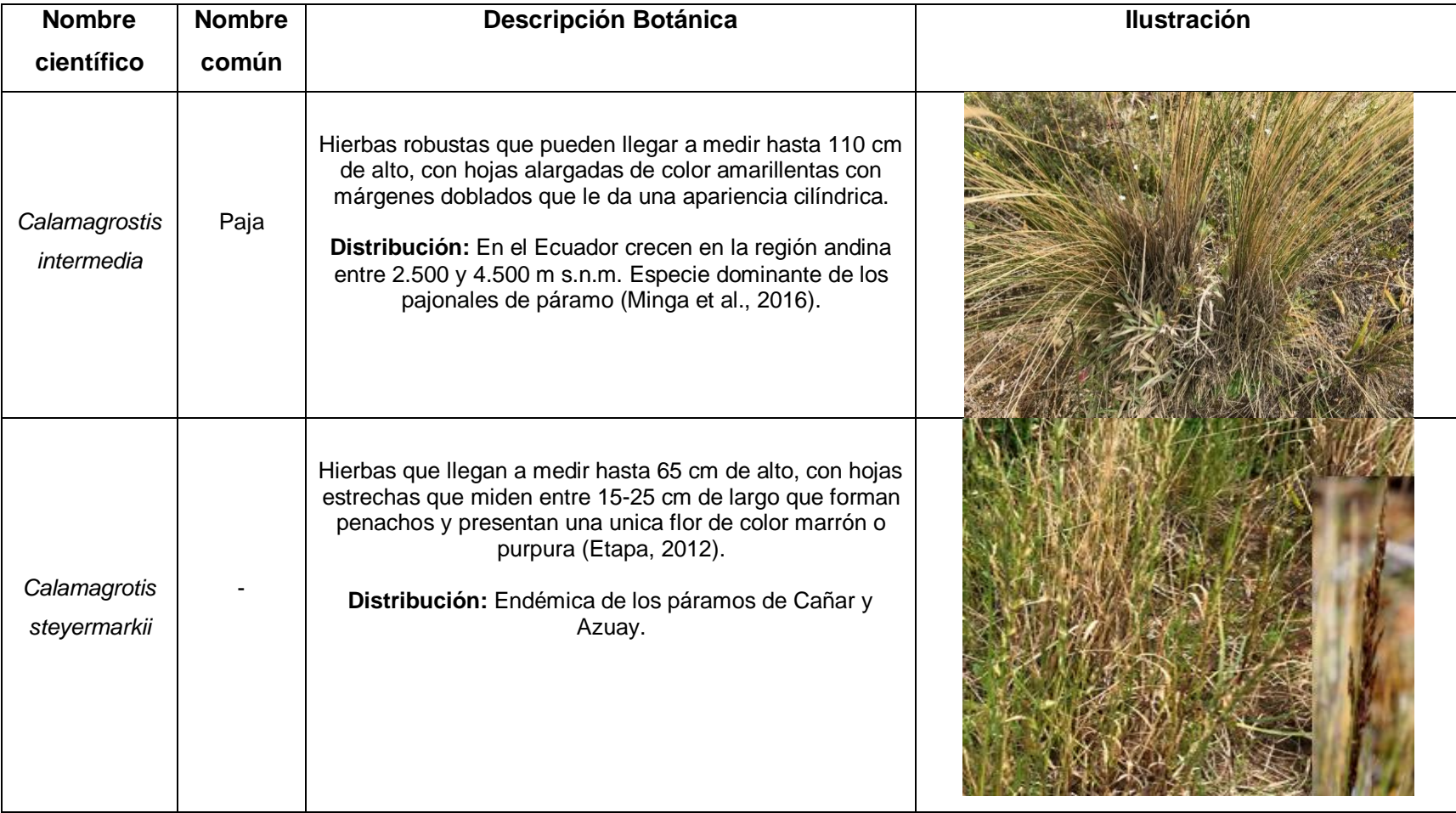

*Tabla 8. Vegetación de Páramo del BVP Rumicruz.*

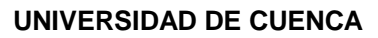

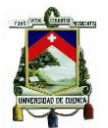

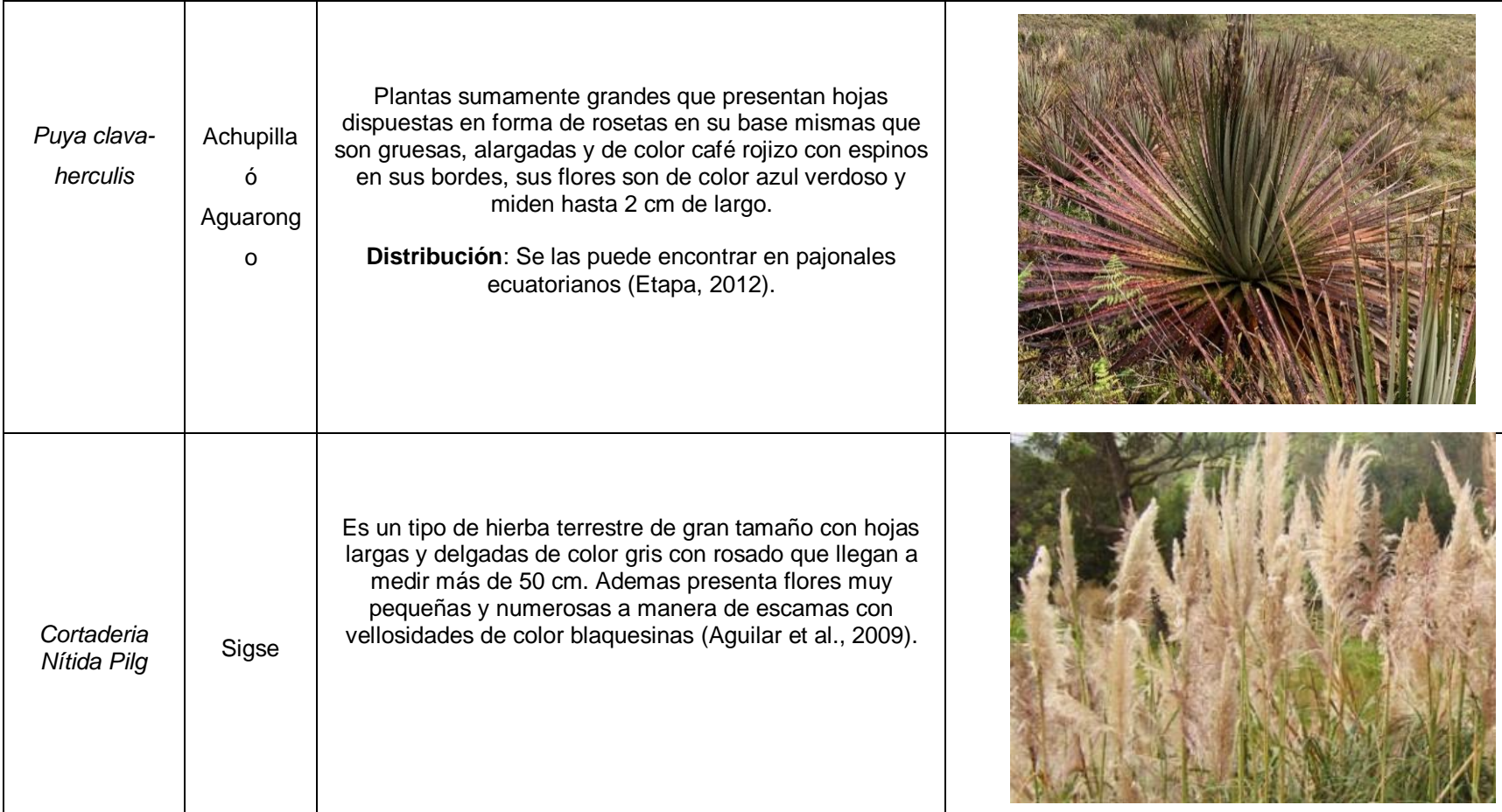

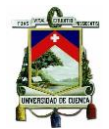

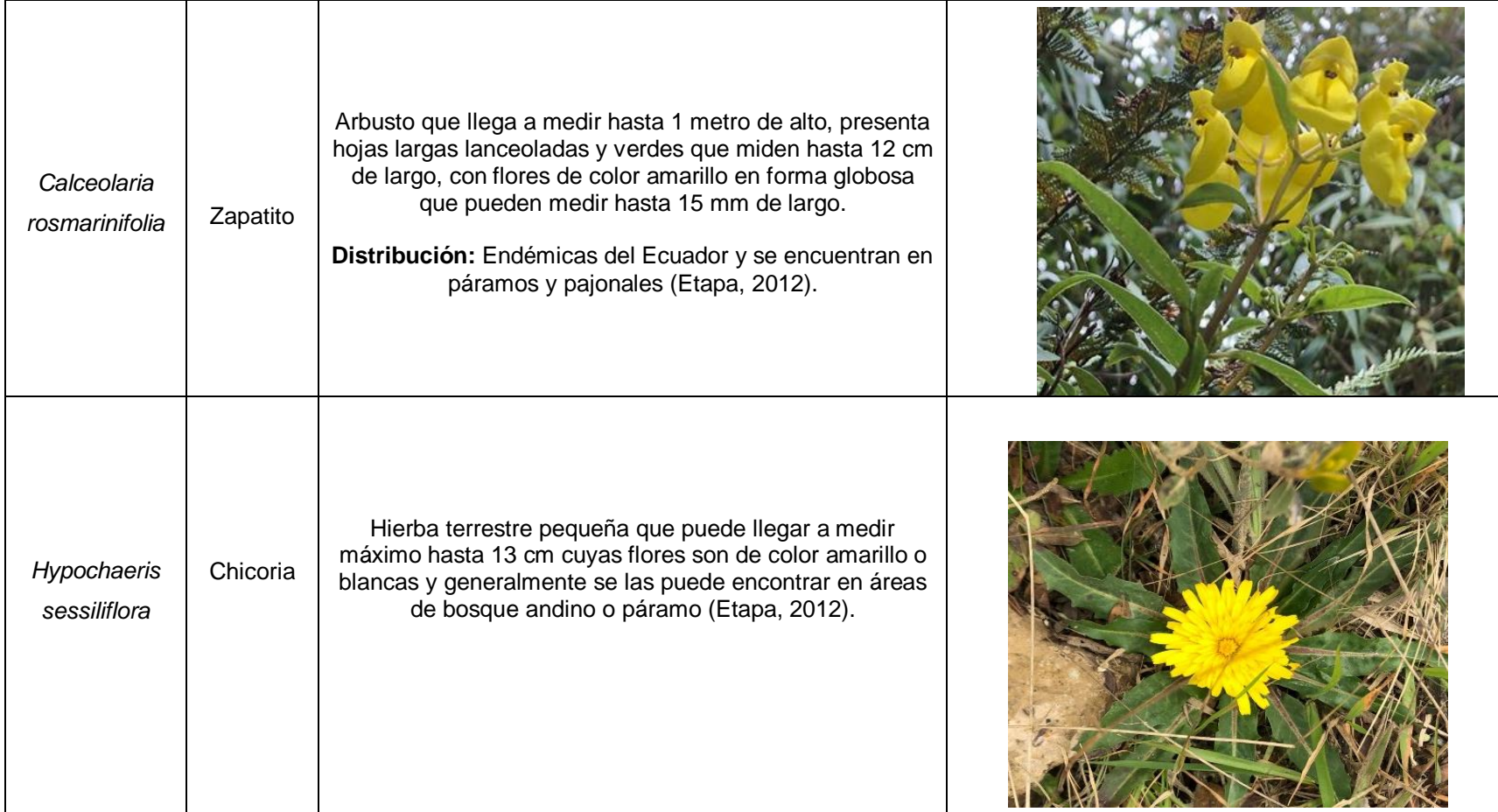

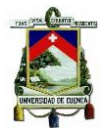

| Helechos terrestres pubescentes cubiertos con pelos café<br>Jamesonia<br>rojizo, presenta hojas largas con apices enrollados en<br>boliviensis<br>forma de orejuelas. Son especies exclusivas de páramos<br>andinos (Minga et al., 2016). |  |
|----------------------------------------------------------------------------------------------------|--|
|----------------------------------------------------------------------------------------------------|--|

*Fuente: Elaboración propia.*

## **Matorrales**

Se conoce como matorral a las formaciones boscosas dominadas por plantas leñosas que miden entre 0,5 m – 5 m de altura (Ledezma, 2017), dicha vegetación arbustiva y herbácea dentro del BVP Rumicruz se encuentra en la transición entre páramo y bosque andino, cuyas especies más abundantes se presentan en la Tabla 9:

#### *Tabla 9. Matorrales del BVP Rumicruz.*

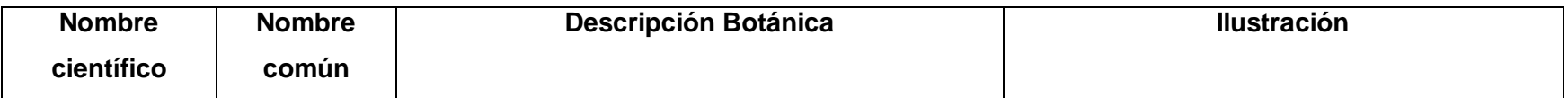

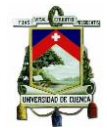

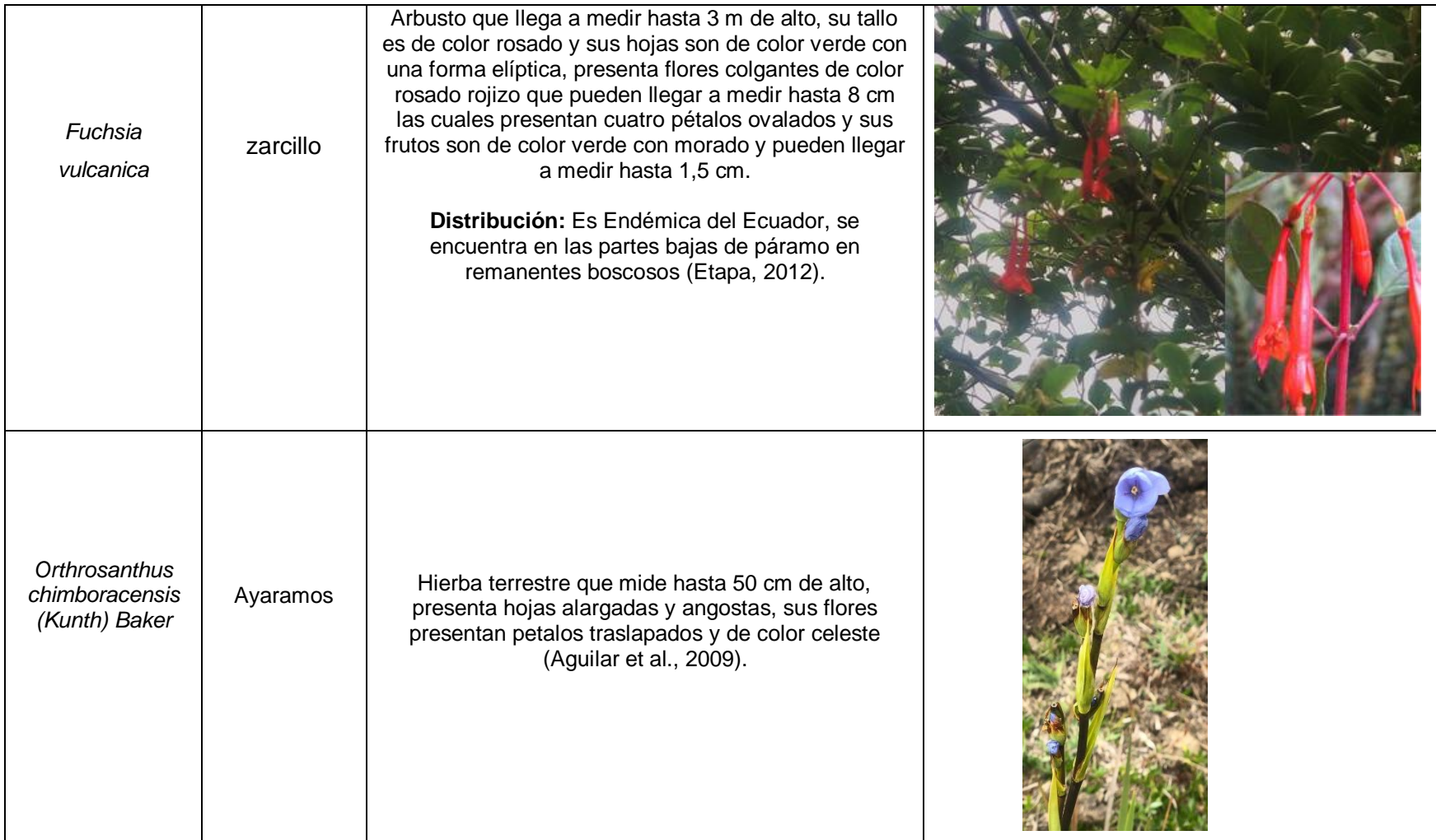

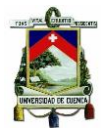

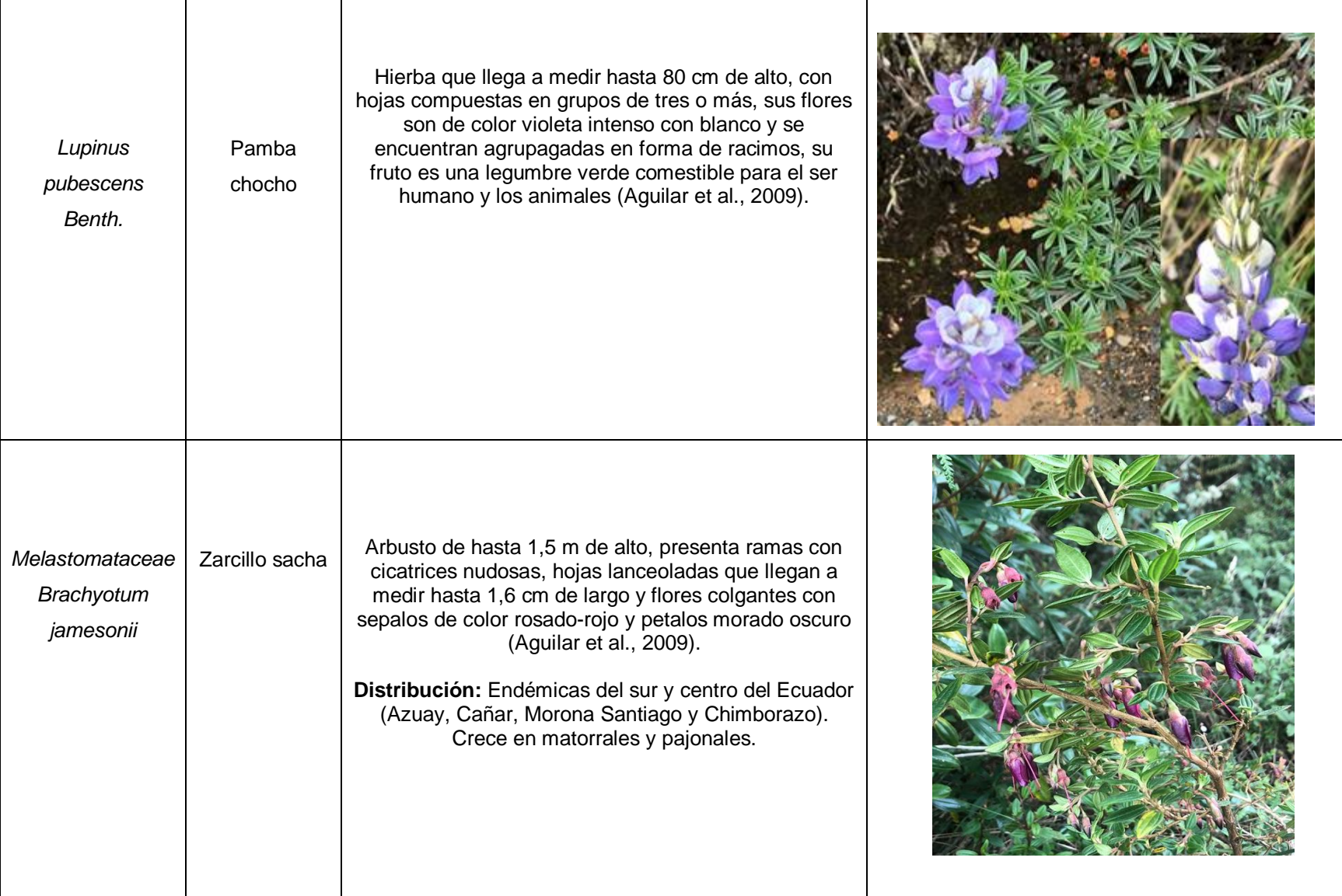

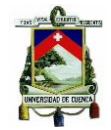

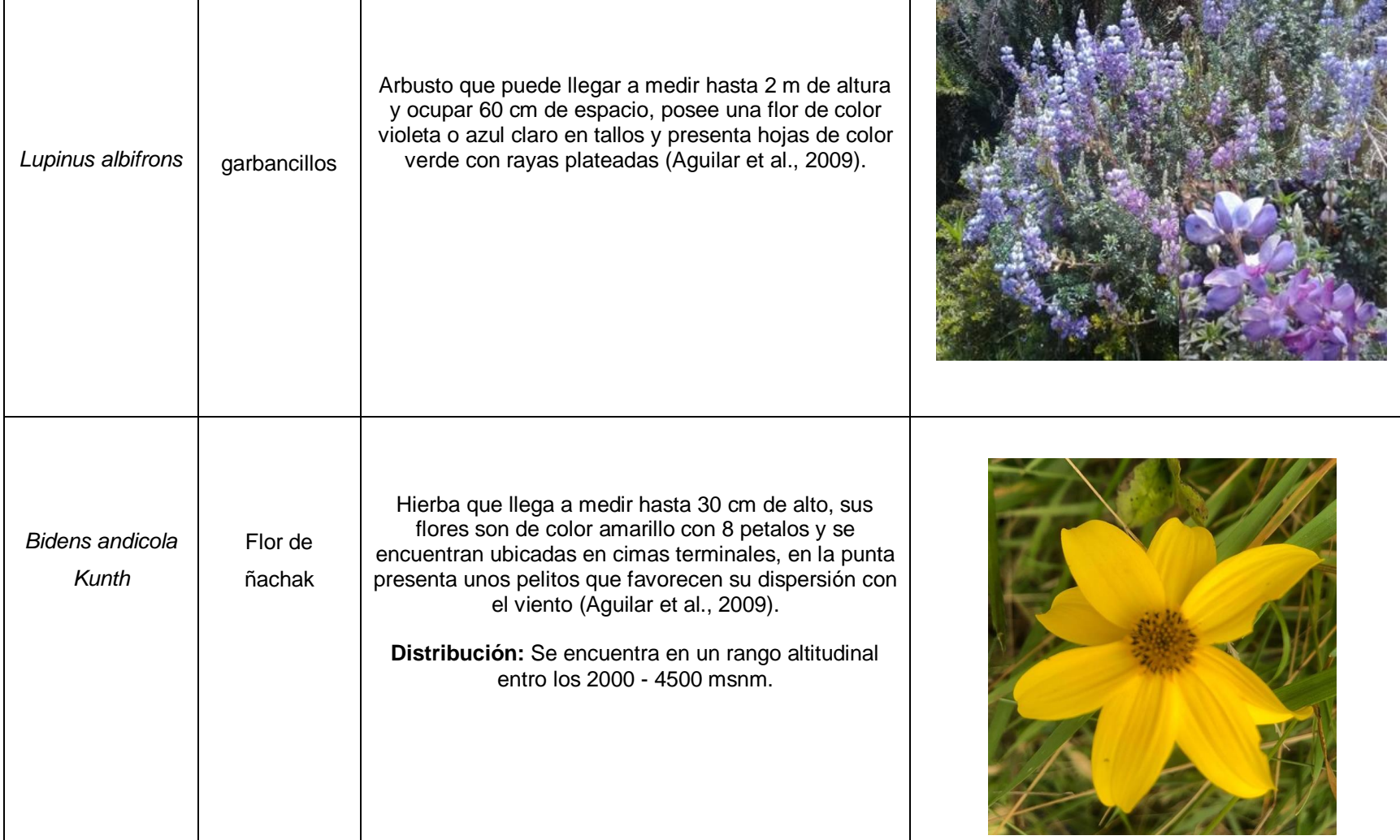

*Fuente: Elaboración propia.*

# **Bosque Andino**

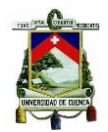

Dentro del área de BVP Rumicruz dicha formación se localiza en la depresión de las quebradas Las juntas y Huachi donde crece bosque andino, cuyas especies más abundantes son:

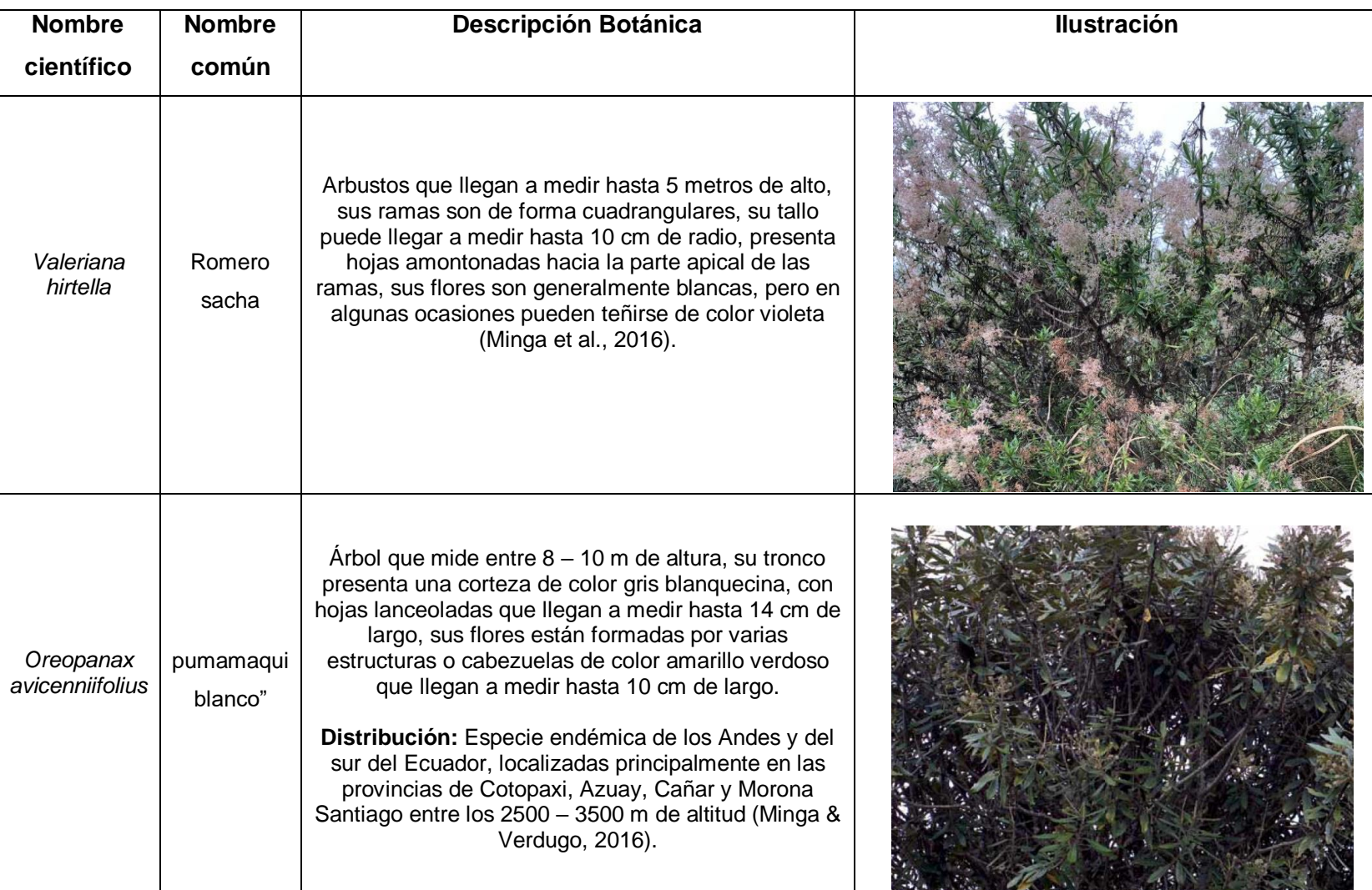

#### *Tabla 10. Bosque del área de BVP Rumicruz.*

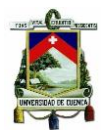

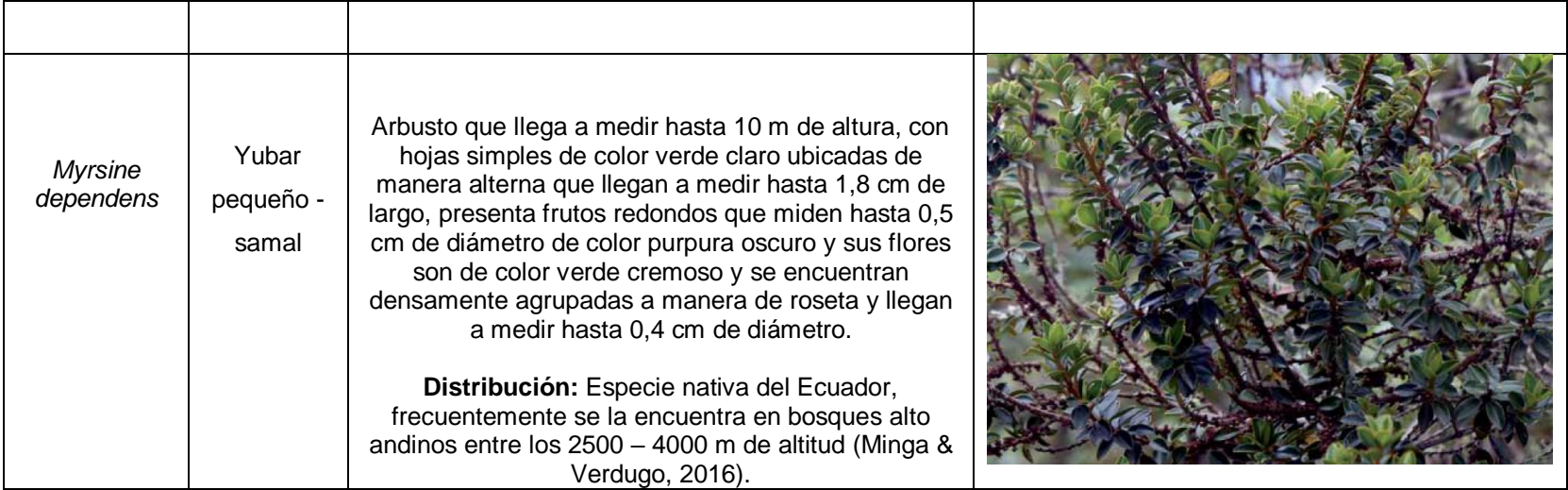

*Fuente: elaboración propia* 

#### **5.1.3.2. Fauna**

Mediante el procesamiento de información de las encuestas (Anexo A) se pudo determinar la presencia de las siguientes especies faunísticas dentro del BVP Rumicruz. A continuación, en la tabla 11 se presenta cada una de las especies de fauna mencionadas por las personas encuestadas con su respectivo nombre científico:

| <b>Nombre Científico</b> | <b>Nombre Común</b> |  |
|--------------------------|---------------------|--|
| Cervidae                 | Venados             |  |
| Oryctolagus cuniculus    | Conejos silvestres  |  |
| <b>Vulpes vulpes</b>     | Zorros              |  |
| Puma concolor            | Pumas               |  |
| Chiroptera               | Murciélagos         |  |
| Cuniculus paca           | Guanta              |  |
| Mustela frenata          | Chucurillo          |  |
| Pheucticus chrysogaster, | Aves (chugos)       |  |
| Dendrortyx leucophrys    | Aves (perdiz)       |  |
| Trochilidae              | Aves (colibrí)      |  |
| Mus musculus             | Ratones             |  |

*Tabla 11. Especies faunísticas avistadas por los moradores del BVP Rumicruz.*

*Fuente: Encuestas (Anexo A).*

*Elaborado por: Autora.*

## **5.2. Resultados de la Zonificación del BVP Rumicruz**

#### **5.2.1. Zona para Manejo de Bosque Nativo**

**Cobertura de suelo actual:** Bosque Nativo

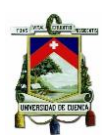

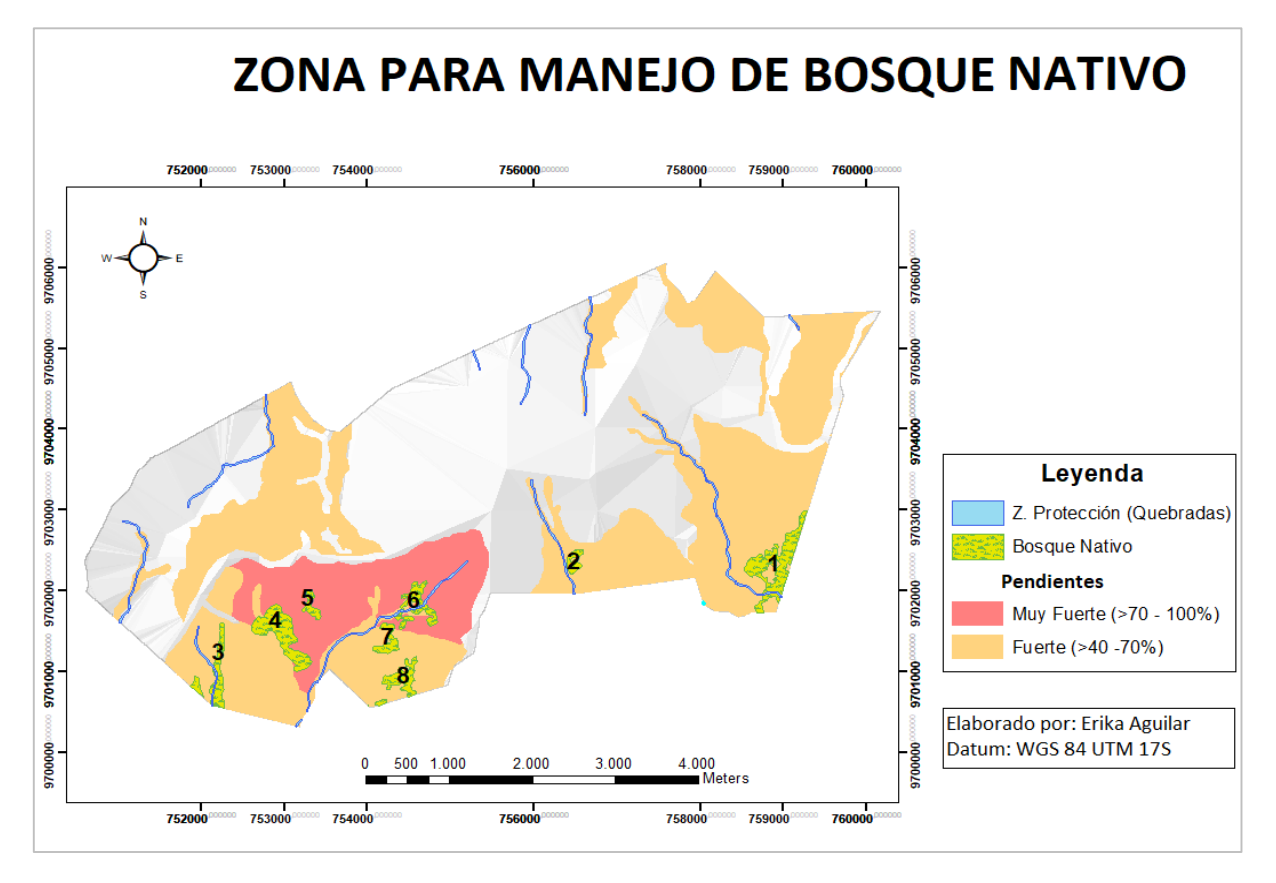

*Ilustración 12. Zona para manejo de Bosque Nativo.* Fuente Cartográfica: SIG Tierras, 2016.

**Observaciones:** Según el mapa de cobertura de suelo, actualmente el área consta con 8 áreas de Bosque Nativo de las cuales el área 4 y 5 no podrán ser dispuestas como zonas para manejo forestal sustentable pues se ubican en terrenos con pendientes muy fuertes (>70- 100%). El área 6 y una parte del área 3 tampoco serán zonificadas como áreas para manejo de Bosque Nativo pues se encuentran dentro de los 10 m de protección que la ley estipula para la protección de cauces hídricos. Por lo que las únicas áreas que cumplen con los requisitos estipulados en la ley para ser áreas de manejo de bosque nativo son las áreas **1, 2 3, 7 y 8** tal como se muestra en la Ilustración 12.

Además, debido a que todas estas áreas se encuentran en un estado medianamente alterado según la información levantada por SIG Tierras en el año 2016, el plan de manejo ambiental propuesto se enfocará en recuperar y proteger dichas áreas que no sean zonificadas como áreas de Manejo de Bosque Nativo.

#### **5.2.2. Zona para Plantaciones Forestales**

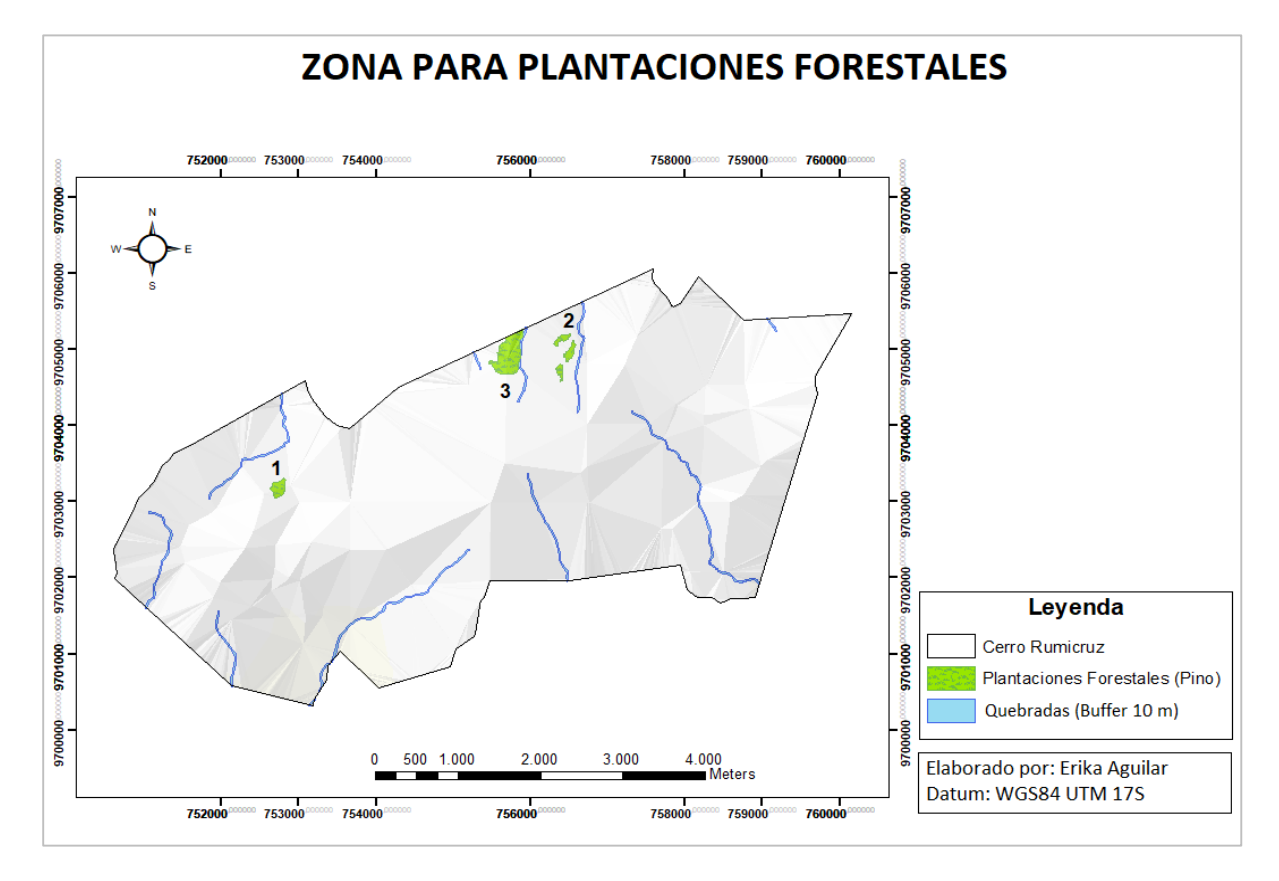

**Cobertura de suelo actual:** Plantación Forestal de Pino,

*Ilustración 13. Zona para plantaciones forestales.*

Fuente Cartográfica: SIG Tierras, 2016.

**Observaciones**: Según el mapa de cobertura de suelo el BVP Rumicruz cuenta actualmente con tres plantaciones forestales de pino que son aprovechadas para la extracción de madera. Sin embargo, como se observa en el mapa de la Ilustración 13 una parte de la zona 3 no cumple con lo establecido en la ley, ya que no se está respetando los 10 m de protección permanente a lo largo de la Quebrada Sunsancay. Por lo que el presente plan deberá contemplar las medidas necesarias para la protección de dicha área forestal, mientras que el resto de áreas podrán seguir siendo utilizadas como plantaciones forestales, ya que cumplen con lo establecido en la ley.

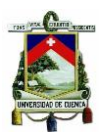

## **5.2.3. Zona de Protección Permanente**

**Cobertura de suelo actual:** Vegetación Herbácea, Vegetación Arbustiva, Vegetación Herbácea de Humedal, Quebradas.

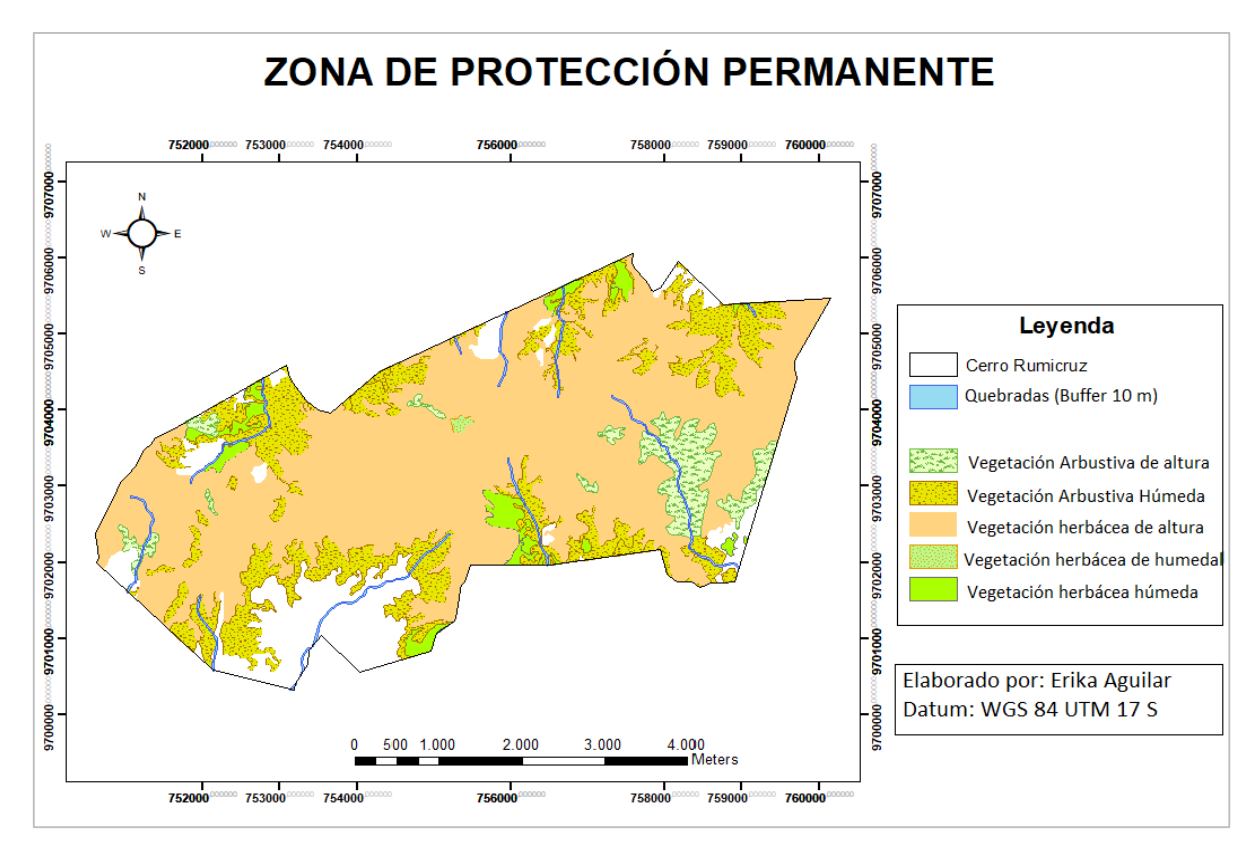

*Ilustración 14. Mapa de Zona de Protección Permanente.* Fuente Cartográfica: SIG Tierras, 2016.

**Observaciones:** Dentro de esta categoría se encuentran las zonas alrededor de las quebradas, considerando que poseen un ancho entre los 3 – 10 metros, la normativa estipula que las áreas que se encuentran alrededor de las quebradas deberán ser protegidas en una extensión de 10 metros a su alrededor. Además, como se observa en la Ilustración 14 dentro de esta categoría también se incluye la vegetación de ecosistemas importantes como Vegetación Arbustiva y Herbácea de Páramo, Vegetación Herbácea de Humedal y Vegetación Arbustiva Húmeda, que además según el mapa de riesgo de erosión se encuentra en zonas de alto riesgo de erosión, por lo que son zonas que deberán ser protegidos de manera permanente.

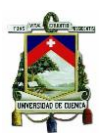

## **5.2.4. Zona para Otros Usos**

**Cobertura de suelo actual:** Caminos, Pastizales, Cultivos.

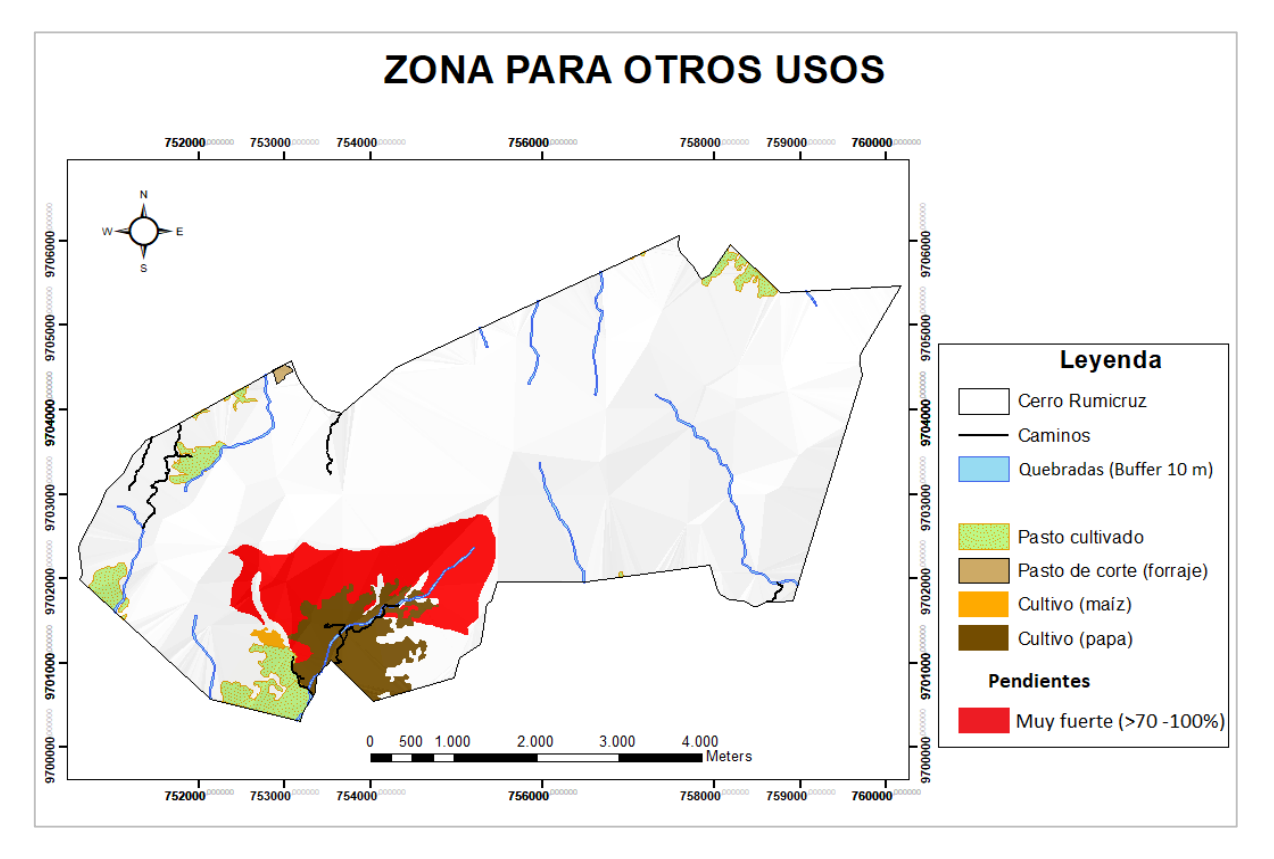

*Ilustración 15. Mapa de Zonas para Otros Usos.* Fuente Cartográfica: SIG Tierras, 2016.

**Observaciones:** Según el mapa de cobertura de suelo del año 2016, el BVP cuenta actualmente con zonas de pastos cultivado para forraje, caminos y cultivos principalmente de maíz y papas. Sin embargo, como se puede observar en la Ilustración 15 dichos cultivos de papas han sido sembrados en zonas no aptas para la agricultura ya que se encuentra en un rango de pendientes fuertes (>70 -100%) además de que no se está respetando los 10 m de protección alrededor de la quebrada Huachi. Por lo que dentro del plan de manejo integral deberán ser consideradas y modificadas dichas actividades ilegales que se llevan realizando dentro de la zona.

## **5.2.5. Zona de Conversión Legal**

**Cobertura de suelo actual:** Vegetación Arbustiva.

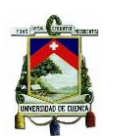

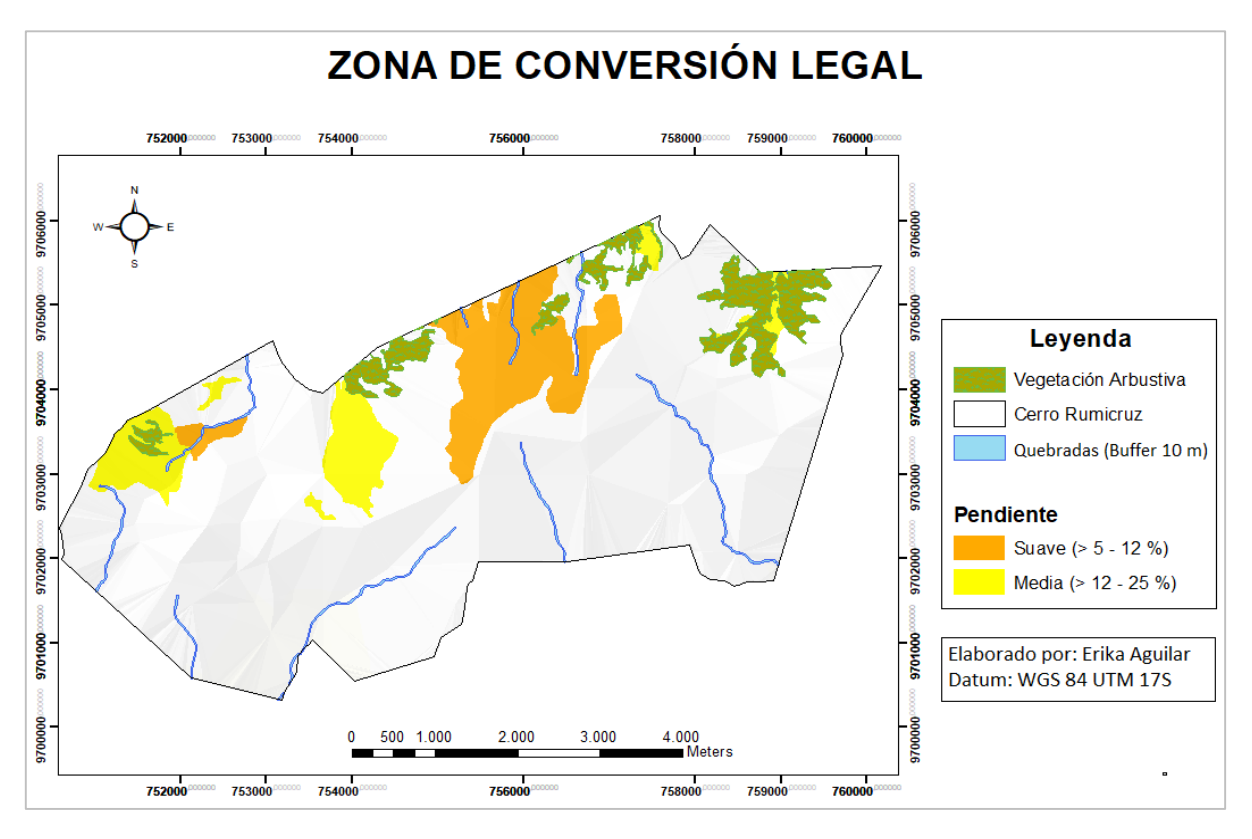

*Ilustración 16. Zona de Conversión Legal.* Fuente Cartográfica: SIG Tierras, 2016.

**Observaciones:** Dentro del área de BVP existe una gran extensión de vegetación arbustiva, sin embargo, las áreas de vegetación arbustiva que se muestran en el mapa de la ilustración 16 en color verde son las únicas que cumplen con lo establecido en la ley para ser aprovechadas siempre y cuando se conste con el permiso legal otorgado por el MAE, ya que las mismas se ubican sobre pendientes en el rango de suaves - medias y no se encuentran dentro de los 10 m de protección permanente alrededor de las quebradas.

#### **Propuesta de Zonificación del BVP Rumicruz**

Finalmente, la zonificación del Bosque de Vegetación Protectora Rumicruz, se presenta en la Ilustración 17. se observa en la Tabla 12 el área contará con 200 hectáreas destinadas para otros usos como: ganadería, agricultura, infraestructura, etc. Además, contará con 162 ha de vegetación arbustiva que con el permiso legal del MAE podrán ser convertidas en cultivos para el sustento familiar, 22 ha para plantaciones forestales de Pino, 55 ha de Bosque Nativo que podrán ser destinadas para manejo forestal, siempre y cuando se conste con el debido permiso

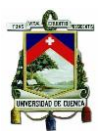

de MAE. Finalmente, las 2.592 ha del área restante deberán ser protegidas permanentemente pues se encuentran en condiciones topográficas Inestables y ecosistemas importantes para la protección de flora y fauna silvestre del lugar.

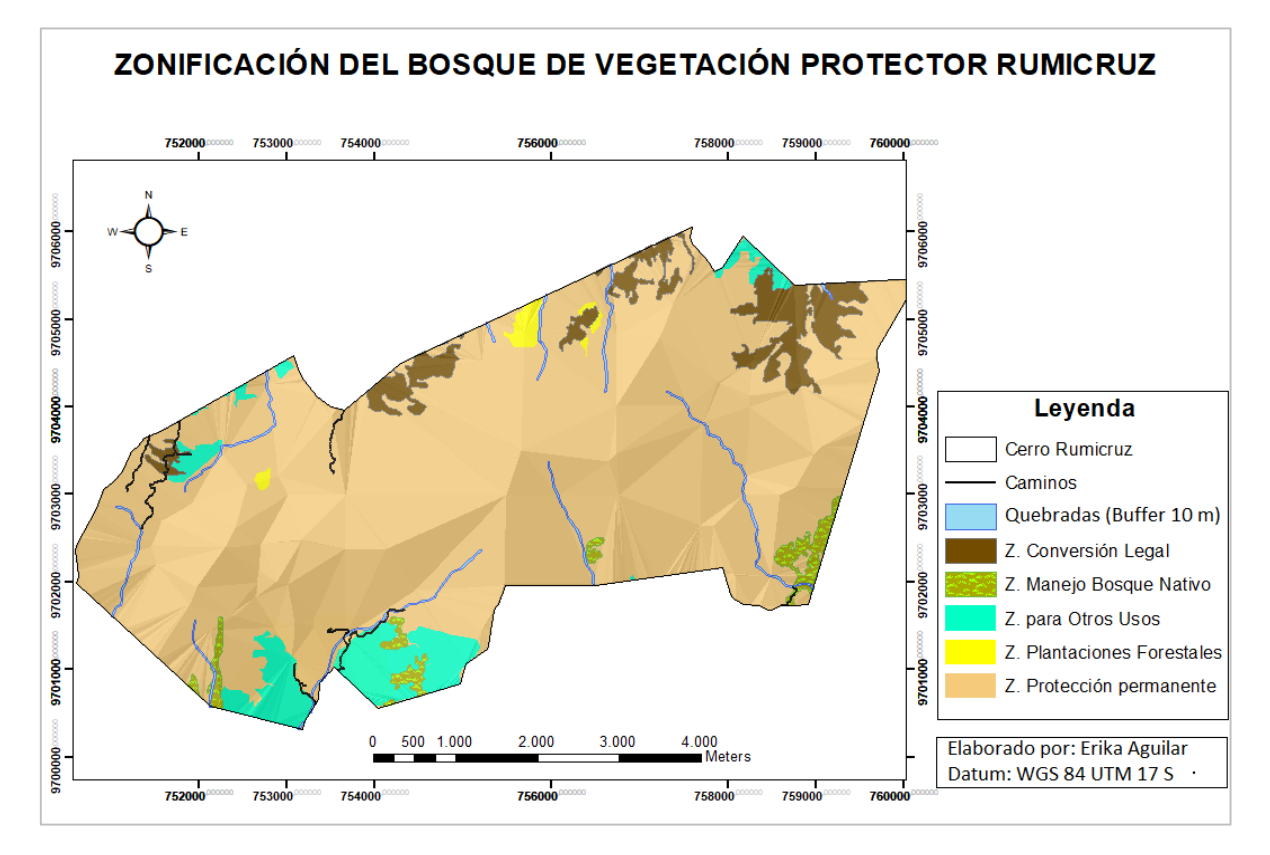

*Ilustración 17. Zonificación del Área de BVP Rumicruz.* 

Fuente Cartográfica: SIG Tierras, 2016.

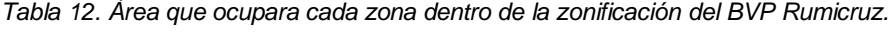

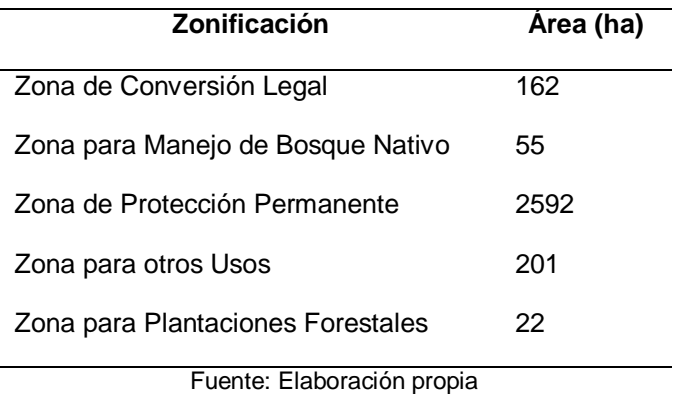

# **5.3. Resultados de la Evaluación de impactos mediante la matriz de Leopold**

**FACTORES AMBIENTALES**

**FACTORES AMBIENTALES** 

*Tabla 13. Resultados de la matriz de Leopold para la evaluación de impactos.*

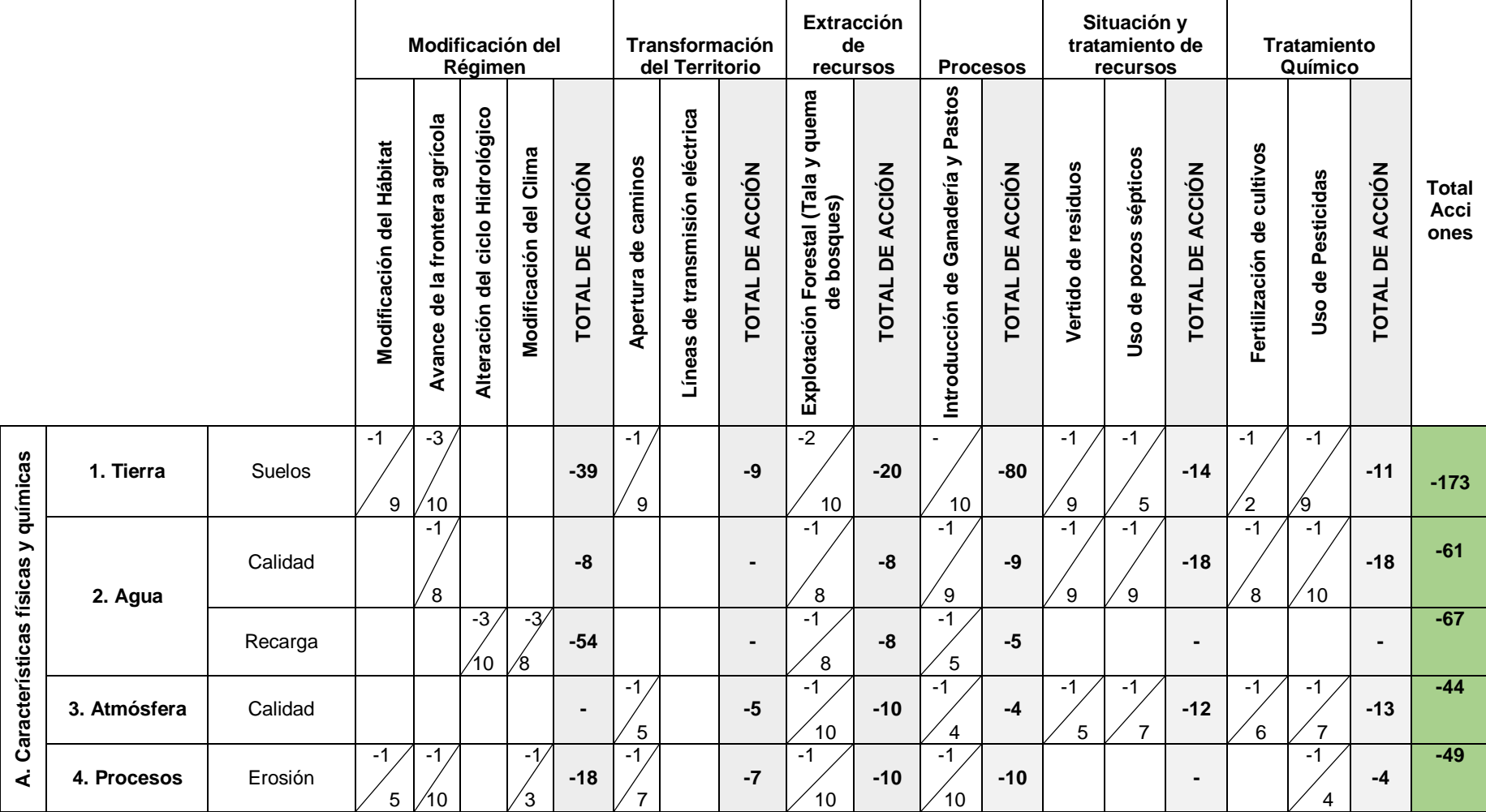

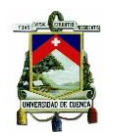

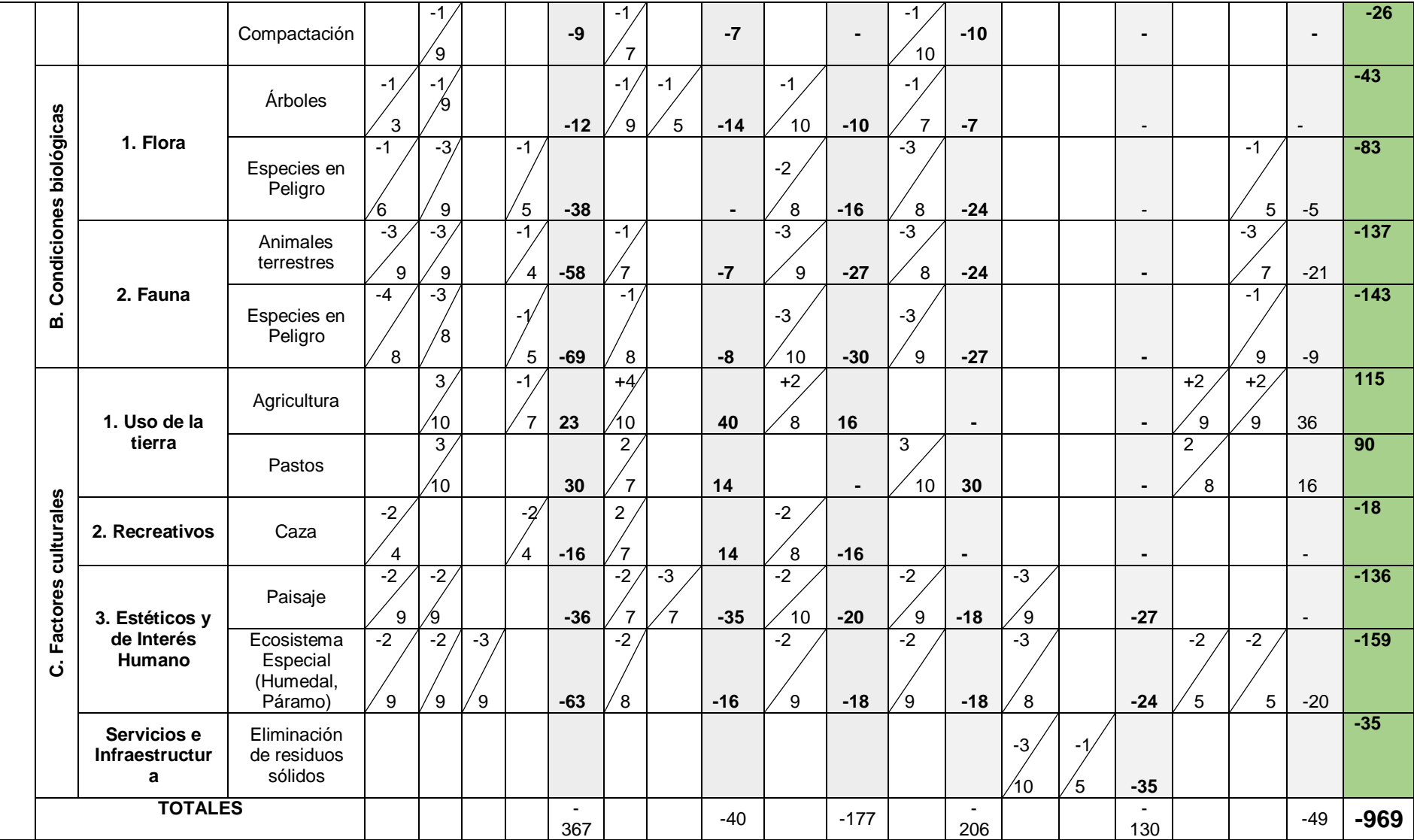

Como se puede observar en la tabla 13 el factor al que mayor impacto negativo se produce es el suelo principalmente por la introducción de ganadería y pastos, la modificación del hábitat y el avance de la frontera agrícola, otro de los factores que también se ve afectado dentro del BVP Rumicruz es el factor estético y de interés humano, ya que el paisaje y diversos ecosistemas especiales (páramo y humedales) se ven afectados por la modificación del hábitat, el avance de la frontera agrícola, alteración del ciclo hidrológico, apertura de caminos y la presencia de líneas de transmisión eléctricas. Además, la fauna de la zona también se encuentra impactada negativamente por la modificación del hábitat, avance de la frontera agrícola, apertura de caminos, tala y quema de bosques. Sin embargo, actividades como la apertura de caminos, la tala y quema de bosques han influenciado positivamente en factores sociales como el uso de suelo para la agricultura y la introducción de pastos para la ganadería.

Como ya se mencionó anteriormente y se observa en la tabla 13 las acciones que mayor impacto generan dentro del BVP son la Modificación del Hábitat, Avance de la frontera agrícola, Alteración del Ciclo Hidrológico, Modificación del Clima, Introducción de ganadería y pastos y la Explotación Forestal (tala y quema de bosques). Por lo que dichas acciones deberán ser consideradas dentro de la propuesta del Plan de Manejo Ambiental para la conservación y restauración del BVP.

#### **5.4. Propuesta del Plan de Manejo Ambiental**

A continuación, se presenta la propuesta del Plan de Manejo Ambiental con cada uno de sus sub-planes, objetivos, zona de aplicación, medidas propuestas, indicadores, medios de verificación, responsables, plazos y presupuestos, con la finalidad de proporcionar alternativas que permitan la conservación y restauración del Bosque Protector.

## **Plan de Rehabilitación de Áreas Afectadas**

*Tabla 14. Plan de Rehabilitación de Áreas Afectadas*

**Nombre de la Medida:** Reforestación de zonas sensibles.

#### **Objetivos:**

- Reforestar las zonas sensibles que han sido degradadas dentro del BVP, con especies nativas de la zona.
- Evitar la erosión de suelo mediante la revegetación de zonas sensibles.

#### **Impacto al que se dirige:**

- Avance de la frontera agrícola.
- Explotación forestal (tala de bosque).
- Introducción de ganadería y pastos.

## **Zona de Aplicación:**

A partir de la zonificación del Bosque Protector, se identificó que aproximadamente 300 hectáreas requieren de reforestación urgente, por encontrarse cerca de fuentes hídricas de gran interés y pendientes muy fuertes (>70-100%). Mismas zonas que actualmente están siendo utilizadas para actividades agrícolas, pecuarias y explotación forestal (tala y quema de bosque), a continuación, en el mapa de la Ilustración 18 se muestra las áreas sensibles que requieren ser reforestadas:
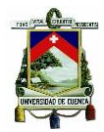

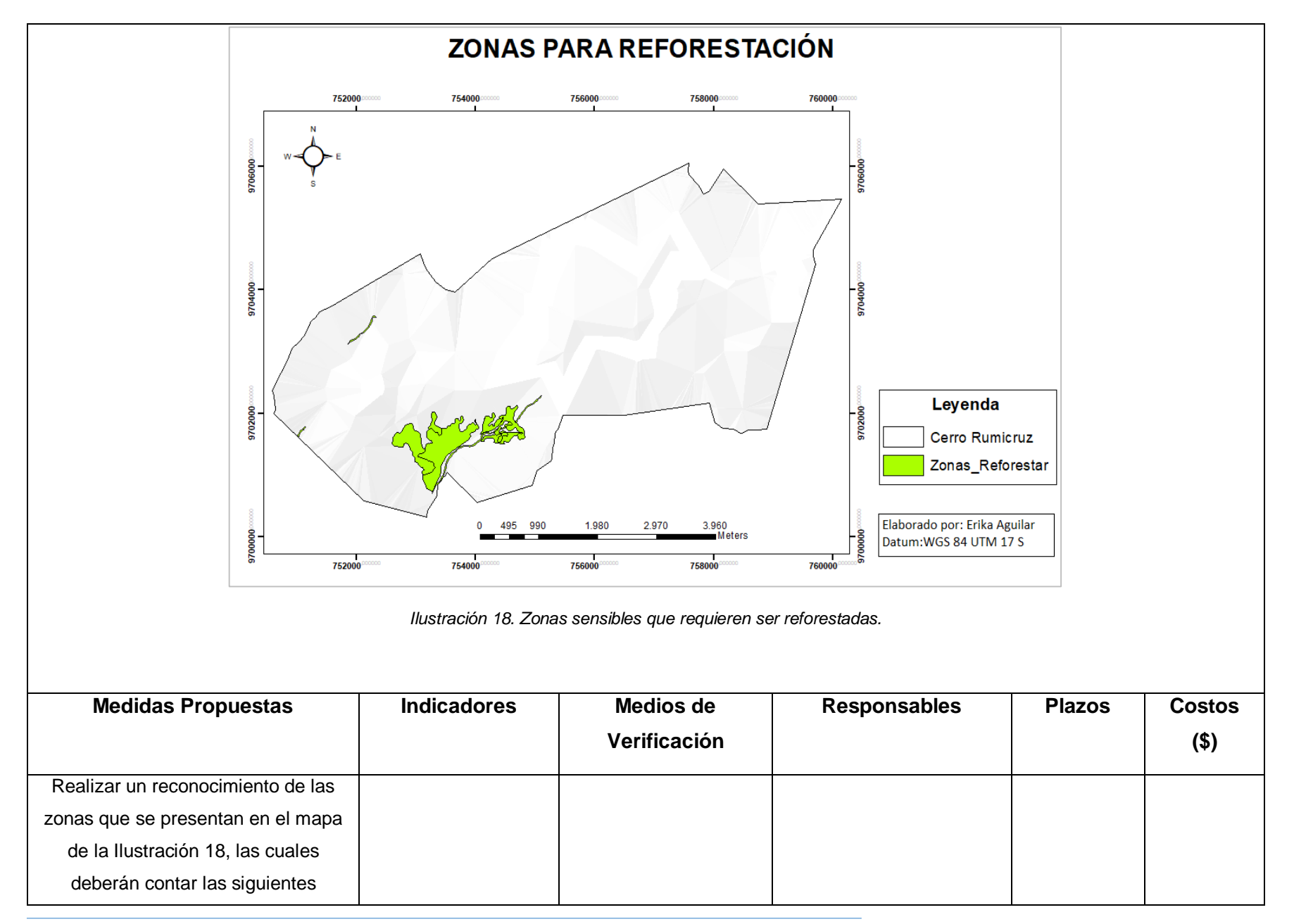

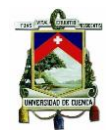

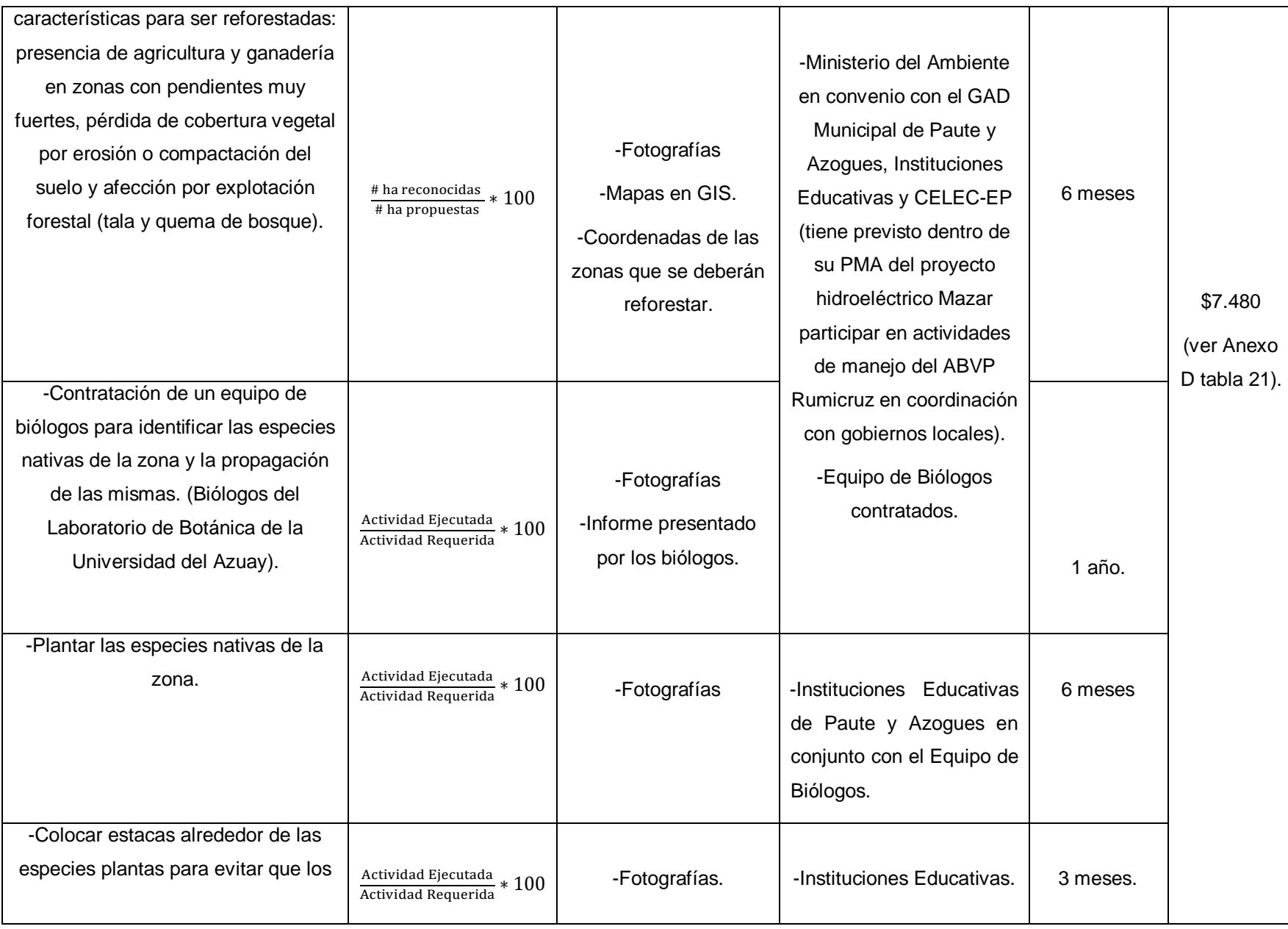

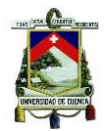

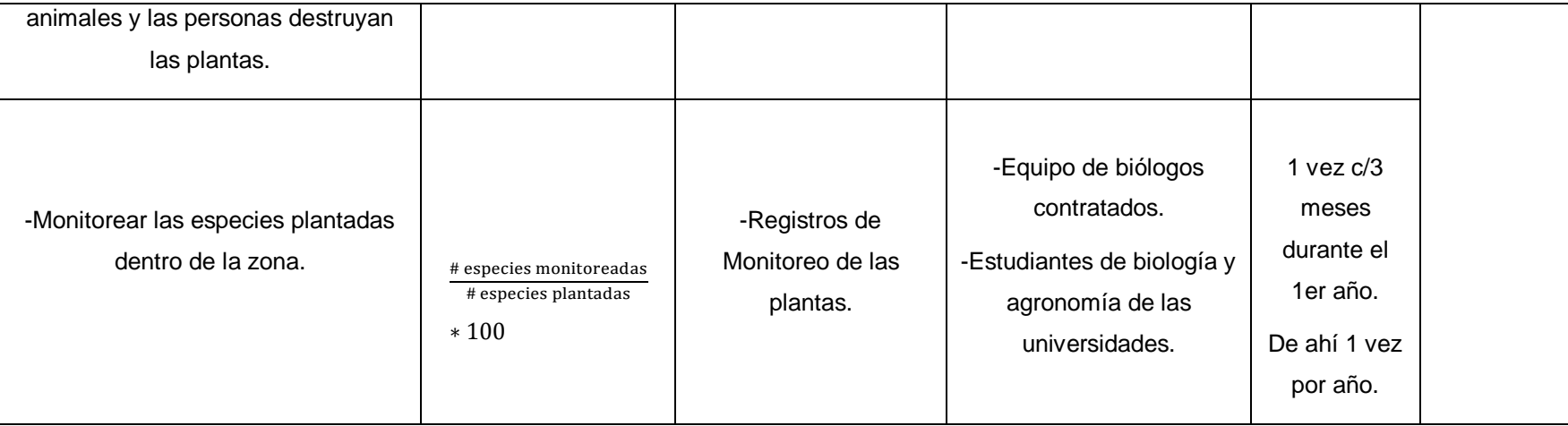

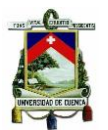

# **Plan de Comunicación, Capacitación y Educación Ambiental**

La comunicación, capacitación y educación ambiental es una de las mejores herramientas que existen para generar conciencia ambiental sobre la explotación de los recursos naturales y a su vez ayuda a evitar conflictos durante la ejecución de los diversos programas establecidos en el plan de manejo.

*Tabla 15. Plan de Capacitación y Educación Ambiental.*

**Nombre de la Medida:** Concientización a los moradores de BVP.

**Objetivos:**

- Promover el desarrollo sostenible de los recursos naturales del BVP, mediante la concientización a los moradores de la zona.
- Brindar conocimientos a los moradores para preservar las áreas de bosque y vegetación protectora de la zona.
- Incentivar a las comunidades a sustituir los agroquímicos por abonos orgánicos.
- Concientizar a los moradores de la zona sobre el riesgo de cultivar en pendientes muy fuertes.

#### **Impacto al que se dirige:**

- Explotación forestal.
- Fertilización de suelos.
- Avance de la Frontera agrícola.

#### **Zona de Aplicación:**

Moradores del BVP Rumicruz y comunidades aledañas.

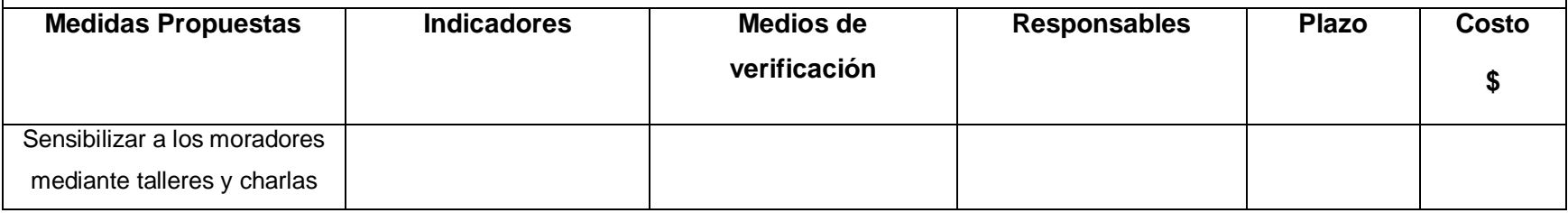

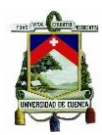

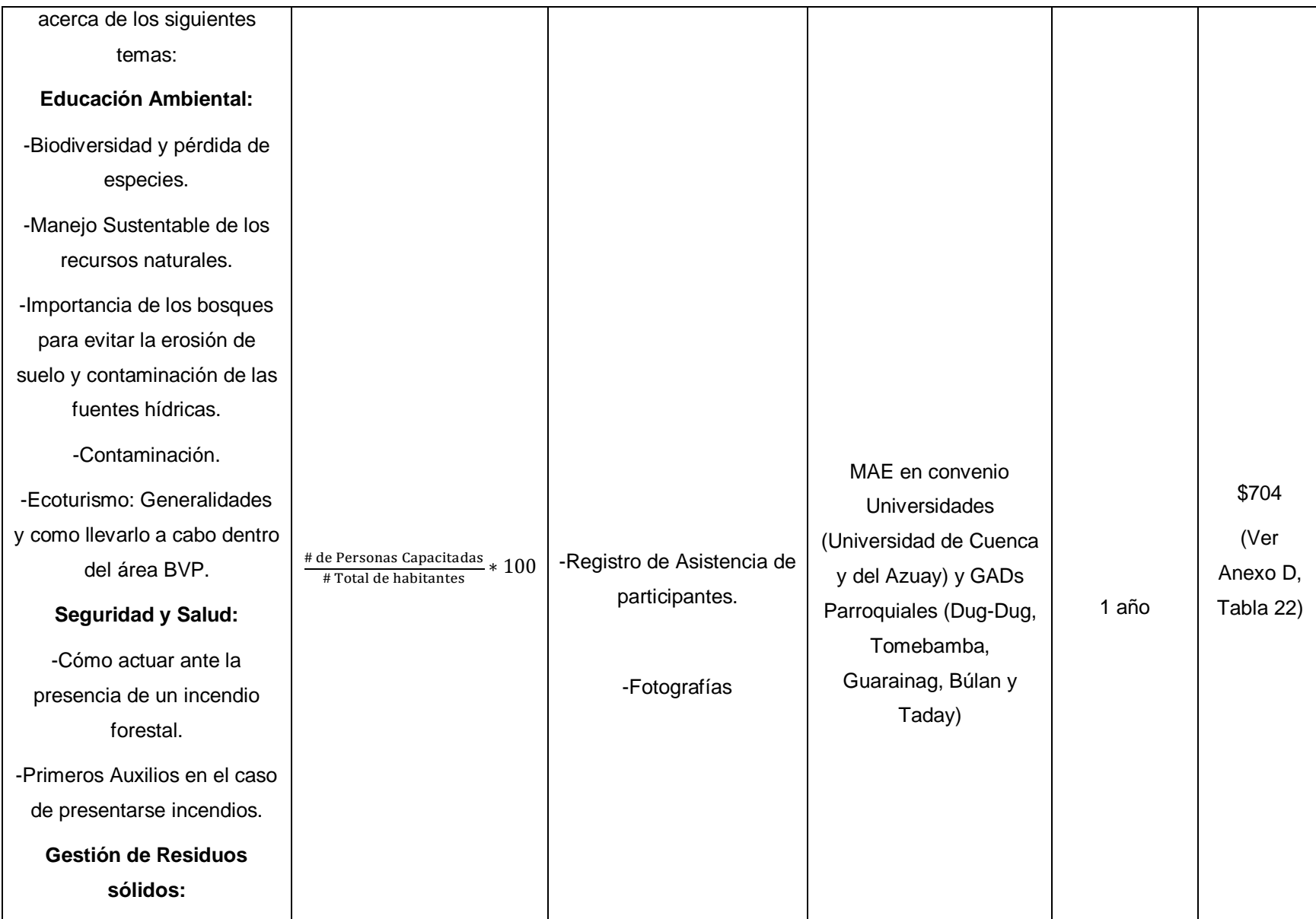

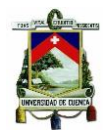

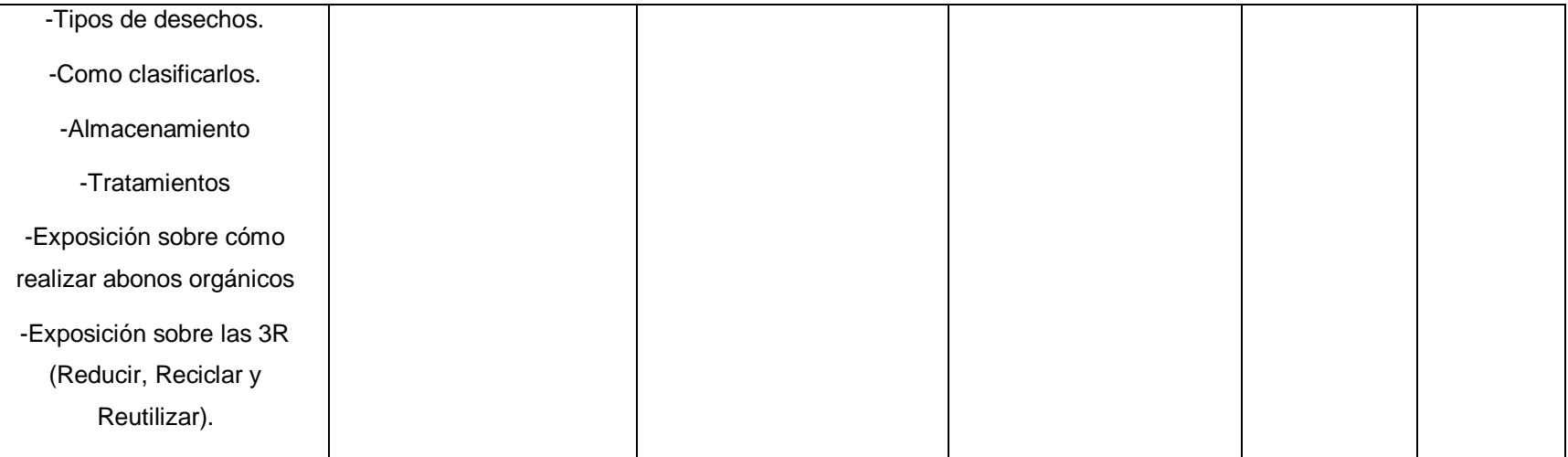

### **Detalles de las Medidas Propuestas:**

Los talleres propuestos se realizarán en 10 sesiones, cada uno con una duración de 3 horas, para lo cual sería conveniente realizar convenios con las Universidades para que sean los estudiantes de ingeniería ambiental, agronomía, biología y turismo, quienes impartan los talleres a cambio de horas de vinculación con la sociedad. Y así se evite generar costos excesivos por la contratación de ponentes. En donde además se deberá contar con el apoyo de los GADs parroquiales para que sean ellos los encargados de invitar a la comunidad a participar de los talleres y permitan utilizar la casa comunal de las parroquias.

# **Plan de Prevención de Impactos**

*Tabla 16. Plan de Prevención de Impactos.*

## **Nombre de la Medida:** Zonificación y Ampliación del área de BVP.

### **Objetivos:**

- Evitar que el área de BVP sea utilizado para la agricultura, ganadería y explotación forestal sin una previa planificación.
- Reducir el riesgo de erosión del suelo en el BVP Rumicruz.

### **Impacto al que se dirige:**

- Avance de la frontera agrícola.
- Explotación Forestal.
- $\bullet$  Introducción de Ganadería y Pastos.

#### **Zona de Aplicación**

Bosque de Vegetación Protectora Rumicruz.

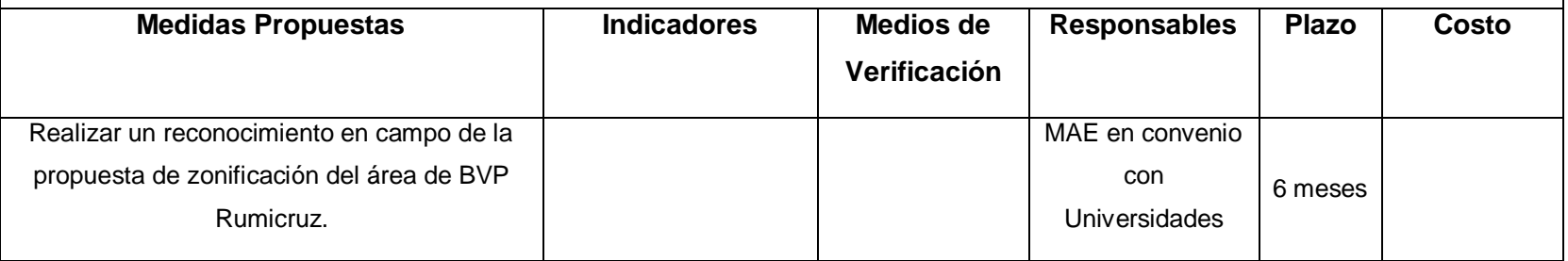

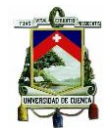

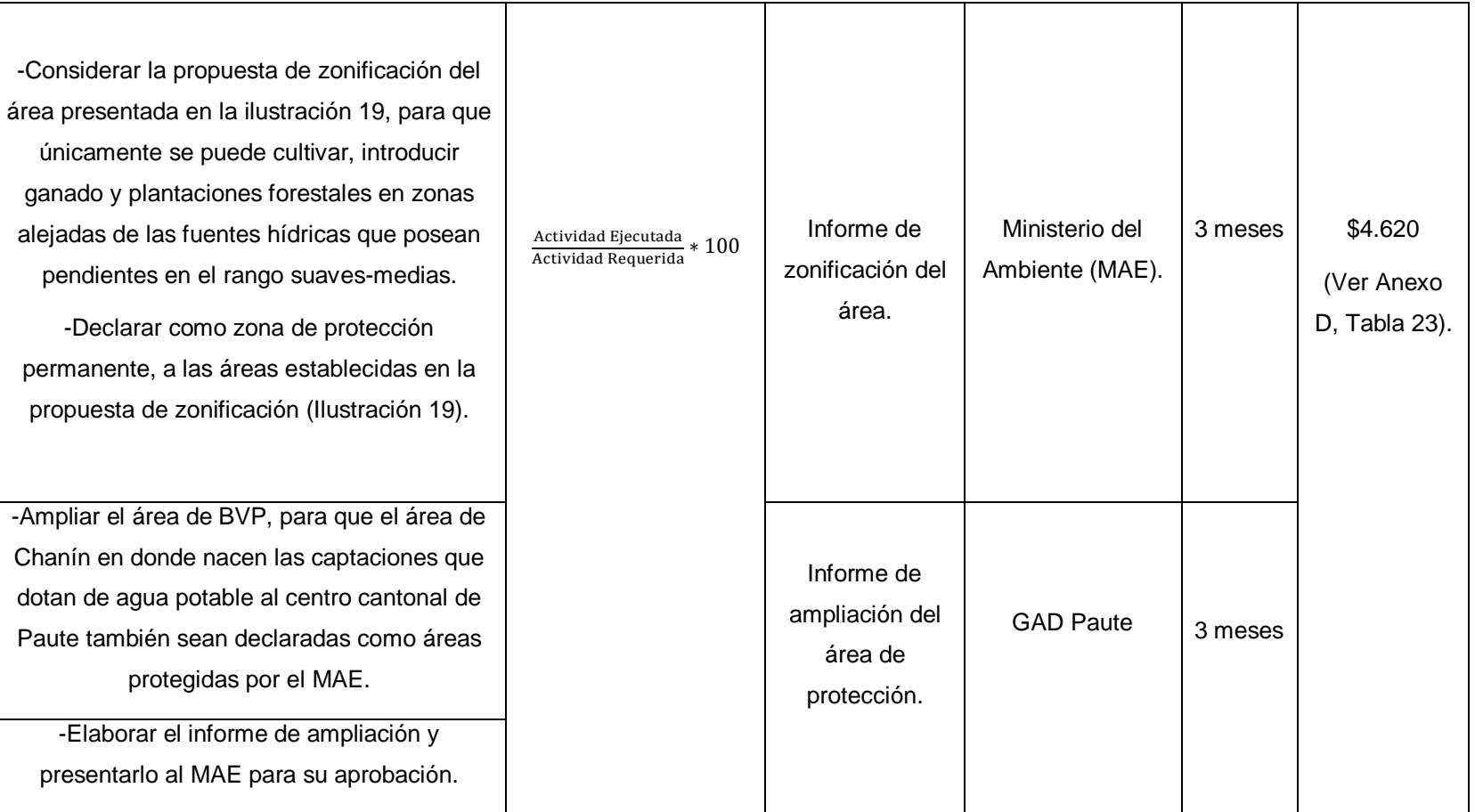

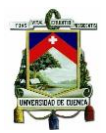

### **Detalles de las Medidas Propuestas:**

A continuación, en la ilustración 19 se muestra el mapa de la propuesta de zonificación del área de BVP, en donde se muestra en color rosado el área que debería ser declarada como zona de protección permanente, por poseer ecosistemas de gran importancia que cuentan con fuentes hídricas y una gran biodiversidad de vegetación arbustiva, herbácea y de páramo. Además, de ser zonas no aptas para la agricultura, ganadería y explotación forestal pues poseen pendientes muy fuertes (>70 – 100%). Las zonas de protección permanente no podrán ser convertidas a otros usos y en el caso de que ya hayan sido intervenidas deberán ser reforestadas exclusivamente por especies nativas de la zona (Acuerdo Ministerial 0125, 2015). Mientras que en color café y celeste se muestran las zonas que son aptas para conversión legal (plantaciones forestales) y para otros usos (agricultura, ganadería, infraestructura), pues se encuentran alejadas de las fuentes hídricas y poseen pendientes suaves. Para que estas áreas puedan ser aprovechadas el beneficiario deberá contar con una licencia otorgada por el MAE a partir de la revisión del presente Plan de Manejo Integral (Acuerdo Ministerial 0125, 2015).

A partir de la presente propuesta se lograría un equilibrio social, ambiental y económico, ya que la mayoría de habitantes de la zona basan su economía en la agricultura y ganadería, por lo que son actividades que no se las puede erradicar del todo, pero si se las puede realizar de una manera ordenada y planificada dentro del Bosque Protector.

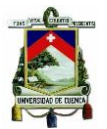

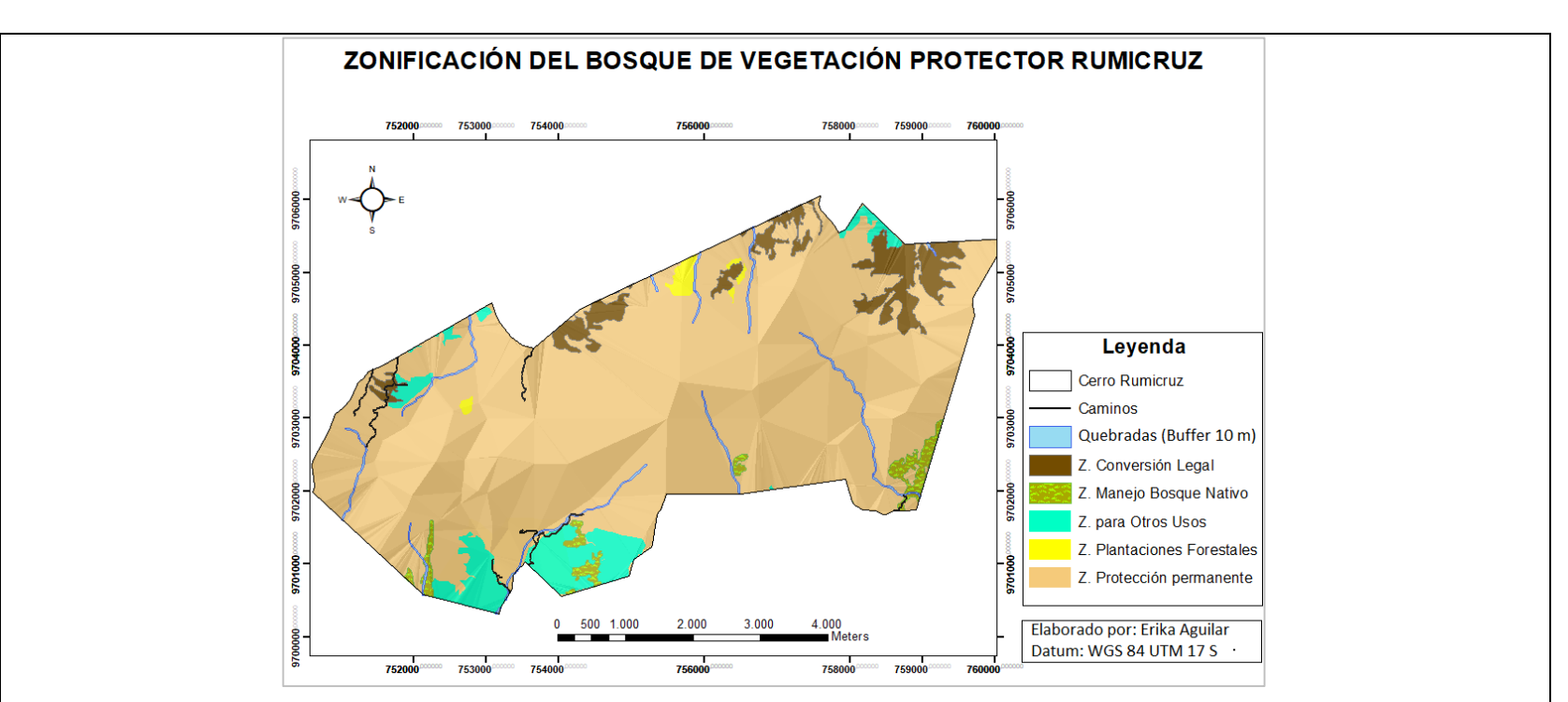

*Ilustración 19. Propuesta de zonificación del BVP Rumicruz.*

### **Ampliación del área de BVP Rumicruz.**

Dentro del plan de manejo ambiental para Chanín ya se encuentra la propuesta de ampliación del BVP Rumicruz, misma que fue elaborada por un equipo consultor considerando las zonas de mayor vulnerabilidad de la microcuenca del Cutilcay como: zonas de humedal, páramo, vegetación nativa, la integración de los humedales de la zona alta del Cutilcay (Romerohuaycu, Huscha Huatana) y la captación Chorro Blanco (dota del servicio de agua potable al centro cantonal de Paute) tal como se muestra en la Ilustración 20, sin embargo, es una acción que se propuso en el año 2017 y que hasta la actualidad no se ha cumplido. Por lo que sería de gran importancia que el departamento de Gestión Ambiental del GAD Municipal de Paute en

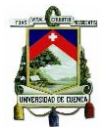

convenio con el MAE lleven a cabo dicha propuesta, para que los moradores del cantón Paute puedan contar con agua de buena calidad para el consumo humano.

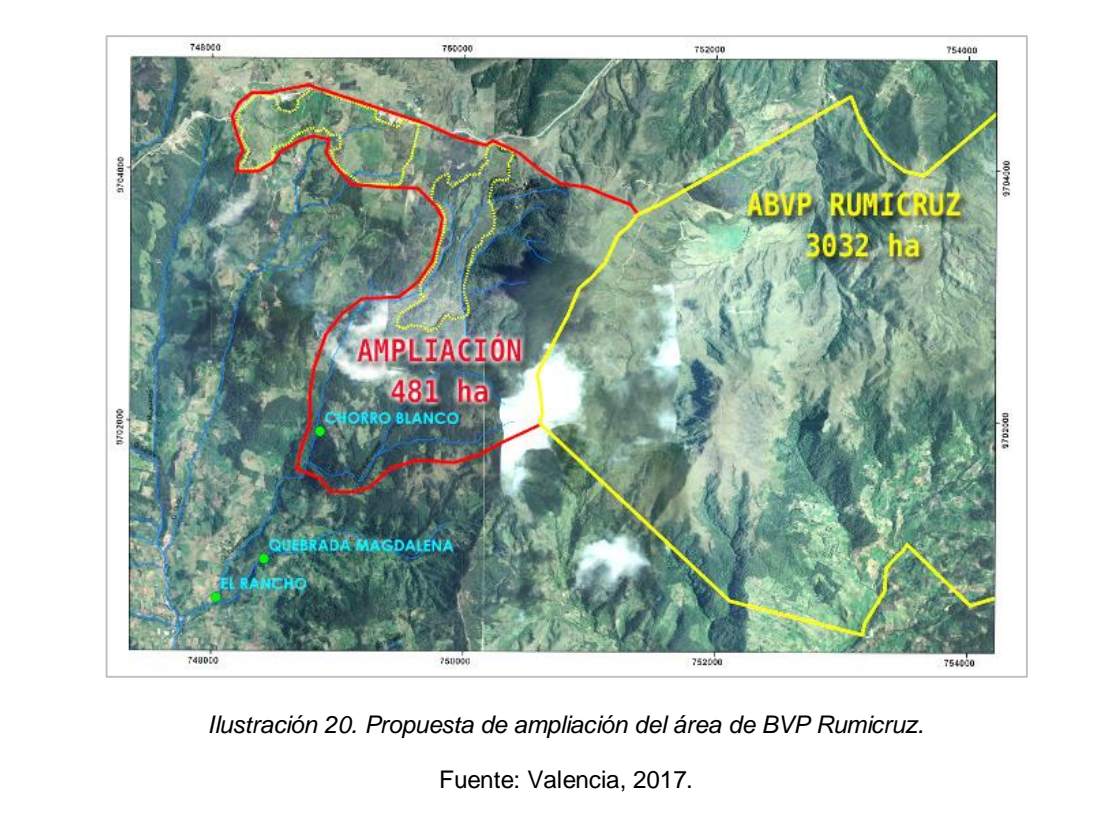

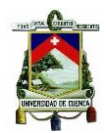

# **Plan de Manejo de Desechos sólidos**

*Tabla 17. Plan de Manejo de desechos sólidos.*

**Nombre de la medida:** Colocación de cestos de hierro para el almacenamiento temporal de desechos sólidos y letreros de señalización.

**Objetivos:**

- Contar con un Programa para el Manejo de desechos sólidos generados dentro del BVP Rumicruz.
- Evitar que los desechos sólidos contaminen el suelo y las fuentes hídricas del Bosque Protector.
- Brindar alternativas a los moradores de la zona para el adecuado manejo y disposición de los desechos sólidos.

### **Impacto al que se dirige:**

Vertido de Residuos

**Zona de aplicación:** Bosque de Vegetación Protectora Rumicruz.

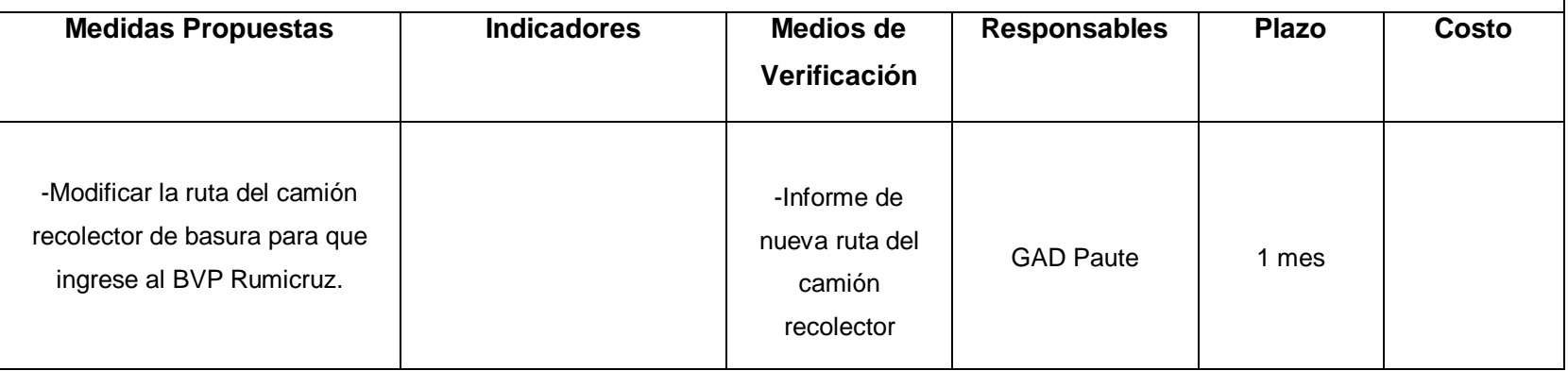

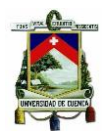

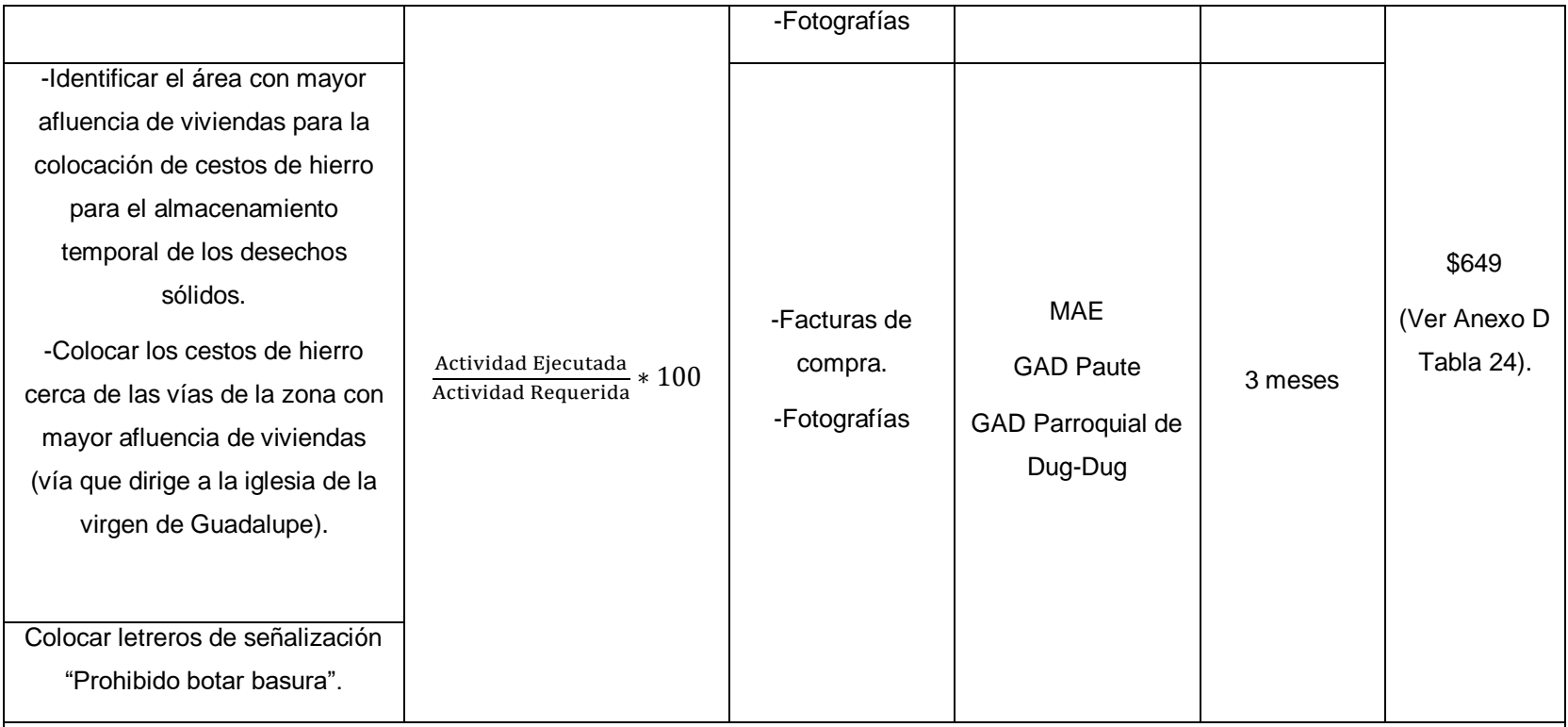

### **Detalles de las medidas propuestas:**

### **Colocación de cestos de hierro para el almacenamiento temporal de desechos sólidos:**

Los cestos de hierro deberán colocarse cerca de la vía que dirige hasta la iglesia de la virgen de Guadalupe (zona más poblada del BVP), ya que actualmente el camión recolector no ingresa a dicha zona, por lo que sus moradores han optado por quemar o enterrar la basura inorgánica.

Para el establecimiento de dicha medida será necesario modificar las rutas de recolección de basura para que el camión recolector ingrese a dicha zona al menos 1 vez por semana, de igual manera los cestos serán colocados únicamente donde exista mayor afluencia de viviendas. Los cestos deberán contar con las siguientes dimensiones: 1,8 m de ancho x 1, 2 m de

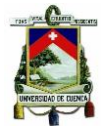

largo y deberán poseer dos compartimientos, uno para desechos reciclables y otro para desechos inorgánicos comunes, tal como se muestra en la ilustración 21:

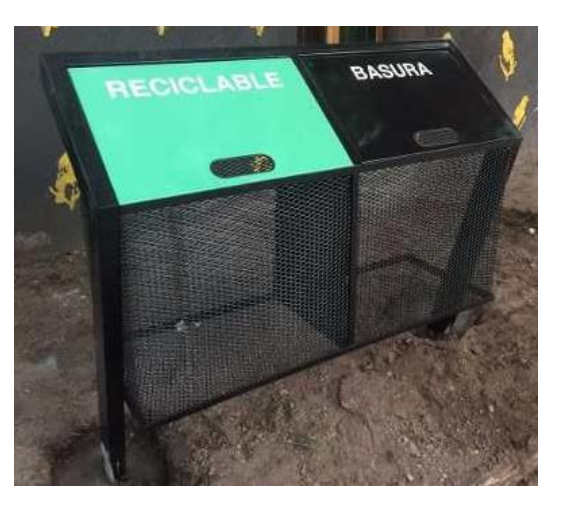

*Ilustración 21. Propuesta de canastos de hierro para el almacenamiento y recopilación de desechos sólidos.*

*Fuente: Melinterest, 2018.*

### **Letreros de señalización**

Los letreros deberán colocarse cerca de la iglesia de la virgen de Guadalupe, quebradas y los senderos mayormente transitados dentro del área de BVP. El letrero deberá ser elaborado en madera, cuyo soporte será una estructura formada por dos troncos de madera y deberá contar con las siguientes dimensiones: 70 cm de ancho, 50 cm de alto y 5 cm de espesor. El contenido de la propuesta se lo puede observar en la Ilustración 22:

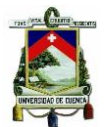

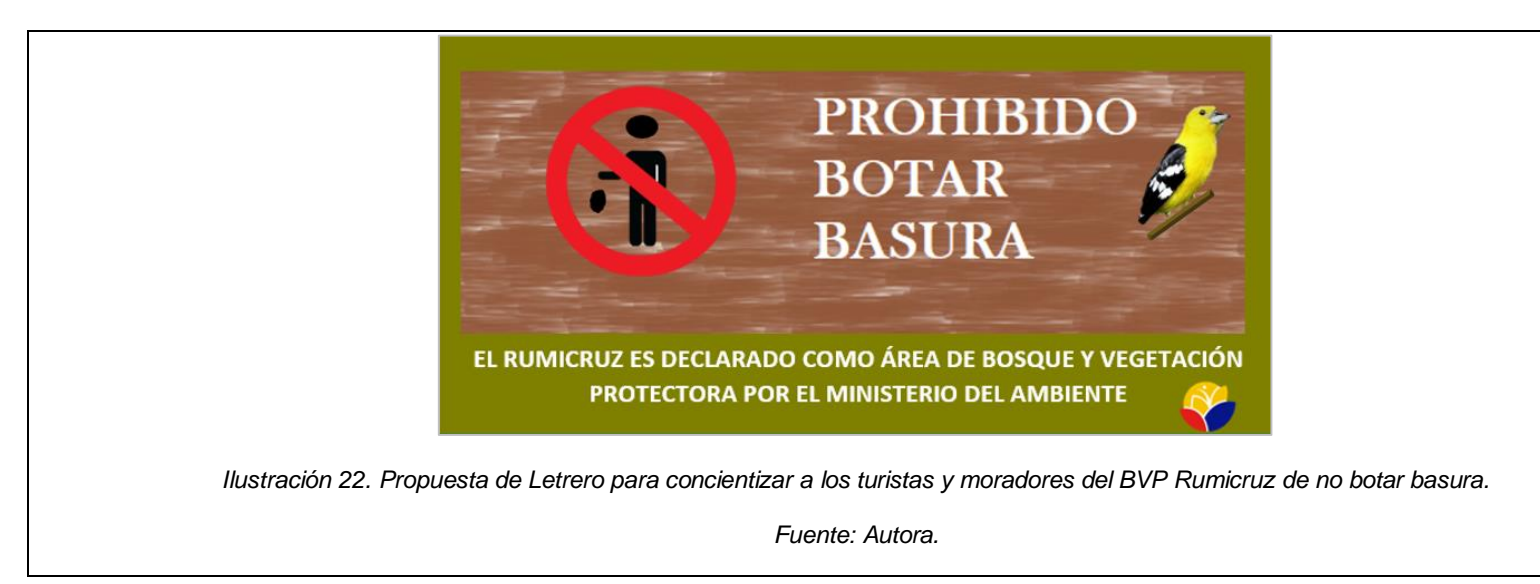

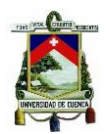

# **Plan de contingencias (Incendios)**

El área de BVP Rumicruz al estar constituido en gran parte por un ecosistema de páramo, presenta condiciones bastantes húmedas, por lo que dentro del área no se han generado incendios de manera natural, sin embargo, en casi todas las visitas que se realizó a la zona de estudio se pudo evidenciar la presencia de quemas para la agricultura y quemas de basura, por lo que sería necesario contar con un plan de acción para poder atender posibles casos de emergencia que pudieran suscitarse dentro del bosque, ya que además en la zona no se cuenta con vías de acceso que permitan el ingreso de los camiones del cuerpo de bomberos en el caso de presentarse un incendio, por ello se presenta a continuación la siguiente propuesta:

*Tabla 18. Plan de Contingencias (Incendios).*

#### **Objetivos:**

- Contar con medidas de acción para enfrentar posibles emergencias que pudieran suscitarse dentro del BVP Rumicruz.
- Evitar el deterioro medioambiental de la zona ante la presencia de un incendio forestal.

**Impacto al que se dirige:** Explotación Forestal (Tala y quema de bosque).

**Área de aplicación:** Bosque de Vegetación Protectora Rumicruz.

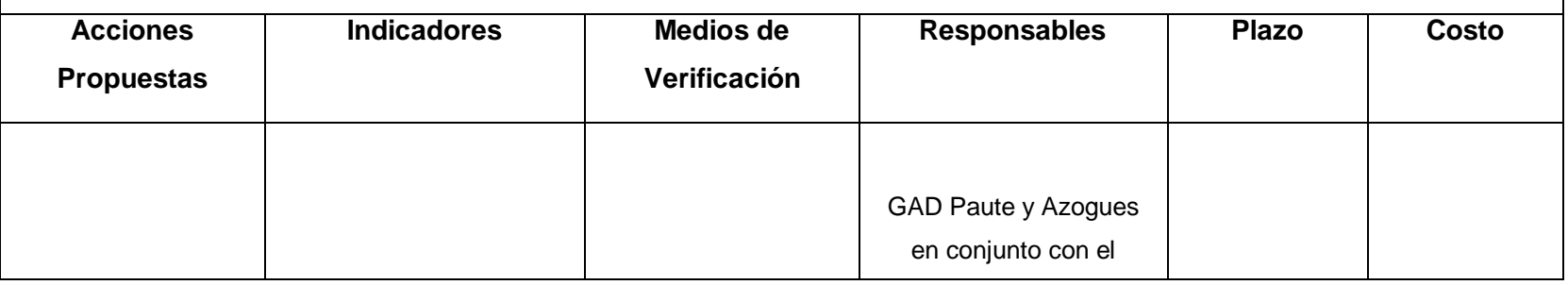

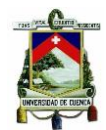

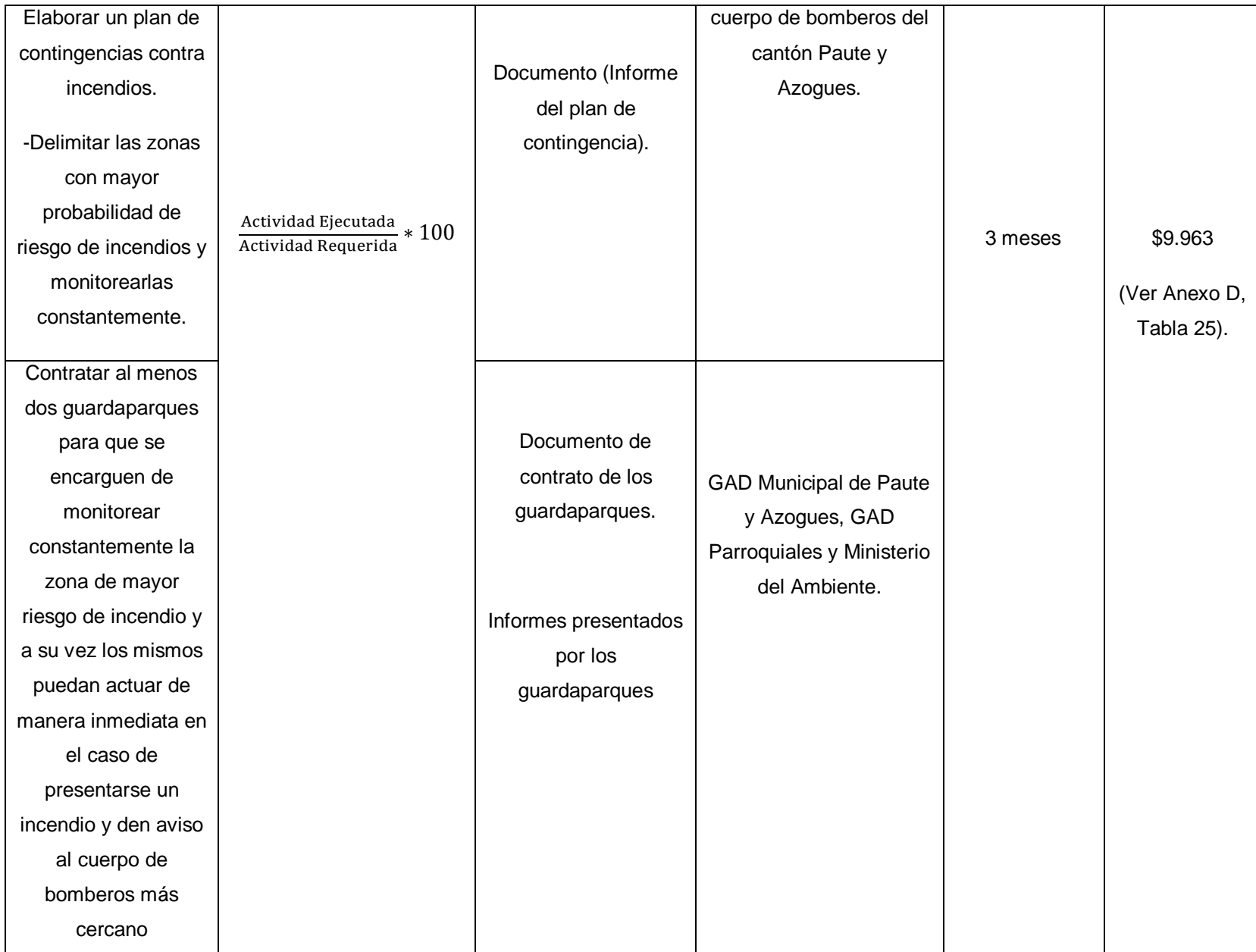

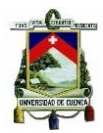

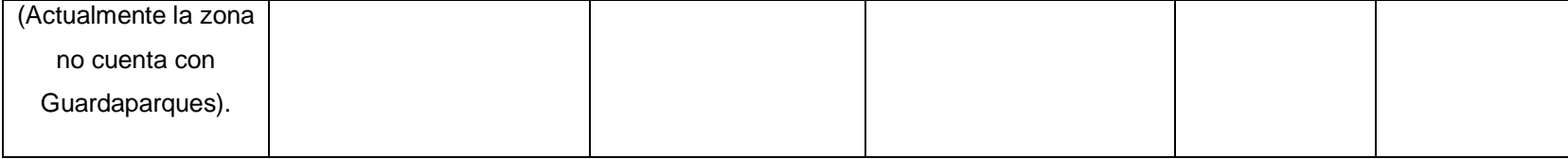

# **Plan de Monitoreo y Seguimiento**

*Tabla 19. Plan de Monitoreo Ambiental.*

### **Programa de Monitoreo Ambiental**

#### **Objetivos:**

 Verificar la calidad del agua de las fuentes hídricas que dotan del servicio de agua potable a las comunidades aledañas al BVP Rumicruz.

#### **Impacto al que se dirige:**

Contaminación de las fuentes hídricas por avance de la frontera agrícola, vertido de residuos, explotación forestal y la introducción de ganado y pastos.

**Zona de aplicación:** Quebradas del BVP Rumicruz.

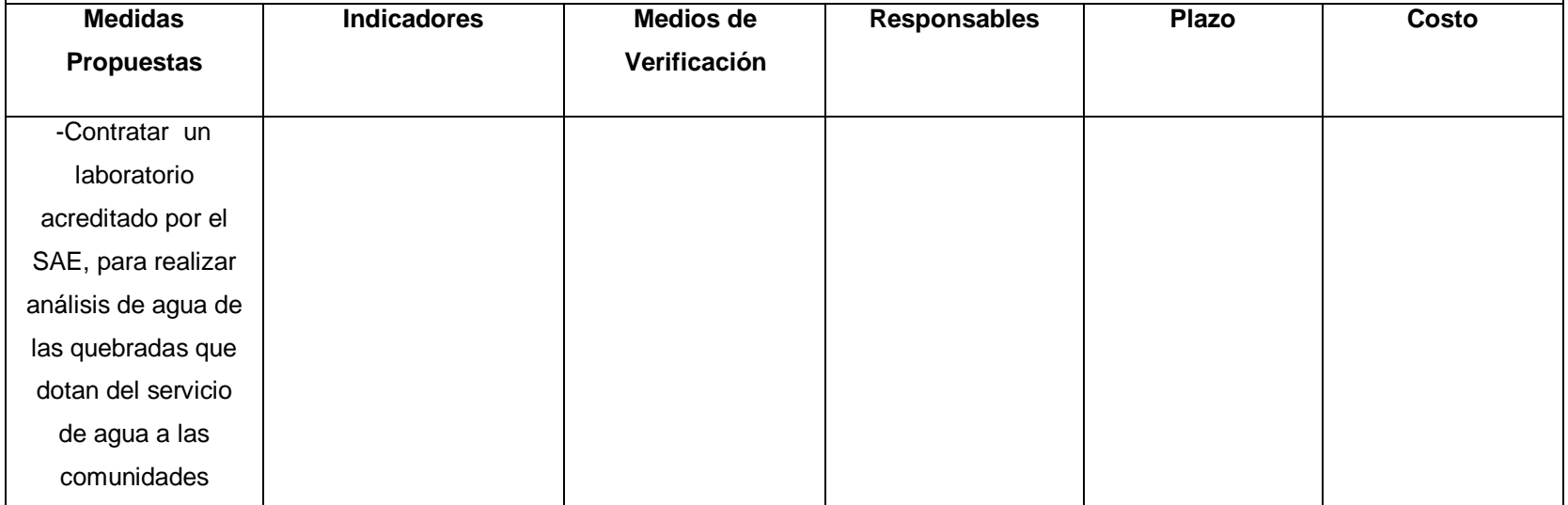

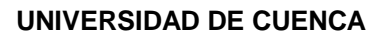

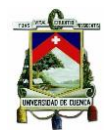

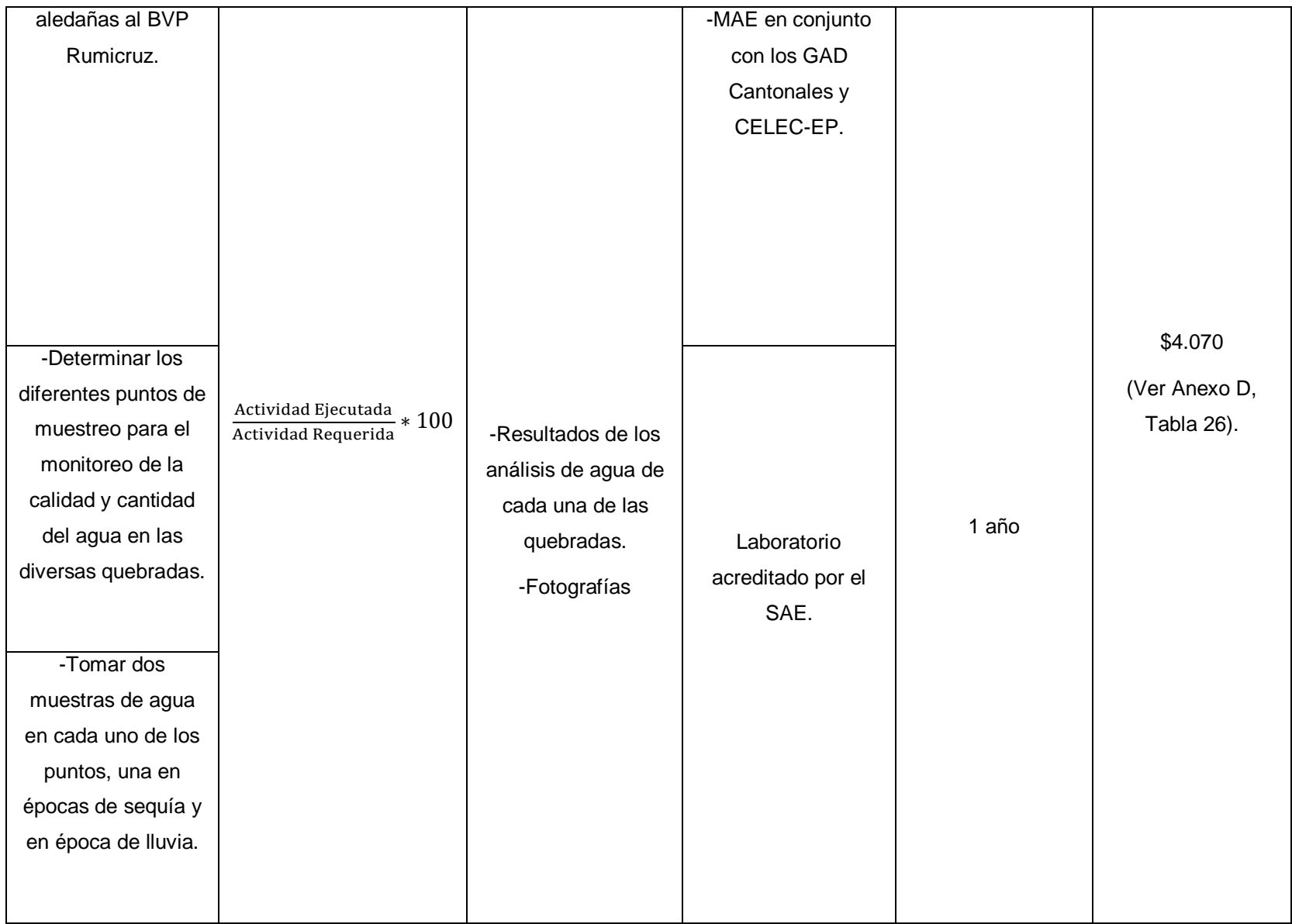

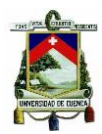

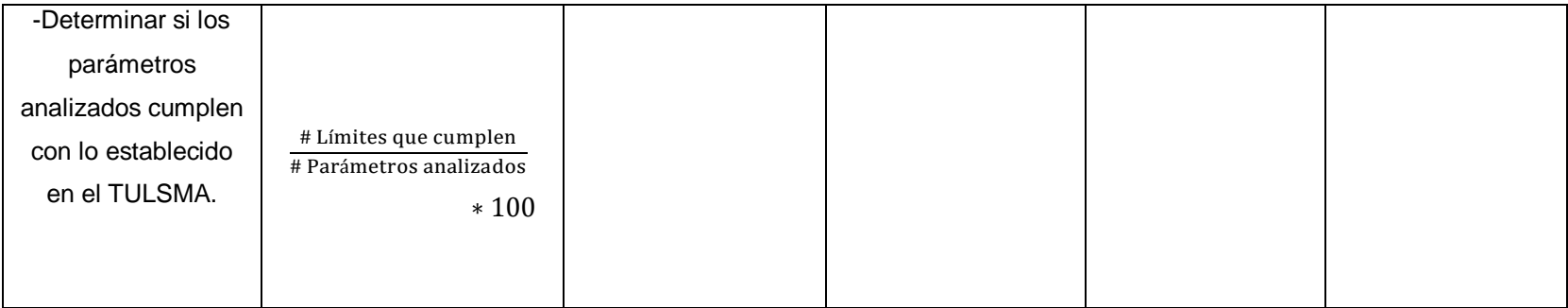

# **6. DISCUSIÓN**

- Partiendo de los resultados obtenidos en el presente Plan de Manejo, se puede comparar con los obtenidos en el "Plan de Manejo del Área de Bosque y Vegetación Protectora Rumicruz para el año 1995", en donde se pudo evidenciar que en un principio el BVP Rumicruz estaba conformado por 2.576,25 hectáreas, misma área que se planímetro en el año 2015 mediante el acuerdo ministerial N° 373 a 3.032 hectáreas; al comparar los datos de cobertura de suelo del año 1995 con los datos del 2016 se pudo observar que en el año de 1995 el BVP estaba conformado en un 77% de cobertura de páramo, mientras que para el 2016 disminuyo a un 66%. En cuanto a la cobertura de pastos cultivados se pudo evidenciar que en 1995 existían 44,8 hectáreas de pastos (1,7% de territorio), misma cobertura que hasta el año 2016 ha sido ampliada a 98 hectáreas que representan un 3% de terreno. Otro parámetro que también se pudo comprobar es que en el año de 1995 no existían plantaciones forestales de pino, concluyendo así que las mismas han sido introducidas con el pasar del tiempo y actualmente ocupan una extensión de 22 hectáreas que representan el 1% del territorio (Equipo Consultor, 1995).
- Así también dentro de los datos socioeconómicos se pudo comprobar que en el año de 1995 que un 50% de los moradores se dedicaban a actividades agrícolas y ganaderas dentro del BVP Rumicruz, mientras que, según las encuestas realizadas en el presente estudio, actualmente un 45% de la población se dedica a actividades agrícolas y un 35% a pecuarias, lo cual ha provocado que dentro del área de estudio hasta el año 2016, 136 hectáreas (4 % de terreno) sean utilizadas para actividades agrícolas (Equipo Consultor, 1995).
- Según datos del MAE (2014) a partir de la implementación del programa Socio Bosque, el cual otorga incentivos económicos a comunidades indígenas que voluntariamente se comprometan a conservar los bosques, páramos nativos u otra vegetación nativa, se ha logrado conservar 1 millón 434 mil hectáreas a nivel nacional, de las cuales 6.667,89 ha se encuentran dentro de la provincia del Azuay, por ello dentro de las recomendaciones de la presente tesis se ha estipulado incluir al Bosque de Vegetación Protectora Rumicruz

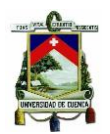

dentro del Programa Socio Bosque e incentivar a los comunidades a formar parte del mismo, ya que actualmente la presente área de estudio se encuentra con niveles de intervención antrópica elevadas y su población depende económicamente de la ganadería y la agricultura (MAE, 2015b).

# **7. CONCLUSIONES**

- A partir de encuestas, visitas de campo, revisión bibliográfica y el procesamiento de información cartográfica se actualizó la línea base del medio físico, biótico y socioeconómico del área de BVP Rumicruz, que desde el año 1995 no había sido actualizado.
- La evaluación de impactos mediante la matriz de Leopold genero un valor de -969 lo cual hace referencia a que la zona del bosque protector esta altamente alterada de manera negativa.
- El avance de la frontera agrícola, la introducción de ganadería y pastos, modificación del hábitat y la explotación forestal resultaron ser las principales causas para que se produzcan procesos de erosión dentro del área de BVP Rumicruz. En donde mayormente estas actividades agrícolas y pecuarias se las ha venido realizando en la parte sur del área, por los moradores de la parroquia Dug-Dug.
- A partir del análisis de la línea base, la evaluación de impactos ambientales y la zonificación de la zona, se pudo establecer diversas estrategias y programas para la restauración y conservación del BVP. Dentro de las cuales se encuentra la ampliación del área de protección, reforestación con especies nativas de la zona, implementación de contenedores para el almacenamiento y recolección de residuos y la señalización del área, por lo que es de suma importancia que se sumen esfuerzos entre instituciones públicas y privadas para llevar a cabo dicho plan de manejo propuesto.

# **8. RECOMENDACIONES**

 Realizar un estudio más detallado de la biodiversidad de especies de flora y fauna del BVP Rumicruz.

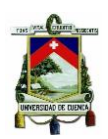

- Implementar el Plan de Manejo Ambiental propuesto para que las acciones que se ejecuten dentro del BVP se lo haga de manera adecuada y claro, que a su vez permita la conservación y restauración del área.
- Es de gran importancia que las instituciones públicas y privadas tomen iniciativas para la conservación y restauración del BVP.
- Realizar monitoreos de la calidad y cantidad de agua de las quebradas que conforman el BVP Rumicruz, ya que son utilizadas para el consumo humano y riego.
- Adjudicar el BVP Rumicruz al programa Socio Bosque del Ministerio del Ambiente, con la finalidad de conservar las áreas de bosque nativo y páramo.
- Se recomienda al MAE tomar más medidas de control para la conservación de Bosques protectores puesto que no se están cumpliendo conforme a lo establecido en normativa vigente.

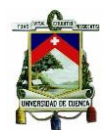

# **9. BIBLIOGRAFÍA**

- Acuerdo Ministerial 0125. (2015). *Las Normas para el Manejo Forestal sostenible de los Bosques*. http://extwprlegs1.fao.org/docs/pdf/ecu162523.pdf
- Acuerdo Ministerial 292. (2015). *Bosque Protector 15 Áreas del interior de la cuenca del río*  **Paute.** *Paute*. **https://odsterritorioecuador.ec/wp**content/uploads/2019/04/BOSQUE\_PROTECTOR\_15\_AREAS\_DEL\_INTERIOR\_DE\_L A\_CUENCA\_DEL\_RIO\_PAUTE.pdf
- Aguilar, Z., Ulloa, C., & Pamela, H. (2009). *Guía de plantas útiles de los páramos de Zuleta, Ecuador. Proyecto de Manejo y Aprovechamiento sustentable de Alpacas en los Páramos de Zuleta*. Eco Ciencia.
- Alemán, M. (2015). *Estudio de Impacto Ambiental del Proyecto Depósito de Pesca Artesanal Petrocomercial San Mateo*.
- Bustos, F. (2010). *Manual de gestión y control ambiental*. http://biblioteca.udla.edu.ec/client/es\_EC/default/search/detailnonmodal/ent:\$002f\$002fS D\_ILS\$002f0\$002fSD\_ILS:9881/ada?qu=Bustos+A.%2C+Fernando&ic=true&te=ILS&ps  $=300$
- Ceci, P., & FAO (Eds.). (2013). *Forests and water: International momentum and action*. Food and Agriculture Organization of the United Nations.
- COA. (2018). *Código Orgánico del Ambiente*. https://www.ambiente.gob.ec/wpcontent/uploads/downloads/2018/09/Codigo-Organico-del-Ambiente.pdf
- Constitución de la República. (2008). *Constitución de la República del Ecuador 2008*. https://www.oas.org/juridico/pdfs/mesicic4\_ecu\_const.pdf
- Coria, I. (2008). *El Estudio de Impacto Ambiental- Características y Metodologías | Evaluación de impacto ambiental | Degradación ambiental*. Scribd.

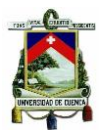

https://es.scribd.com/document/347357855/El-Estudio-de-Impacto-Ambiental-Características-y-Metodologías

Cotán, S., & Arroyo, P. (2007). *Valoración de Impactos Ambientales*. http://api.eoi.es/api\_v1\_dev.php/fedora/asset/eoi:48150/componente48148.pdf

Decreto 1215. (2010). *Reglamento Ambiental de Actividades Hidrocarburiferas*.

- Etapa. (2012). *Guía de plantas del Parque Nacional El Cajas*. https://www.etapa.net.ec/Portals/0/Parque%20Nacional%20Cajas/Documentos/GUIA\_P LANTAS\_2012\_FINAL-edited.pdf?ver=2018-11-07-074825-823
- FAO. (2018). *El estado de los Bosques del mundo. 2018 (SOFO): Las vías forestales hacia el desarrollo sostenible.* FOOD & AGRICULTURE ORG.
- Gutiérrez, J. (2009). *Medio Ambiente y Desarrollo sostenible*. http://files.uladech.edu.pe/docente/17817631/mads/Sesion\_1/Temas%20sobre%20medi o%20ambiente%20y%20desarrollo%20sostenible%20ULADECH/14.\_Impacto\_ambienta l\_lectura\_2009\_.pdf
- Hincapié, E., & Tobón, C. (2012). *Dinámica del Agua en Andisoles Bajo Condiciones de Ladera | Hincapié Gómez | Revista Facultad Nacional de Agronomía Medellín*. *65*. https://revistas.unal.edu.co/index.php/refame/article/view/36490/46747
- IBERO REDD. (2016). *Degradación de Bosque en Latinoamérica: Síntesis conceptual, Metodologías de Evaluación y casos de estudio nacionales*.
- Kraemer, F. B., Chagas, C. I., Morrás, H. J. M., Moretton, J., Paz, M., & Garibaldi, L. A. (2013). Influencia de las propiedades físicas y químicas del suelo en la adsorción de escherichia coli en molisoles y alfisoles de Argentina. *Revista Internacional de Contaminación Ambiental*, *29*(1), 7-20.

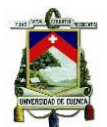

- Ledezma, M. (2017). *Análisis estructural de dos áreas del matorral espinoso tamaulipeco del noreste de México*. http://www.scielo.org.mx/scielo.php?script=sci\_arttext&pid=S1405- 04712017000100121
- MAE. (2015a). *Bosques Protectores | Sistema Nacional de Áreas Protegidas del Ecuador*. http://areasprotegidas.ambiente.gob.ec/es/content/bosques-protectores

MAE. (2015b). *Estrategias de conservación: Provincia del Azuay*.

- Martínez, D. (2009). *GUÍA TÉCNICA PARA LA ELABORACIÓN DE PLANES DE MANEJO AMBIENTAL (PMA)*. https://www.academia.edu/7869234/GUIA\_TECNICA\_PARA\_LA\_ELABORACION\_DE PLANES\_DE\_MANEJO\_AMBIENTAL\_PMA\_GUIA\_TECNICA\_PARA\_LA\_ELABORACI ON\_DE\_PLANES\_DE\_MANEJO\_AMBIENTAL\_PMA\_ALCALD%C3%8DA\_LOCAL\_DE\_ TUNJUELITO Y P D F Trans fo r m e r 3 .0
- Miller, P. (2014). *El Cerro Ñuñurco y la devoción a la Virgen de Guadalupe en la parroquia Dug Dug.* https://patomiller.wordpress.com/2014/08/24/el-cerro-nunurco-y-la-devocion-a-lavirgen-de-guadalupe-en-la-parroquia-dug-dug/
- MINAM. (2010). *Guía para la elaboración de la Línea Base en el marco del Sistema Nacional de Evaluación del Impacto Ambiental—SEIA*.
- Minga, D., Ansaloni, R., Verdugo, A., & Ulloa Ulloa, C. (2016). *Flora del páramo del Cajas, Ecuador*. http://dspace.uazuay.edu.ec/handle/datos/8786
- Minga, D., & Verdugo, A. (2016). *Árboles y arbustos de los ríos de Cuenca. Serie Textos Apoyo a la Docencia de la Universidad del Azuay*. Don Bosco.

Miura, S., Amacher, M., Hofer, T., San-Miguel-Ayanz, J., Ernawati, & Thackway, R. (2015). Protective functions and ecosystem services of global forests in the past quarter-century. *Forest Ecology and Management*, *352*, 35-46. https://doi.org/10.1016/j.foreco.2015.03.039

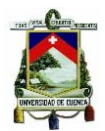

- PDOT Dug Dug. (2015). *Plan de Desarrollo y Ordenamiento Territorial de la Parroquia Dug Dug perteneciente al cantón Paute provincia del Azuay*. http://app.sni.gob.ec/snilink/sni/PORTAL\_SNI/data\_sigad\_plus/sigadplusdocumentofinal/0160033280001\_PDOT %20DUG%20DUG%202015\_30-10-2015\_02-33-07.pdf
- PDOT Paute. (2015). *Actualización del Plan de Desarrollo y Ordenamiento Territorial del cantón Paute*. http://app.sni.gob.ec/snilink/sni/PORTAL\_SNI/data\_sigad\_plus/sigadplusdiagnostico/0160000510001\_DIAGN% C3%93STICO\_GADM\_PAUTE%20FINAL\_12-03-2015\_09-21-02.pdf
- Pérez, J., & Isabel, J. (2017). *Identificación y evaluación de impactos ambientales en el Campus Ciudad Universitaria, Universidad Autónoma del Estado de México, Cerro de Coatepec, Toluca México*. http://www.scielo.org.mx/scielo.php?pid=S0188- 62662017000300036&script=sci\_abstract
- Pilco, P., Gavilanes, D., Suárez, T., & Castillo, S. (2008). *GUÍA METODOLÓGICA PARA LA ELABORACIÓN DE PLANES DE MANEJO DE BOSQUES Y VEGETACIÓN PROTECTORA DEL ECUADOR*. https://www.academia.edu/33036558/GU%C3%8DA\_METODOL%C3%93GICA\_PARA\_ LA ELABORACI%C3%93N DE PLANES DE MANEJO DE BOSQUES Y VEGETA CI%C3%93N\_PROTECTORA\_DEL\_ECUADOR
- Ramos, J., Garcia, J., Ortiz, S., Gonzáles, J., & Iturbe, R. (2018). *Water quality in aguadas within a protected karstic rain forest: The role of the vegetation-soil-water interactions, Ecological Engineering | 10.1016/j.ecoleng.2017.12.006 | DeepDyve*. https://www.deepdyve.com/lp/elsevier/water-quality-in-aguadas-within-a-protectedkarstic-rain-forest-the-vwdPfH0wSp
- Reglamento COA. (2019). *Reglamento al Código Orgánico del Ambiente—Decreto Ejecutivo 752*.

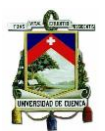

- Santiago, J. (2005). *Determinación del uso potencial de la tierra con fines agrícolas en el Municipio de Bolivar, Estado Táchira*. *10*, 69-85.
- TULSMA. (2014). *Texto Unificado de Legislación Ambiental Secundaria del Medio Ambiente: Libro III del Regimen Forestal*. http://ecuadorforestal.org/wpcontent/uploads/2010/05/Libro-III.pdf
- TULSMA. (2015). *Reforma Texto Unificado Legislación Secundaria, Medio Ambiente, Libro VI, Decreto Ejecutivo 3516, Registro Oficial Suplemento 2, 31/03/2003*. https://www.ambiente.gob.ec/wp-content/uploads/downloads/2018/05/Acuerdo-61.pdf
- Wiśniewski, P., & Märker, M. (2018). The role of soil-protecting forests in reducing soil erosion in young glacial landscapes of Northern-Central Poland. *Geoderma*, *337*, 1227-1235. https://doi.org/10.1016/j.geoderma.2018.11.035

# **10. ANEXOS**

# **10.1. Anexo A: Encuesta para el levantamiento de la línea base.**

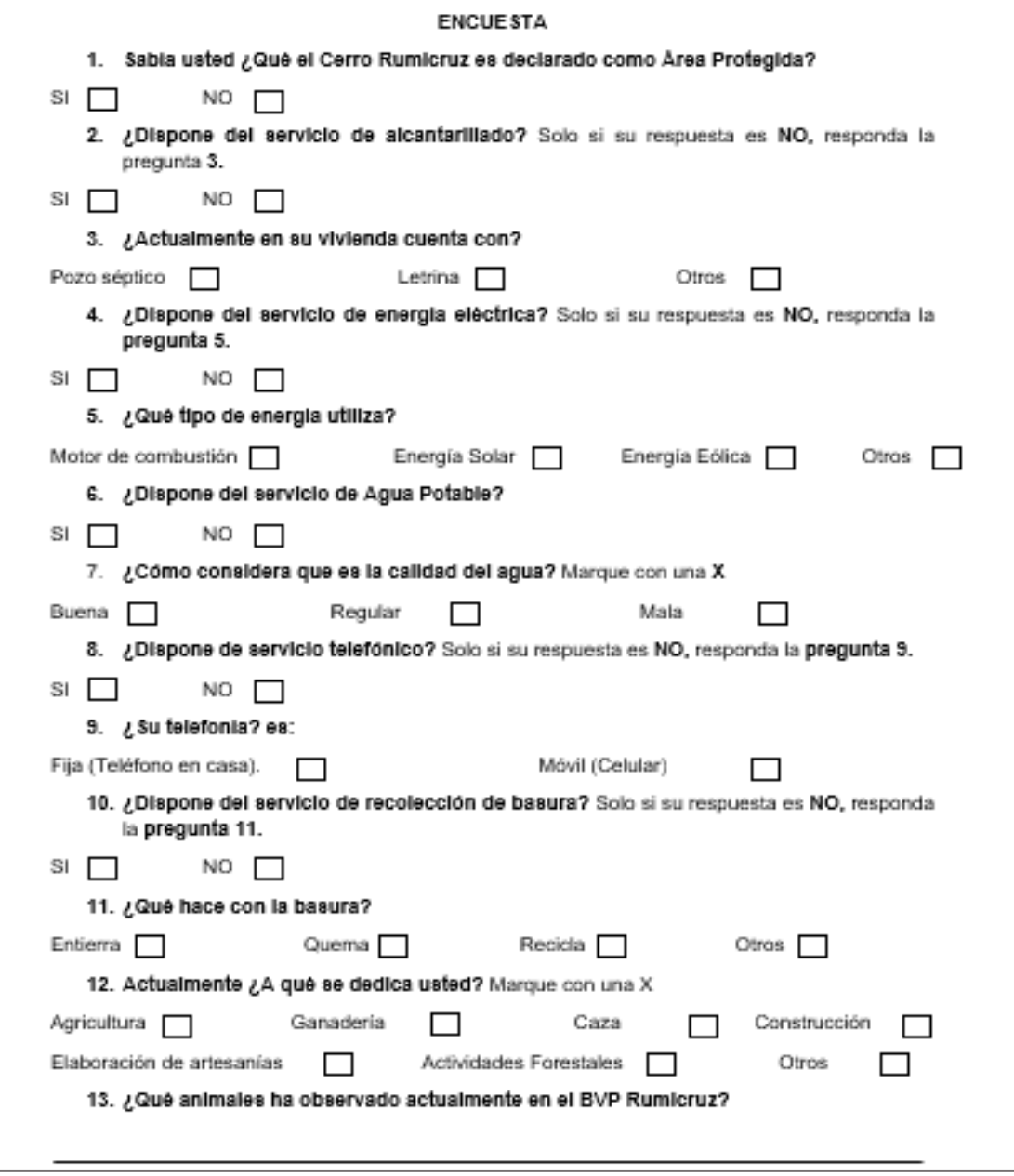

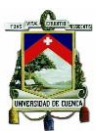

# **10.1.1. Anexo A.1. Propietarios de los predios ubicados dentro del BVP Rumicruz**

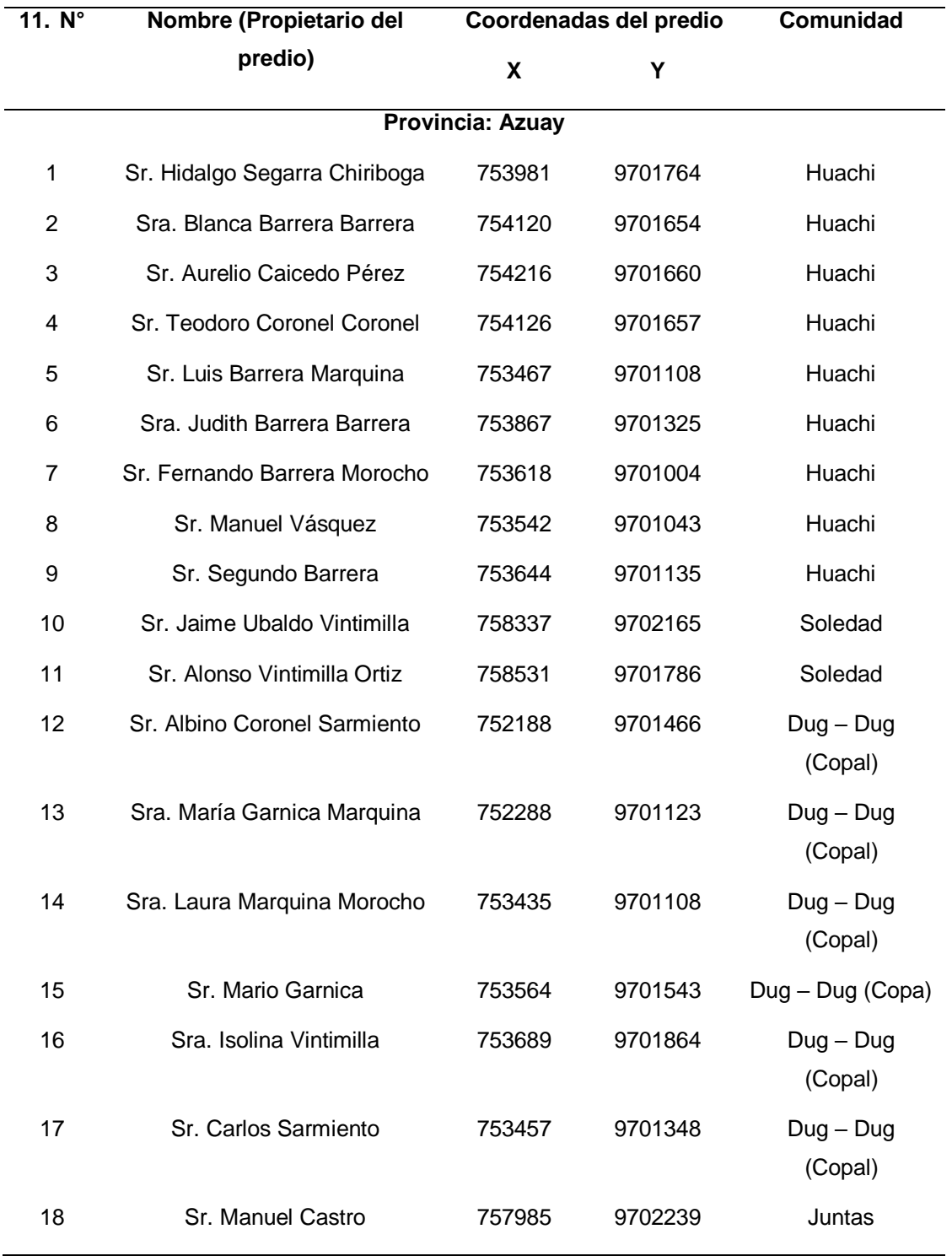

*Tabla 20. Información de los propietarios de los predios del BVP Rumicruz.*

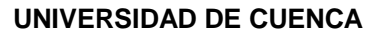

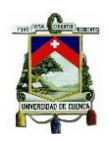

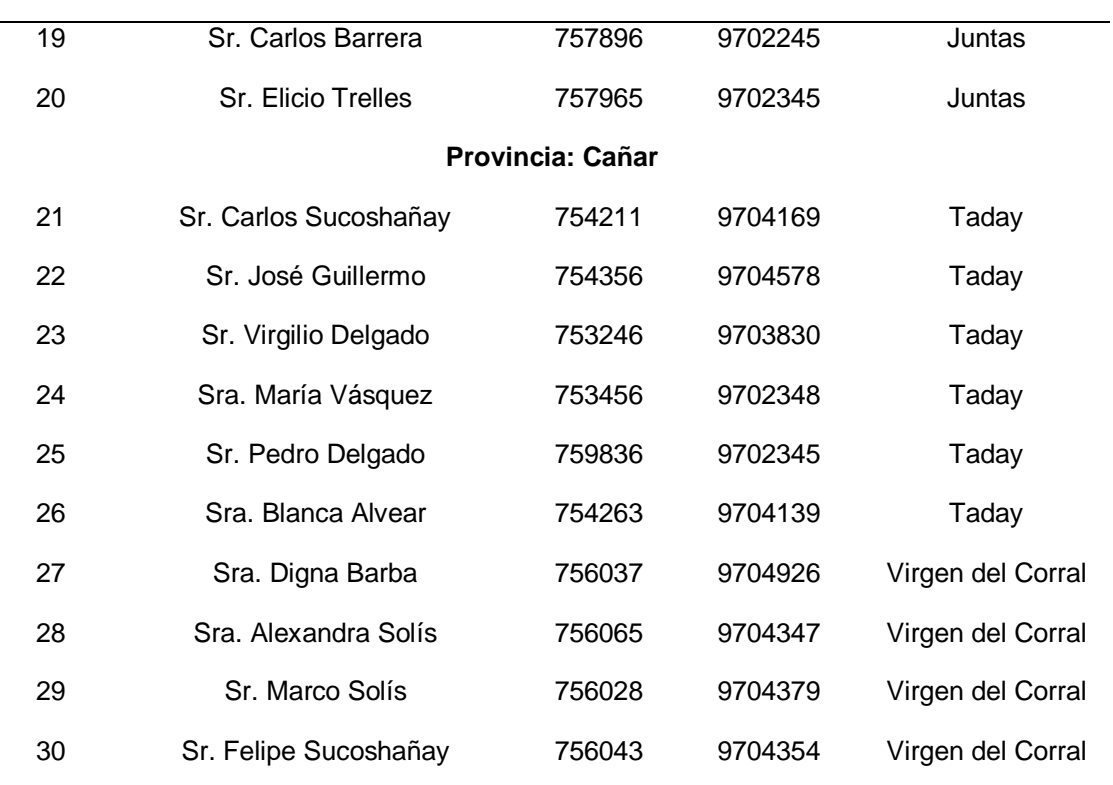

Fuente: GAD Municipal de Paute y Azogues, 2019.

# **11.1.1. Anexo A. 2. Fotografías de las encuestas a los moradores de la zona**

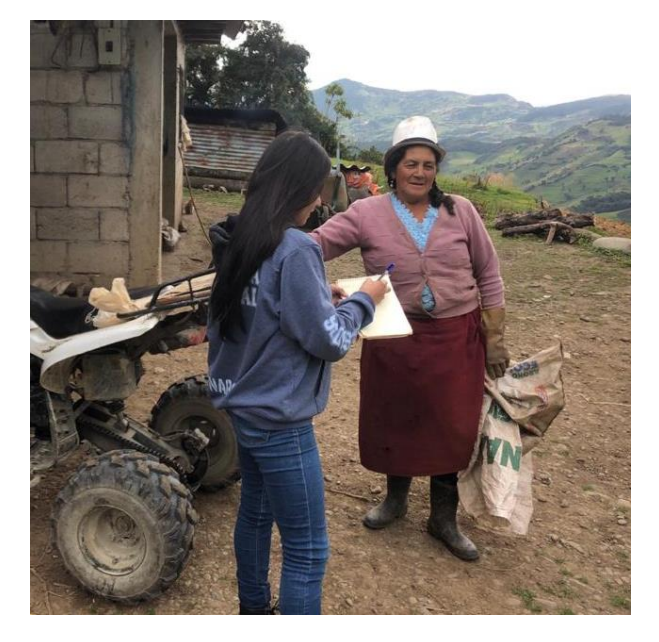

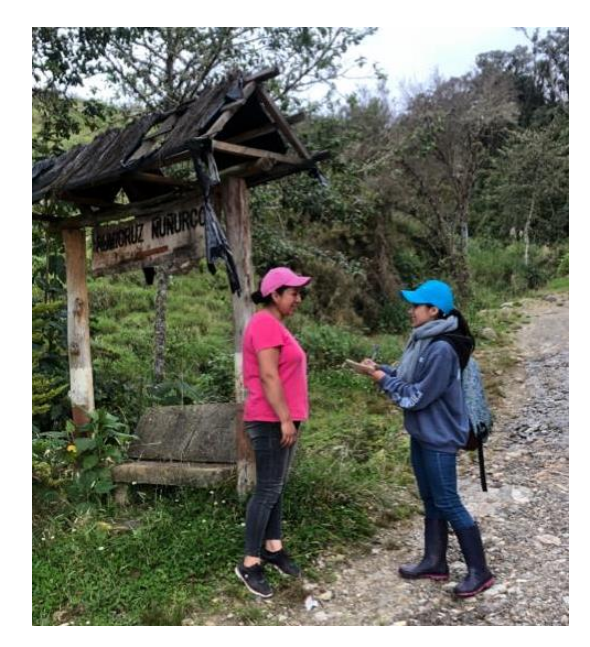

*Ilustración 23a Encuesta a los moradores de la zona Ilustración 24b.Encuesta a los moradores de la zona.*

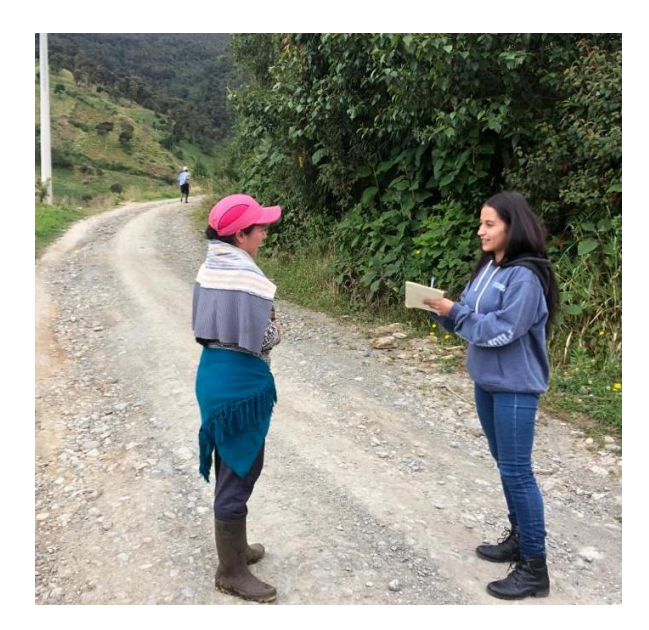

*Ilustración 25c.Encuesta a los moradores de la zona. Ilustración 26d.Encuesta a los moradores de la zona.*

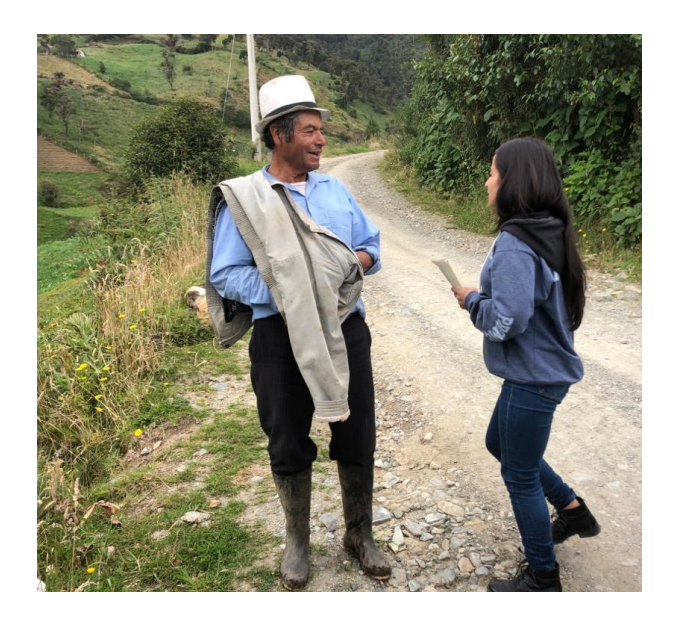

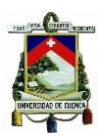

**11.2. Anexo B. Principales Impactos Ambientales Identificados en la zona de estudio.**

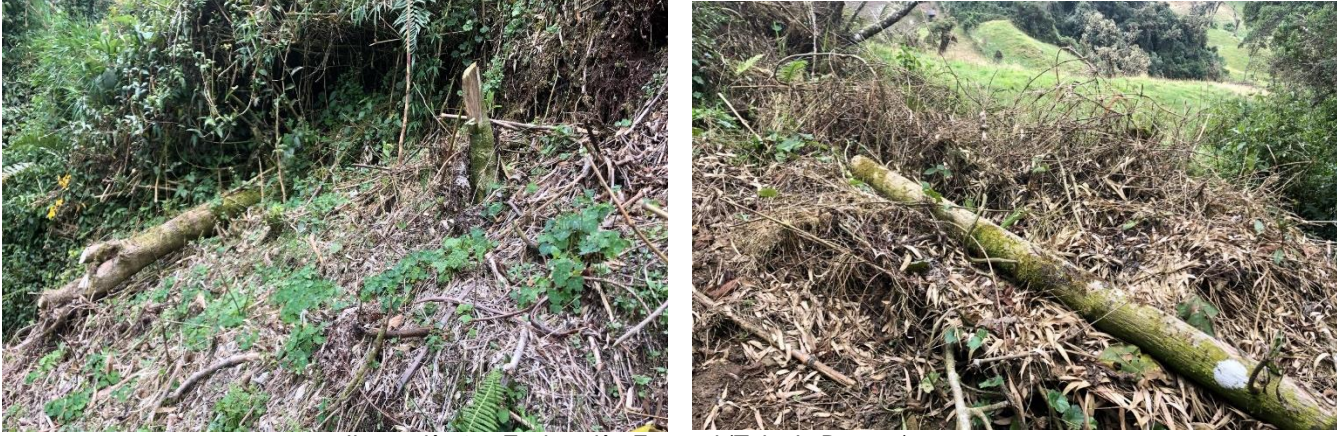

*Ilustración 27. Explotación Forestal (Tala de Bosque).*

Fuente: Autora.

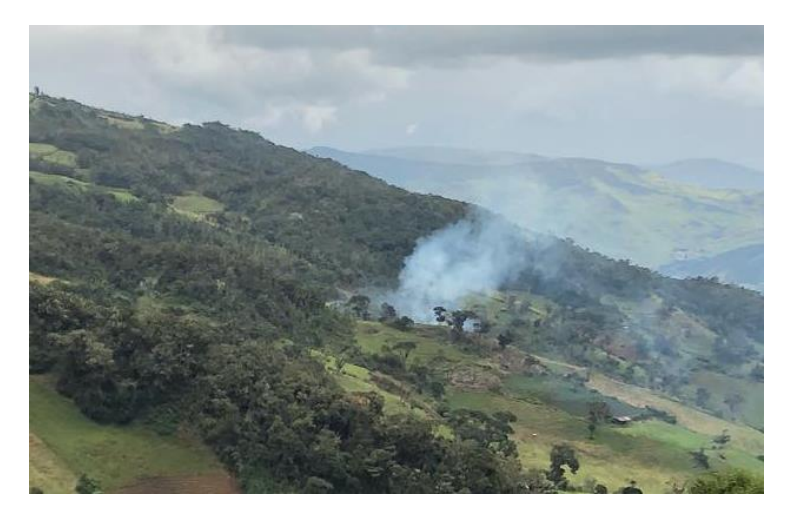

*Ilustración 28. Explotación forestal (Quema de Bosque).*

Fuente: Autora.

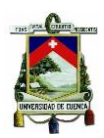

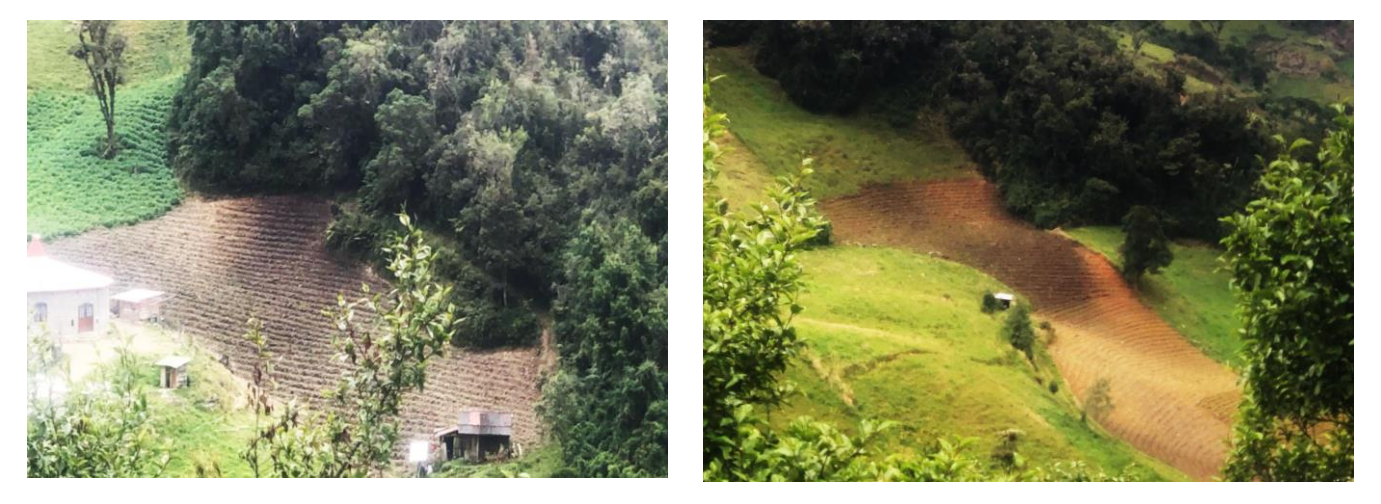

*Ilustración 29. Avance de la frontera agrícola en fuertes pendientes.*

Fuente: Autora.

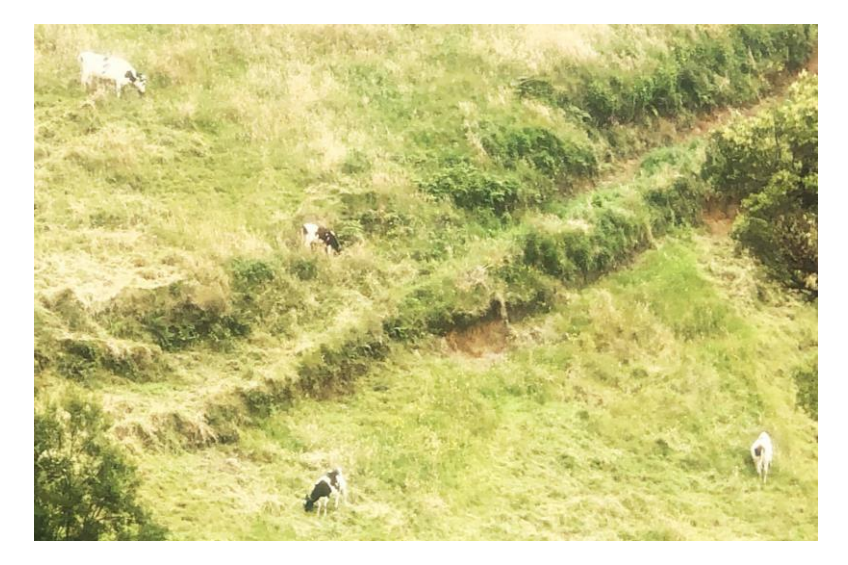

*Ilustración 30. Introducción de ganado y pastos*

Fuente: Autora.

## **11.3. Anexo C. Resultados de la Tabulación de las encuestas.**

Debido a que las encuestas están conformadas por 12 preguntas; de las cuales 10 son de opción única y dos de opción múltiple para la tabulación de encuestas se aplicó la siguiente ecuación:

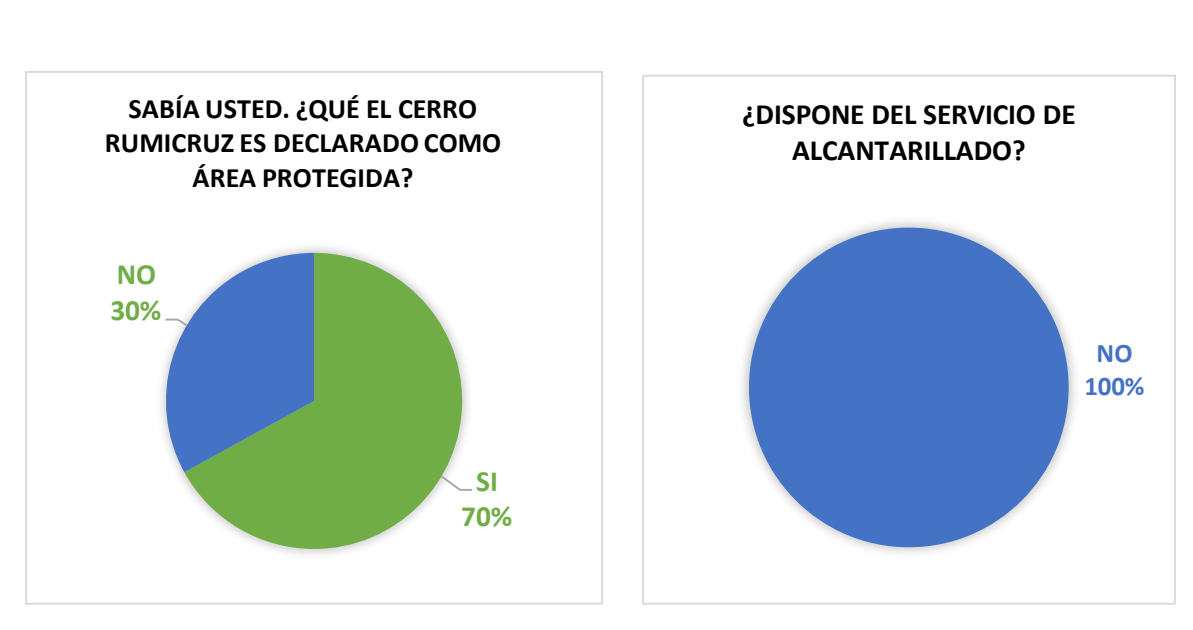

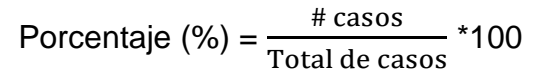

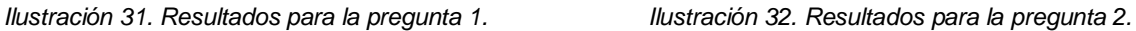

¿DISPONE DEL SERVICIO DE ENERGÍA ELÉCTRICA?

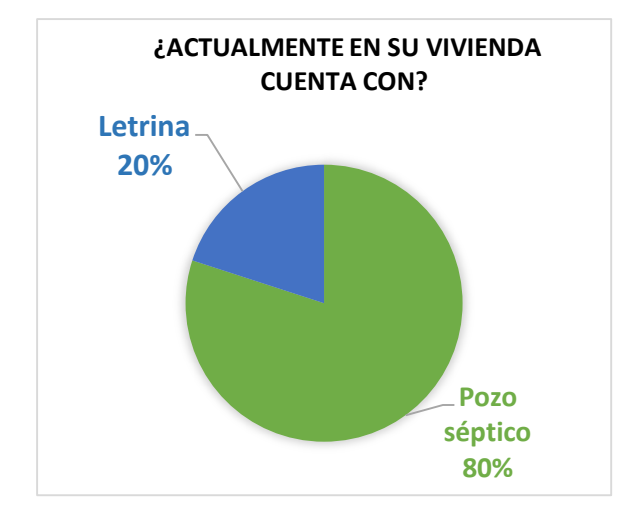

**SI 100%**

 *Ilustración 33. Resultados para la pregunta 3. Ilustración 34. Resultados para la pregunta 4.*
**Buena 80%**

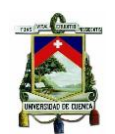

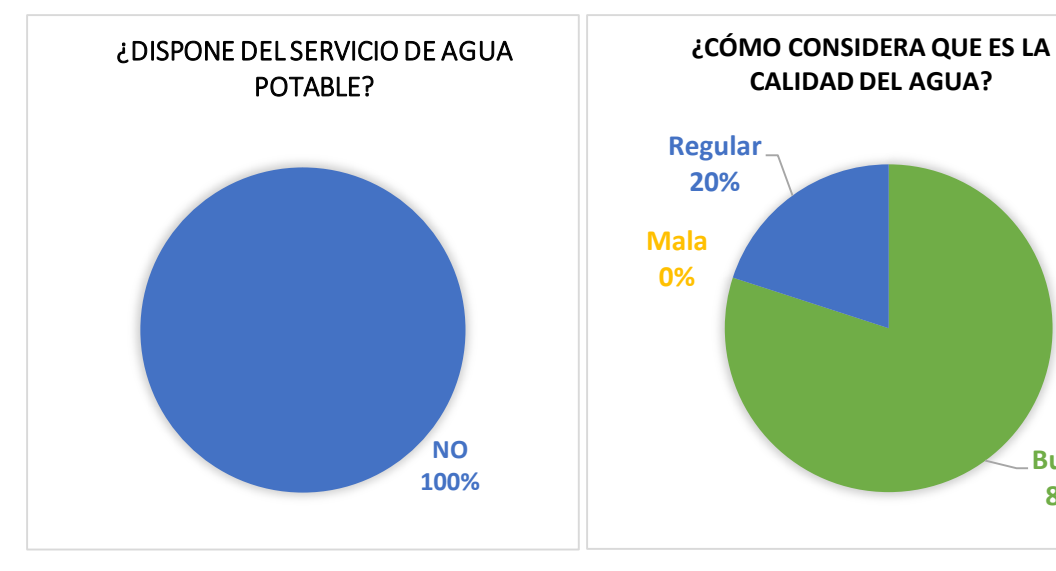

 *Ilustración 35. Resultados para la pregunta 6. Ilustración 36. Resultados para la pregunta 7.*

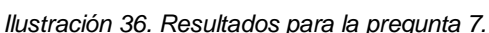

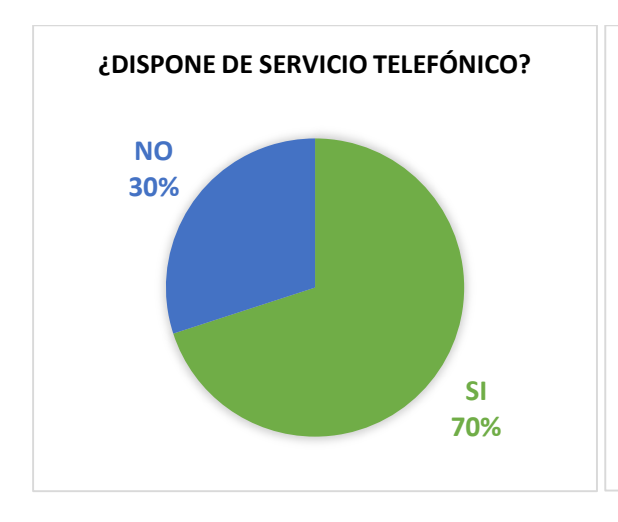

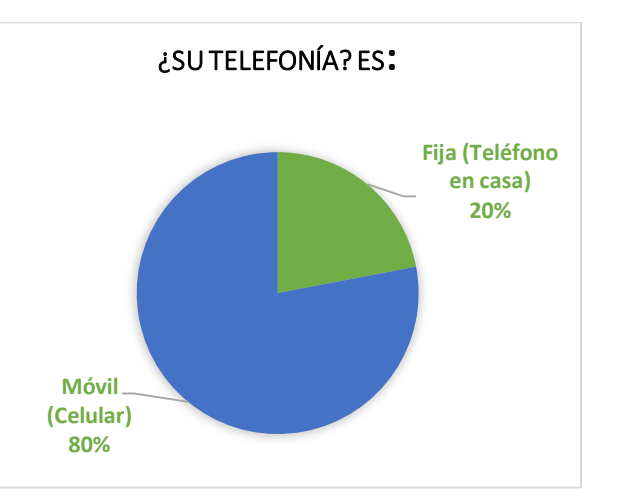

 *Ilustración 37. Resultados para la pregunta 8. Ilustración 38. Resultados para la pregunta 9.*

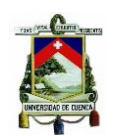

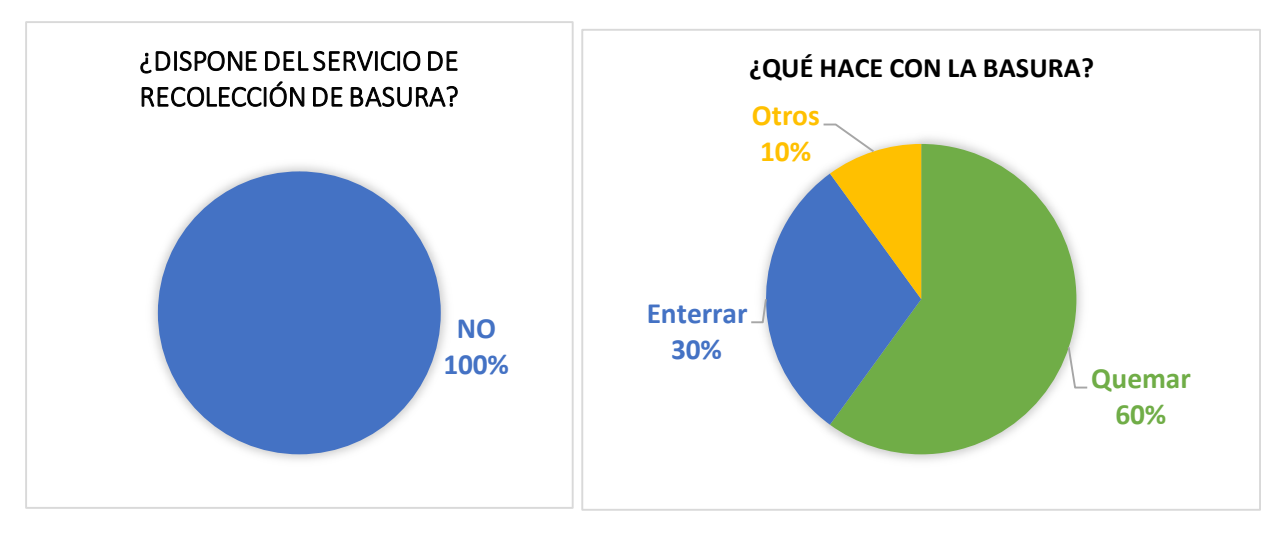

*Ilustración 39. Resultados para la pregunta 10. Ilustración 40. Resultados para la pregunta 11.*

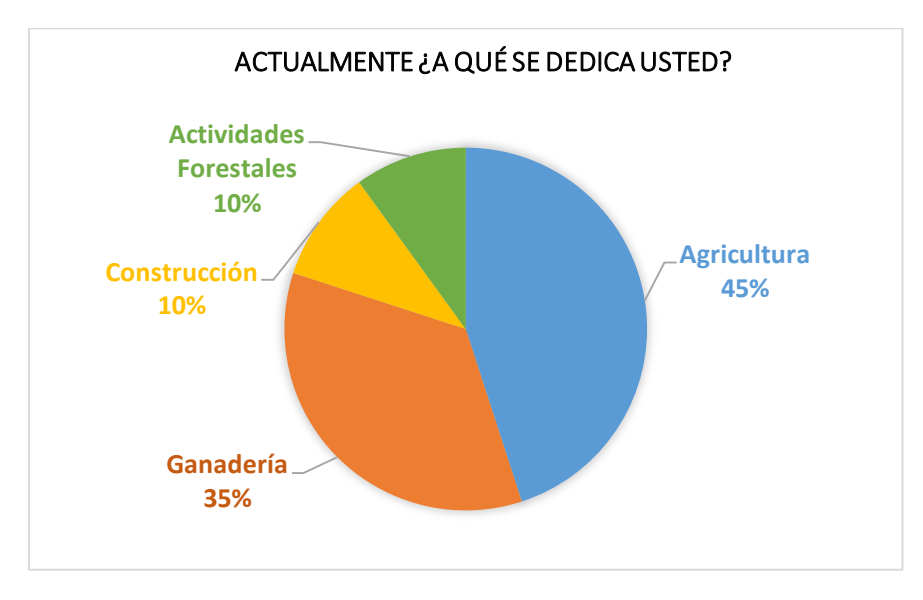

*Ilustración 41. Resultados para la pregunta 12.*

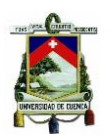

# **11.4. Anexo D. Presupuesto para los sub-planes del Plan de Manejo**

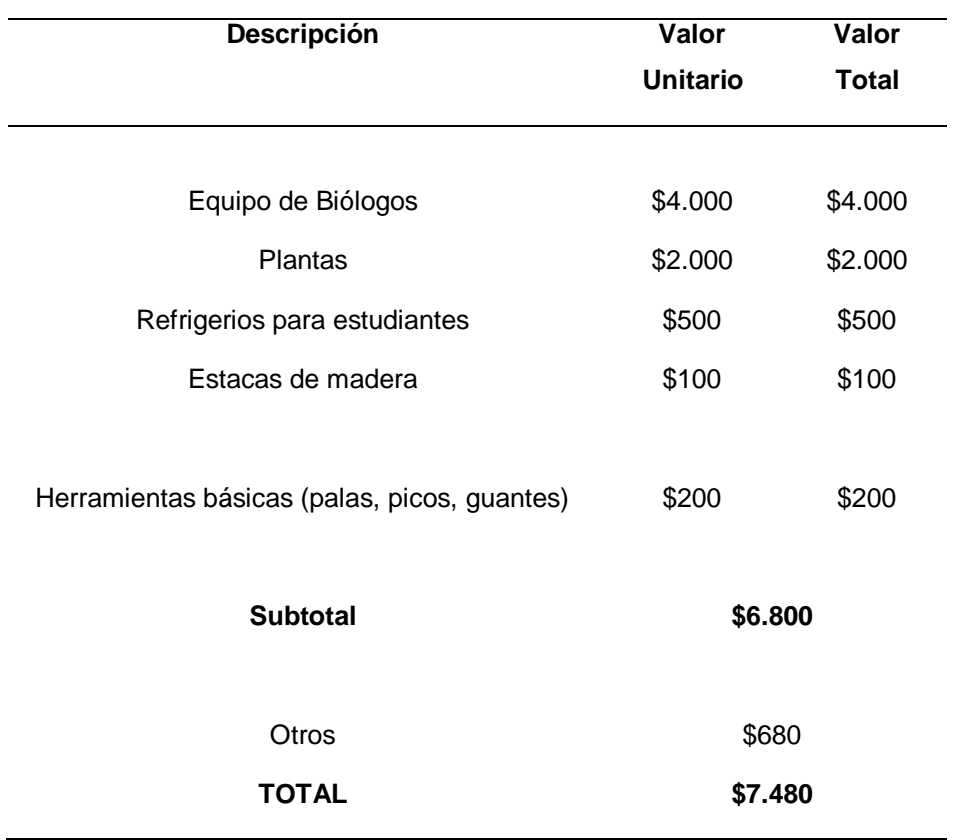

*Tabla 21. Presupuesto para el plan de Rehabilitación de áreas afectadas.*

*Elaborado por: Autora.*

*Tabla 22. Presupuesto para el plan de comunicación, capacitación y educación ambiental.*

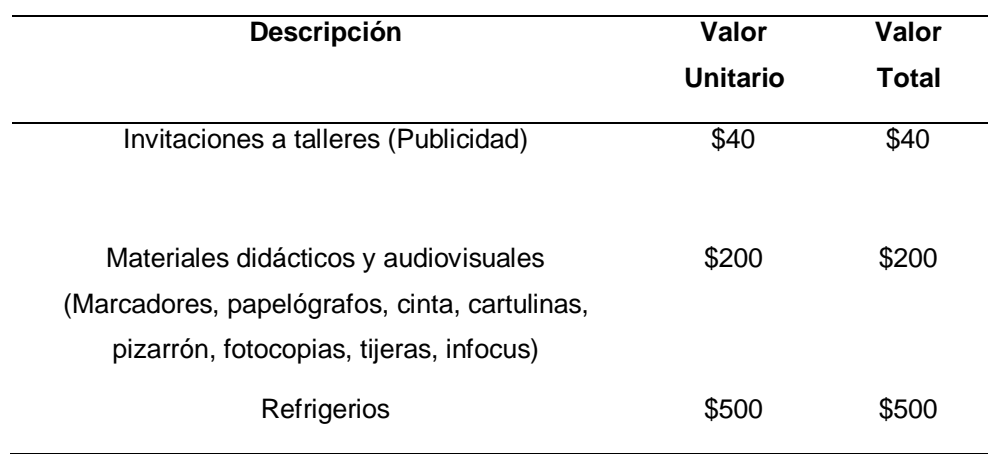

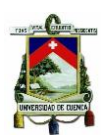

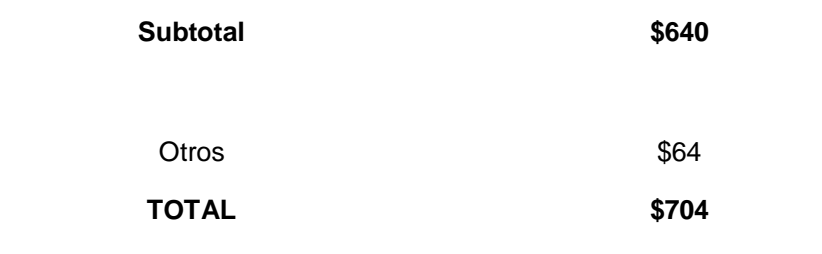

*Elaborado por: Autora.*

*Tabla 23. Presupuesto para el plan de prevención de impactos*

| Descripción                                     | Valor (\$) |
|-------------------------------------------------|------------|
| Personal técnico del GAD Paute                  |            |
| Ingeniero ambiental, civil o agrónomo (3 meses) | \$4.200    |
| Otros (imprevistos 10%)                         | \$420      |
| TOTAL                                           | \$4.620    |
| Elaborado por: Autora.                          |            |

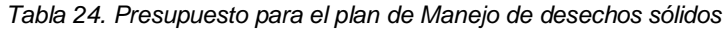

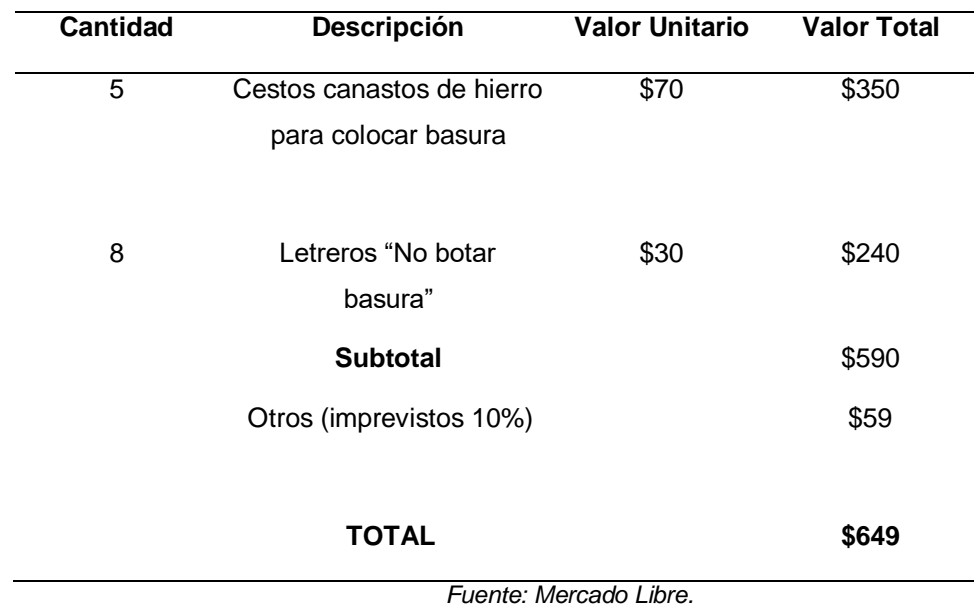

## *Elaborado por: Autora.*

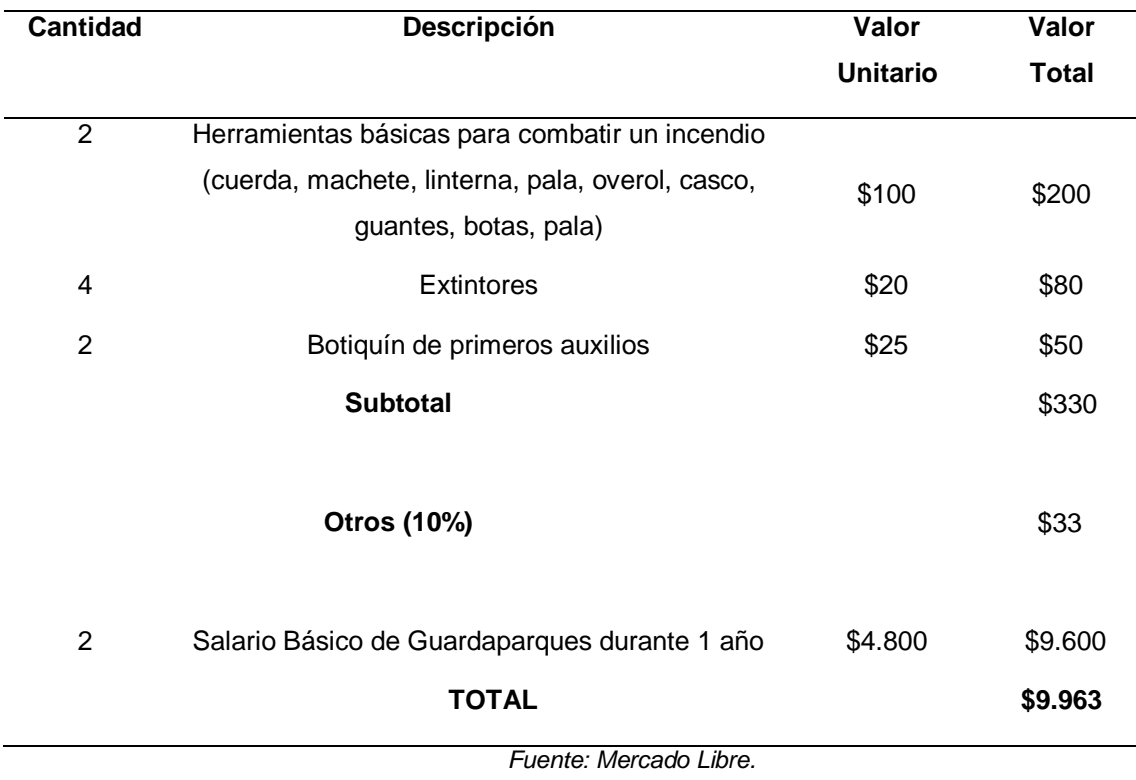

#### *Tabla 25. Presupuesto para el plan de Contingencias (Incendios).*

*Elaborado por: Autora.*

### *Tabla 26. Presupuesto para el plan de Monitoreo.*

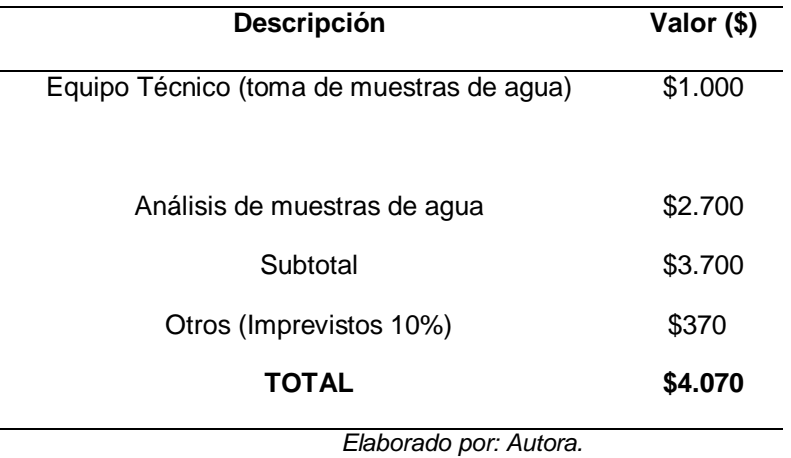

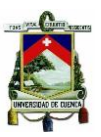

# **11.5. Anexo E. Cronograma de visitas de campo**

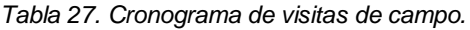

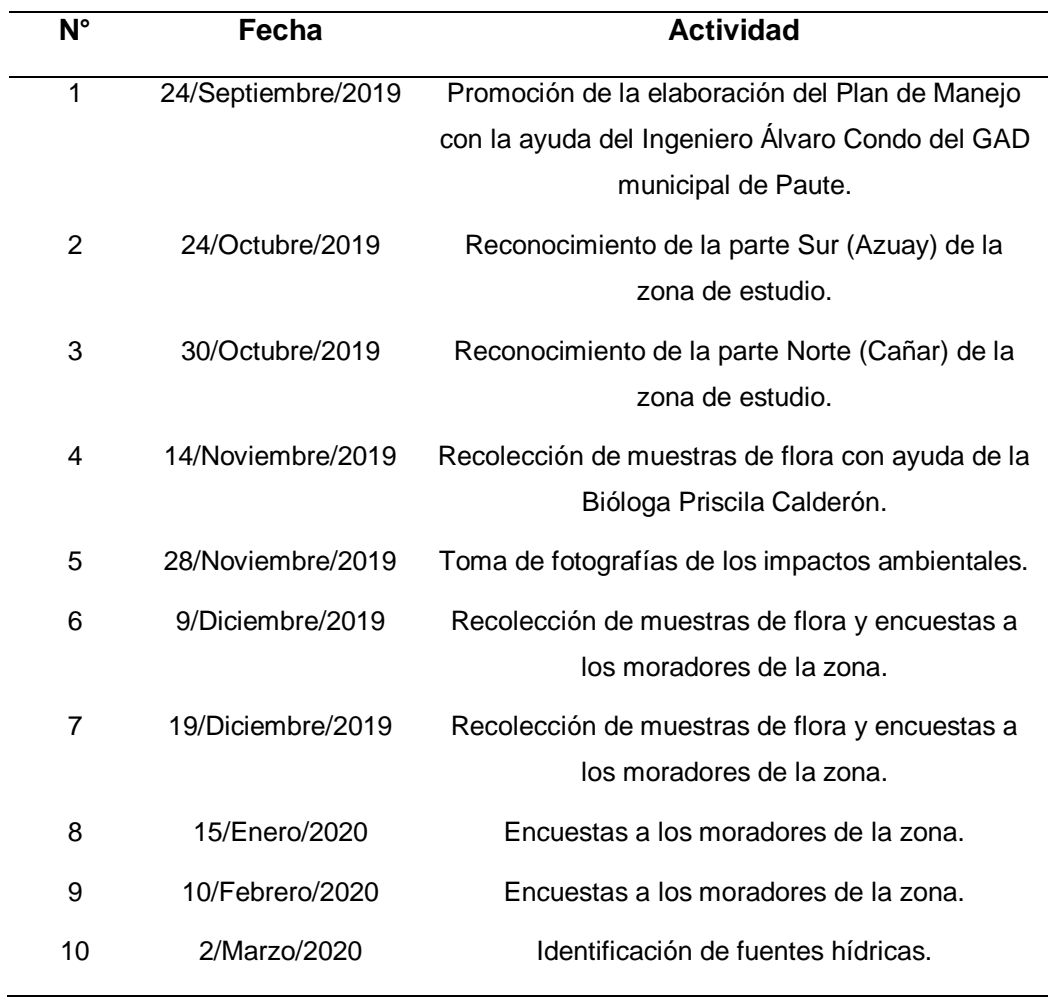

Fuente: Autora.